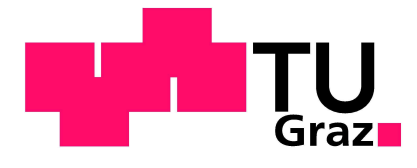

**Masterarbeit**

## **Methoden zur Online-Schätzung fahrdynamischer Kenngrößen**

**Dominik Brenner**

Durchgeführt am Institut für Regelungs- und Automatisierungstechnik Technische Universität Graz

In Zusammenarbeit mit MAGNA STEYR Fahrzeugtechnik/ MAGNA Powertrain Abteilung: MAGNA Project House Europe

Betreuer TU Graz: Univ.-Prof. Dipl.-Ing. Dr. techn. Martin Horn Betreuer MAGNA: Dipl.-Ing.(FH) Martin Ringdorfer Dipl.-Ing. Ulrich Angeringer

Graz, im Mai 2011

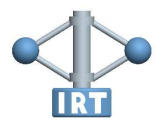

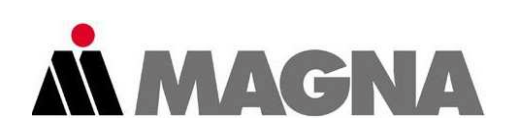

# **Zusammenfassung**

Diese Arbeit beschäftigt sich mit der Schätzung der Fahrzeuglängsgeschwindigkeit von Elektround Hybridfahrzeugen. Ziel ist es, ein Fahrzeugmodell aufzustellen und mit Hilfe eines Beobachters die Längsgeschwindigkeit zu ermitteln.

Die Modellbildung des Fahrzeugs wird unter Verwendung des Zweispurmodells durchgeführt. Dabei entsteht ein nichtlineares Modell, auf welches ein Zustandsbeobachter zur Ermittlung der Längsgeschwindigkeit angewandt wird.

Ein weiteres Ziel dieser Arbeit ist die Verwendung der Raddrehzahlen zur Schätzung der Fahrzeuglängsgeschwindigkeit. Dazu werden zwei Arten der Sensorfusion realisiert. Eine Realisierung verwendet den Kalmanfilter. Der zweite Ansatz bestimmt die Längsgeschwindigkeit des Fahrzeugs durch eine einfache Bewertung der Raddrehzahlen.

Alle Algorithmen werden mit dem Simulationsprogramm DYNA4 $^{\circledR}$  getestet. Weiters wird ein Vergleich an Hand realer Fahrzeug-Messdaten durchgeführt.

# **Abstract**

This thesis deals with the estimation of the longitudinal velocity of electric and hybrid vehicles. The goal is to create a vehicle model and to determine the longitudinal velocity by using an observer.

A two track model is used to create the vehicle model. Based on this nonlinear vehicle model a state observer is used to determine the vehicle longitudinal velocity.

Another goal of this thesis is to estimate the vehicle longitudinal velocity by using measured wheel revolution speeds. Doing so, two types of sensor fusion are realized. One realization is based upon the Kalman filter. The other one estimates the vehicle longitudinal velocity with a simple evaluation of the wheel revolution speeds. All approaches are tested by using  $DYNA4^{\circledR}$ . Further, also a comparison of the developed methods by using real measurement data is made.

# **Eidesstattliche Erklärung**

Ich erkläre an Eides statt, dass ich die vorliegende Arbeit selbstständig verfasst, andere als die angegebenen Quellen/Hilfsmittel nicht benutzt, und die den benutzten Quellen wörtlich und inhaltlich entnommene Stellen als solche kenntlich gemacht habe.

Graz, am............................................. .............................................

(Unterschrift)

# **Danksagung**

Ich möchte Herrn Univ.-Prof. Dipl.-Ing. Dr. techn. Martin Horn für die kompetente Betreuung während meiner Arbeit danken. Trotz seiner Vielzahl an Verpflichtungen hat er stets Zeit für mich gefunden und ein offenes Ohr für meine Anliegen gehabt.

Danken möchte ich auch den Betreuern bei der Firma MAGNA Dipl.-Ing. Ulrich Angeringer und Dipl.-Ing.(FH) Martin Ringdorfer. Sie schenkten meinen Anliegen immer Aufmerksamkeit und haben mich mit Rat und Tat unterstützt.

Bedanken möchte ich mich auch bei meiner Familie, die mir in der oft harten Studienzeit immer zur Seite stand. Besonders möchte ich mich bei meinen Eltern bedanken die mir dieses Studium überhaupt erst möglich gemacht haben. Hervorheben möchte ich auch die Familie meiner Tante und meines Onkels in Graz, die mit ihrer großen Gastfreundlichkeit immer wieder willkommene Abwechslung in meinen Studiumsaltag gebracht haben.

Graz, 15. Mai 2011 Dominik Brenner

# **Inhaltsverzeichnis**

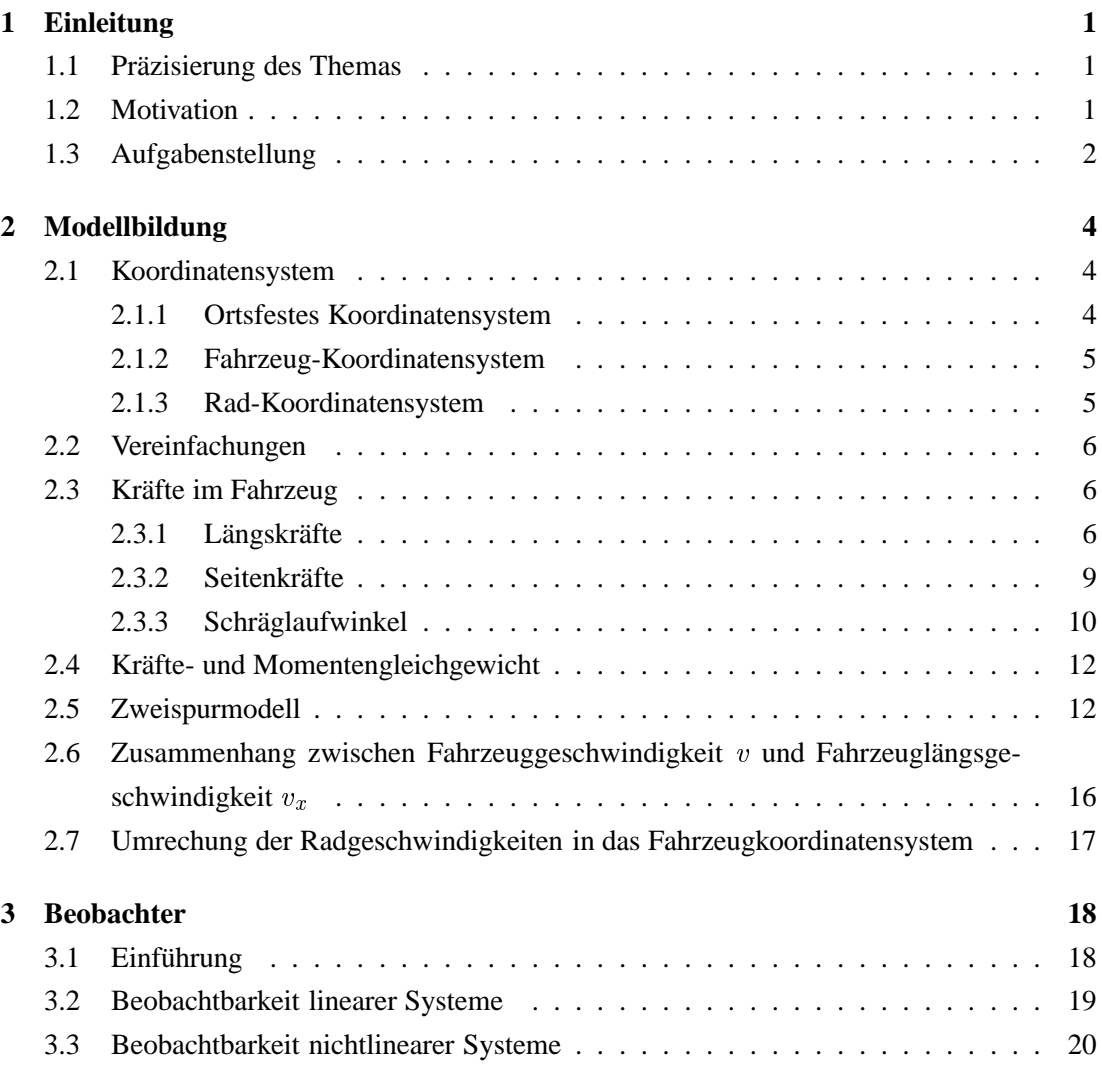

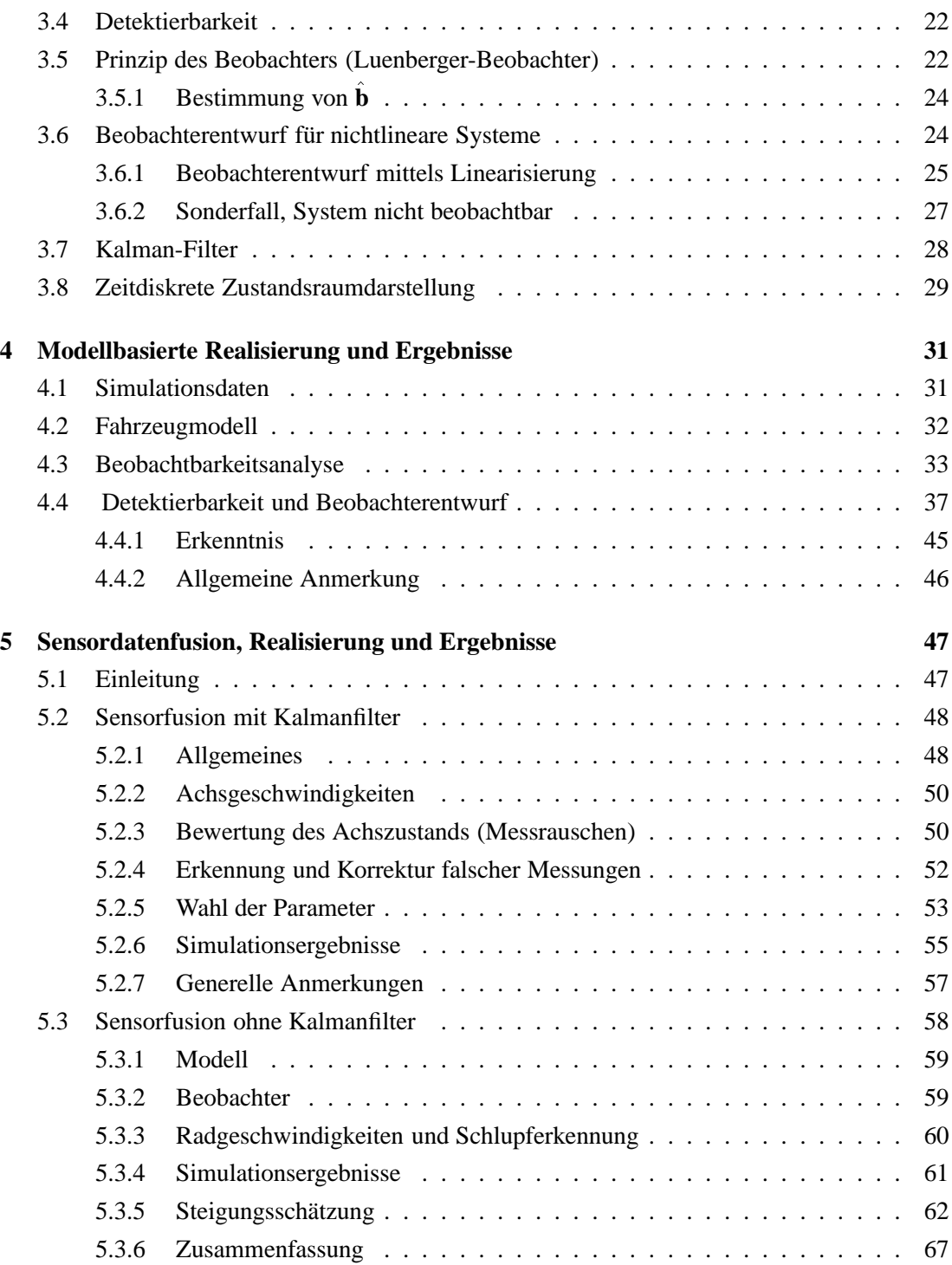

#### INHALTSVERZEICHNIS

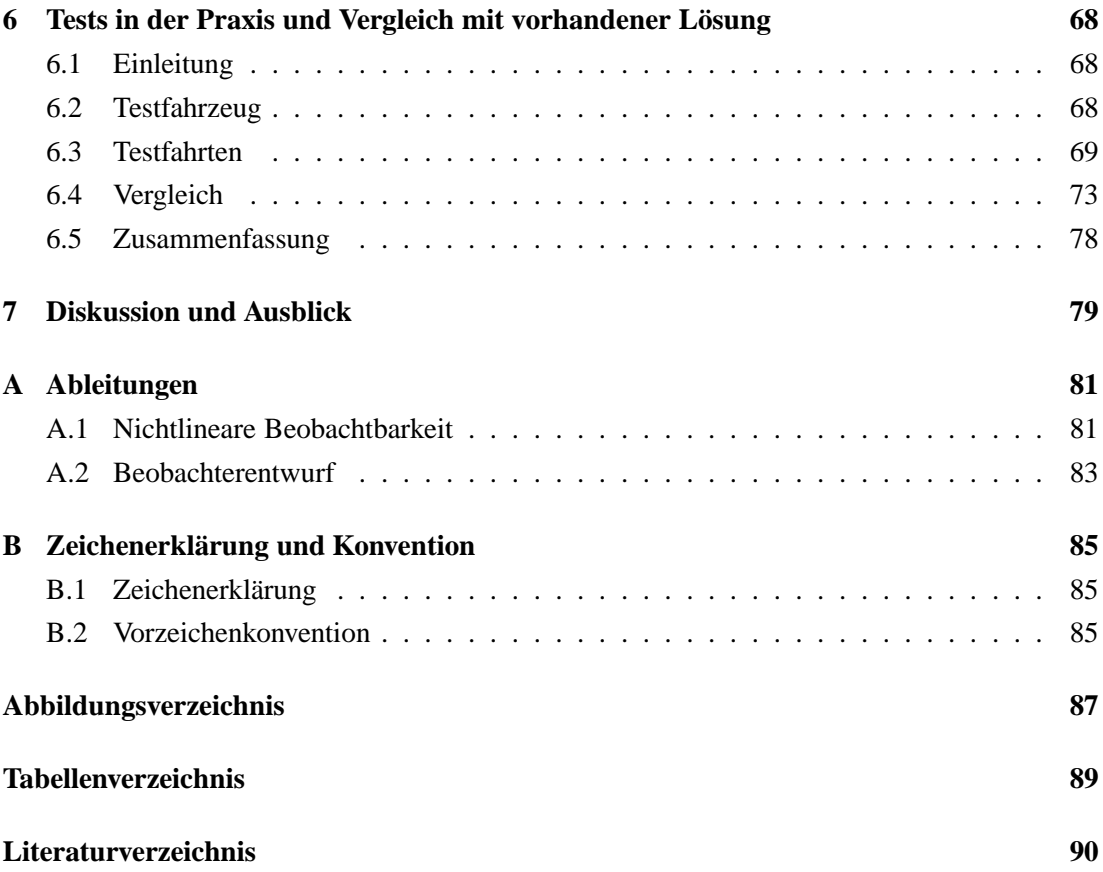

## **Kapitel 1**

# **Einleitung**

### **1.1 Präzisierung des Themas**

Da der Titel der Masterarbeit "Methoden zur Online-Schätzung fahrdynamischer Kenngrößen" noch keine genaueren Rückschlüsse zulässt, wird vorerst eine kurze Erklärung der Aufgabenstellung gemacht. Genauer genommen geht es um die Schätzung der fahrdynamischen Kenngröße **Längsgeschwindigkeit**, auch  $v_x$  bezeichnet.

Fährt ein Fahrzeug, so kann die Geschwindigkeit durch den Vektor **v** dargestellt werden (hier auf den Schwerpunkt bezogen). Wie in Abbildung 1.1 ersichtlich ist, besteht die Geschwindigkeit **v** aus einer Komponente in Längsrichtung  $v_x$  und einer in Querrichtung  $v_y$ . Abhängig vom Fahrmanöver variiert die Größe dieser Geschwindigkeiten (bei Geradeausfahrten gilt  $v = v_x$ ). Die Komponente in Längsrichtung  $v_x$  stellt nun die gesuchte Größe dar.

## **1.2 Motivation**

Das Wissen über die Längsgeschwindigkeit  $v_x$  hat zahlreiche Anwendungen im Fahrzeug. Das beginnt bei Radio und Scheibenwischanlage und führt bis hin zu sehr wichtigen Komponenten im Fahrzeug wie das Fahrdynamikregelsystem ESP. Dieses System, welches zur Erhöhung der Fahrsicherheit dient, ist in der Praxis sehr wichtig und funktioniert um so besser, je genauer die Längsgeschwindigkeit bekannt ist.

Auch die Firma MAGNA, von der der Anstoß dieser Arbeit ausging, hat einen Algorithmus

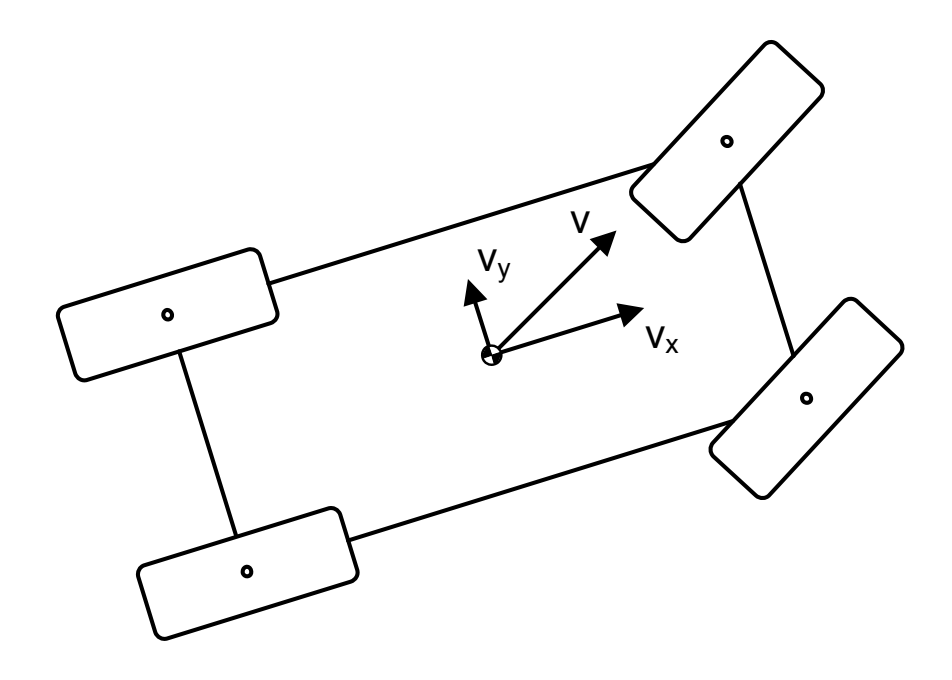

Abbildung 1.1: Geschwindigkeiten im Fahrzeug

(Beobachter) zur Schätzung der Längsgeschwindigkeit entwickelt. Diese Lösung ist nach seiner Entwicklung aber immer wieder an neue Anforderungen angepasst bzw. weiter entwickelt worden und so über die Jahre hinweg zu einem großen "Paket" gewachsen.

Dieser Entwicklungsstand gab der Firma MAGNA den Impuls, losgelöst von der bestehenden Realisierung, die Thematik der Längsgeschwindigkeitsschätzung neu aufzurollen.

### **1.3 Aufgabenstellung**

Aufgabe ist es nun, einen möglichst robusten Längsgeschwindigkeitsschätzer im Speziellen für Elektro- und Hybridfahrzeuge zu entwerfen.

Dies soll unter Verwendung der ESP Sensorsignale "Längsbeschleunigung", "Querbeschleunigung", "Gierrate" und "Raddrehzahlen" erfolgen. Des Weiteren stehen auf Grund des speziellen Einsatzgebietes von Elektro- und Hybridfahrzeugen auch Motor- und Bremsmoment zur Verfügung.

Der Fokus soll vor allem auf einen modellbasierten Beobachterentwurf gerichtet werden, welcher die Eigenschaft einer hohen Robustheit zum Beispiel gegenüber Parameterschwankungen aufweist.

Ziel ist es, die gefundenen Algorithmen mit realen Messdaten zu testen, wobei vor allem Anfahr- und Bremsmanöver von vorrangigem Interesse sind.

## **Kapitel 2**

## **Modellbildung**

Um ein Fahrzeug mathematisch beschreiben zu können, ist eine Modellierung der so genannten Fahrzeugdynamik nötig. In der Literatur finden dafür das Zweispurmodell, bzw. das reduzierte Zweispurmodell sowie das Einspurmodell, häufig Verwendung. Diese Modelle stellen die Dynamik des Fahrzeugs vereinfacht dar. In diesem Kapitel werden zuerst die grundlegenden Definitionen und Zusammenhänge erklärt, um in weiterer Folge die Gleichungen zur Beschreibung des Fahrzeugs durch das Zweispurmodell herleiten zu können. Eine Erklärung der Zeichen und Konvention ist in Anhang B zu finden.

Im Rahmen dieser Masterarbeit wurde die Modellbildung basierend auf [10] durchgeführt. Des Weiteren dienen [6] , [9] und [11] als Informationsquellen.

### **2.1 Koordinatensystem**

Bei der Beschreibung des Fahrzeugs wird, wie in Abbildung 2.1 dargestellt ist, zwischen mehreren Koordinatensystemen unterschieden ([9], [10]).

#### **2.1.1 Ortsfestes Koordinatensystem**

Das ortsfeste Koordinatensystem  $(X_0, Y_0, Z_0)$  Beschreibt die Bewegung des Fahrzeugs von einem festen Bezugspunkt aus.  $X_0, Y_0$  liegen dabei auf Höhe der Fahrbahnebene,  $Z_0$  steht senkrecht darauf.

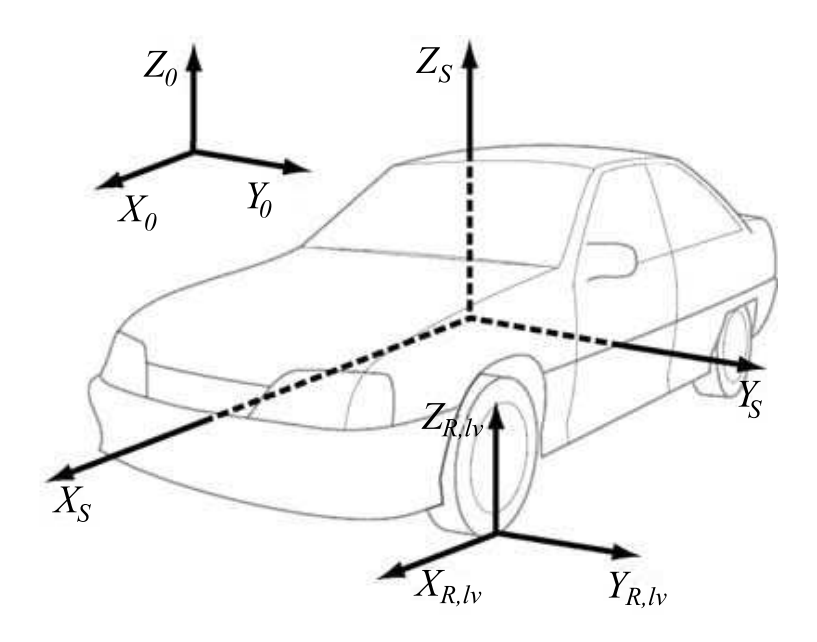

Abbildung 2.1: Koordinatensysteme, Quelle: [9]

#### **2.1.2 Fahrzeug-Koordinatensystem**

Der Ursprung des Fahrzeug-Koordinatensystems liegt im Schwerpunkt des Fahrzeugs. Es wird mit  $X_S$ ,  $Y_S$  und  $Z_S$  gekennzeichnet.  $X_S$  und  $Y_S$  liegen auf einer waagrechten Ebene.  $Z_S$ steht normal darauf. Viele fahrzeugspezifischen Größen werden auf dieses Koordinatensystem bezogen (z.B. Kräfte, Beschleunigungen, Winkel).

#### **2.1.3 Rad-Koordinatensystem**

Jedes der vier Räder besitzt ein eigenes Rad-Koordinatensystem. Diese werden mit  $X_{R,ij}$ ,  $Y_{R,ij}$ und  $Z_{R,ij}$  bezeichnet. Zur Illustration ist in Abbildung 2.1 ein solches Koordinatensystem für das linke Vorderrad eingezeichnet. Der Ursprung des Koordinatensystems liegt im Radaufstandspunkt.  $X_{R,ij}$  und  $Y_{R,ij}$  liegen wieder auf einer waagrechten Ebene.  $Z_{R,ij}$  steht im rechten Winkel darauf.

## **2.2 Vereinfachungen**

Prinzipiell besitzt ein Fahrzeug sechs Freiheitsgrade. Dabei handelt es sich um drei translatorische und drei rotatorische Freiheitsgrade. Beim linearen Zweispurmodell werden nicht alle Freiheitsgrade modelliert. Folgende Vereinfachungen werden getroffen ([6], [11]):

- Der Fahrzeugschwerpunkt liegt auf Fahrbahnhöhe.
- Es tritt kein Wanken und kein Nicken auf.
- Fahrzeug-Vertikalbewegungen werden vernachlässigt
- Das Reifenmodell ist linear, d.h. die Reifenquerkräfte sind proportional zu den Schräglaufwinkeln

Durch diese Annahmen werden Drehungen um die Fahrzeug Längs- und Querachse nicht berücksichtigt. Vertikal wirkende Kräfte, mit Ausnahme von Aufstandskräften, sind ebenfalls ohne Bedeutung. Das hat zur Folge, dass die Radlastverteilung konstant ist. Von Modellseite betrachtet, bedeuten diese Vereinfachungen eine Reduktion auf 3 Freiheitsgrade (2 translatorische, 1 rotatorischer). Dadurch wird die Gültigkeit des Modells beschränkt. Vor allem die letzte Annahme spielt eine große Rolle. Für Querbeschleunigungen über  $4\frac{m}{s^2}$  verlassen die Reifenkräfte den linearen Bereich und der dadurch entstehende Fehler wird mit zunehmender Querbeschleunigung immer größer.

## **2.3 Kräfte im Fahrzeug**

Bei den Kräften im Fahrzeug wird eine Unterscheidung zwischen den Kräften, die in Längsrichtung (x-Achse im Fahrzeug-Koordinatensystem) und in Seitenrichtung (y-Achse im Fahrzeugkoordinatensystem) wirken getroffen.

#### **2.3.1 Längskräfte**

Die Längskräfte werden hauptsächlich durch die Brems- und Antriebskräfte bestimmt. Typischerweise werden diese Kräfte über die Berechung des Schlupfs und der Zuhilfenahme einer Reifenkennlinie ermittelt ([10]). Auf Grund der vorliegenden Sensorkonfiguration ist das aber nicht nötig. Im Rahmen der Masterarbeit werden die Bremsdrücke als gegeben angenommen. Dadurch ist es möglich, das Bremsmoment der Bremsen zu bestimmen. Weiters ist auch das

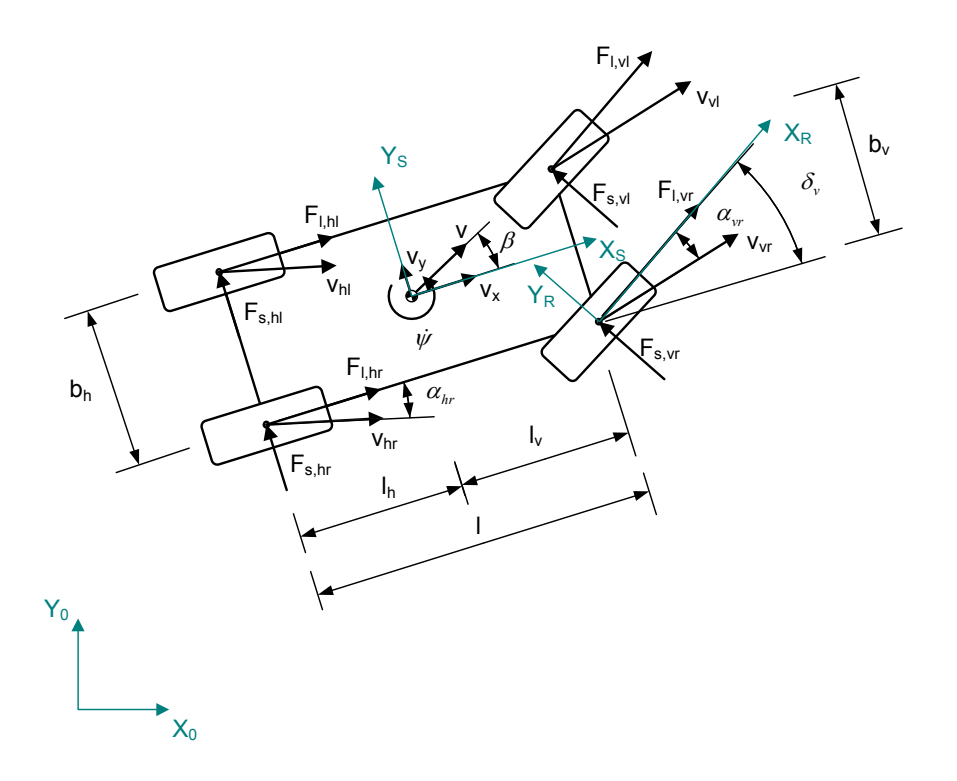

Abbildung 2.2: Zweispurmodell

Antriebsmoment bekannt. Denn die Aufgabenstellung sieht im Speziellen eine Verwendung im Bereich von Elektro-und Hybridfahrzeugen vor. Somit ist es möglich, über den aufgenommenen Strom der Motoren, das Moment an den angetriebenen Rädern zu bestimmen. Der Zusammenhang von Moment und Kraft ist:

$$
F_{l,ij} = \frac{M_{i,j}}{r_{dyn}}.\tag{2.1}
$$

In weiterer Folge ist die Größe dieser Kräfte in Richtung der x-Achse und y-Achse von Interesse. An der Hinterachse wirken die Antriebs- und Bremskräfte immer in Längsrichtung des Fahrzeugkoordinatensystems (ersichtlich in Abbildung 2.2) und es gilt:

$$
F_{x,hr} = F_{l,hr}, \quad F_{x,hl} = F_{l,hl}.
$$
\n(2.2)

Für die Vorderachse kann dieser Zusammenhang nicht übernommen werden. Durch den Lenkwinkel  $\delta_v$  wirkt einerseits nicht mehr die gesamte Kraft  $F_{l,vj}$  in Längsrichtung des Fahrzeugkoordinatensystems und andererseits steht die Seitenkraft  $F_{s, vj}$  nicht mehr normal zur Längsachse des Fahrzeugkoordinatensystems. Das führt dazu, dass auch ein Teil der seitlichen Kraft (Reifenkraft) die Kraft in Längsrichtung beeinflusst. Die gesuchten mathematischen Beziehungen

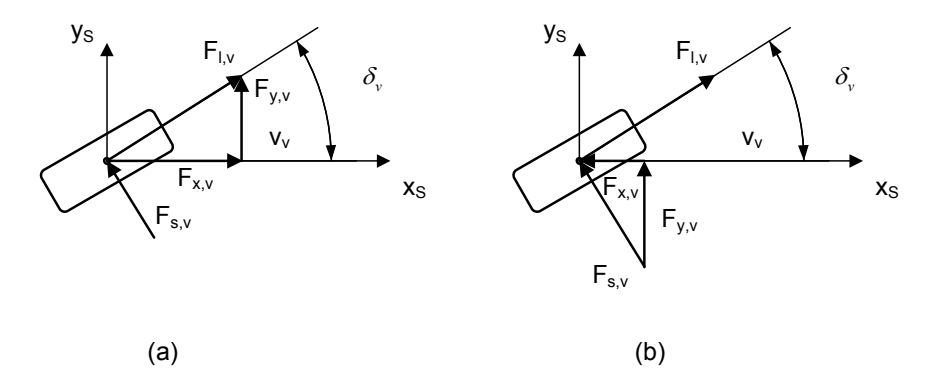

Abbildung 2.3: Zerlegung der wirkenden Längs- und Seitenkräfte an einem Vorderrad

können mit Hilfe von Abbildung 2.3 folgendermaßen gefunden werden ([10]):

$$
F_{x,vl} = F_{l,vl}\cos(\delta_v) - F_{s,vl}\sin(\delta_v), \quad F_{x,vr} = F_{l,vr}\cos(\delta_v) - F_{s,vr}\sin(\delta_v). \tag{2.3}
$$

Neben Antriebs- und Bremskraft gibt es noch weitere Kräfte, die in Längsrichtung wirken ([6]).

- Radwiderstand  $F_R$
- Beschleunigungswiderstand  $F_C$
- Steigungswiderstand  $F_{ST}$
- Luftwiderstand  $F_L$

Diese Kräfte werden allgemein als Fahrwiderstände bezeichnet. Für die Bestimmung der Fahrwiderstände  $F_R$ ,  $F_C$ ,  $F_{ST}$  reicht die standardmäßige Sensorausstattung (ABS/ESP-Sensoren) nicht. Weiters ist detailiertes Wissen über Fahrzeuparameter nötig, was nicht immer vorhanden ist. Daher wird nur der Luftwiderstand berücksichtigt. Der Luftwiderstand hängt nun von mehreren Faktoren ab:

- Dichte der Luft  $\rho_L$
- Luftwiderstandsbeiwert  $c_w$  (auch  $c_w$ -Wert genannt)
- Stirnfläche des Fahrzeugs  $A_l$
- Fahrzeuggeschwindigkeit  $v$

Der formale Zusammenhang lautet:

$$
F_L = \frac{\rho_L}{2} c_w A_l v^2. \tag{2.4}
$$

#### **2.3.2 Seitenkräfte**

In Kurvenfahrten übt das Fahrzeug auf Grund der Fliehkräfte eine seitliche Kraft auf das Rad aus (die Fahrbahn eine Gegenkraft). Durch diese Kraft bewegt sich das Rad nicht in Längsrichtung des Rad-Koordinatensystems  $(X_R)$ , sondern erfährt einen seitlichen Schlupf und folgt der Richtung der Geschwindigkeit  $v_{ij}$  (siehe Abbildung 2.2). Der Winkel zwischen der Richtung  $X_R$  und der Geschwindigkeit  $v_{ij}$  wird als Schräglaufwinkel  $\alpha$  bezeichnet. Dieser ist ein Maß für das seitliche Schlupfen des Rades und wird üblicherweise auch zur Beschreibung dafür verwendet.

Zwischen der Seitenkraft  $F_{s,ij}$  und dem Schräglaufwinkel  $\alpha$  besteht ein proportionaler Zusammenhang ([6]):

$$
F_{s,ij} = c_{\alpha,ij} \cdot \alpha_{ij}.\tag{2.5}
$$

 $c_{\alpha}$  ist die Schräglaufsteifigkeit oder Cornering Stiffness. Dieser Wert kann durch Verwendung der Anfangssteigung

$$
c_{\alpha,ij} = \frac{dF_y}{d\alpha}\bigg|_{\alpha=0^\circ} \tag{2.6}
$$

der  $F_y - \alpha$ -Kennlinie (Abbildung 2.4) oder mit Hilfe der Reifenquerkraft-Kennlinie ermittelt werden. Zur Vereinfachung wird dabei die Reifenkennlinie um den Ursprung linearisiert und somit die nichtlinearen Eigenschaften des Reifen nicht berücksichtigt. Diese Linearisierung funktioniert auf trockener Fahrbahn bis zu einem Schräglaufwinkel von 3° gut ([11]). Das entspricht zirka einer Querbeschleunigung von  $4\frac{m}{s^2}$ .

Die Reifenkennlinie in Abbildung 2.4 zeigt ein Beispiel für den Verlauf der Reifen-Seitenkraft in Abhängigkeit des Schräglaufwinkels und die Linearisierung im Punkt  $\alpha = 0^{\circ}$ .

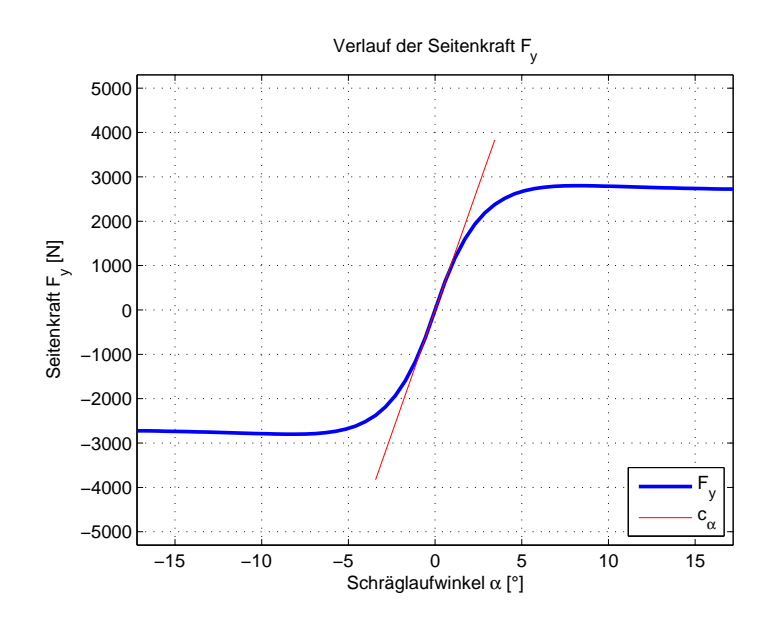

Abbildung 2.4:  $F_y - \alpha$  Kennlinie mit Seitenkraftbeiwert bestimmt über die Steigung in  $\alpha = 0^{\circ}$  $(F_z = konst)$ 

#### **2.3.3 Schräglaufwinkel**

Zur Ermittlung des Schräglaufwinkels wird das Zweispurmodell weiter vereinfacht ([10]). Statt zwei Räder pro Achse zu betrachten, werden diese zu einem Rad zusammengefasst. Durch diese Vereinfachung ensteht das sogenannte Einspurmodell. Es ist in Abbildung 2.5 dargestellt. Diese Abbildung lässt erkennen, dass die Geschwindigkeit v im Schwerpunkt und an den Achsen ( $v_h$  und  $v_v$ ) auf einer Linie liegen. Das führt dazu, dass die Komponenten in Fahrzeugrichtung ident sein müssen. Damit kann folgender Zusammenhang aufgestellt werden ([11]):

$$
v\cos(\beta) = v_h \cos(\alpha_h),\tag{2.7}
$$

$$
v\cos(\beta) = v_v \cos(\delta_v - \alpha_v). \tag{2.8}
$$

Bei den Geschwindigkeitskomponenten in Querrichtung ist die Gierrate  $\psi$  zu berücksichtigen:

$$
v_h \sin(\alpha_h) = l_h \dot{\psi} - v \sin(\beta), \tag{2.9}
$$

$$
v_v \sin(\delta_v - \alpha_v) = l_v \psi + v \sin(\beta). \tag{2.10}
$$

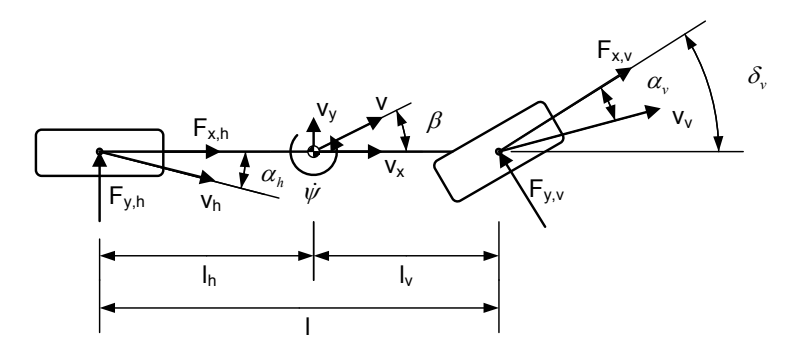

Abbildung 2.5: Einspurmodell

Mit den Zusammenhängen 2.7 - 2.10 folgt:

$$
\tan(\alpha_h) = \frac{l_h \dot{\psi} - v \sin(\beta)}{v \cos(\beta)},
$$
\n(2.11)

$$
\tan(\delta_v - \alpha_v) = \frac{l_v \dot{\psi} + v \sin(\beta)}{v \cos(\beta)}.
$$
\n(2.12)

#### Bei Annahme von kleinen Winkeln können die Winkelfunktionen mit

$$
\sin(\beta) \approx 0,
$$
  
\n
$$
\cos(\beta) \approx 1,
$$
  
\n
$$
\frac{\sin(\beta)}{\cos(\beta)} = \tan(\beta) \approx \beta,
$$
  
\n
$$
\tan(\alpha_h) \approx \alpha_h,
$$
  
\n
$$
\tan(\delta_v - \alpha_v) \approx \delta_v - \alpha_v
$$
\n(2.13)

abgeschätzt werden. Man erhält vereinfacht:

$$
\alpha_v = -\beta + \delta_v - l_v \frac{\dot{\psi}}{v},\tag{2.14}
$$

$$
\alpha_h = -\beta + l_h \frac{\dot{\psi}}{v}.\tag{2.15}
$$

Mit Wissen von  $\beta$  und  $\psi$  können somit die Seitenkräfte durch Formel 2.5 bestimmt werden. Ähnlich wie bei den Längskräften lassen sich auch bei den Seitenkräften Gleichungen aufstel-

len welche die Wirkung der Kräfte an den einzelnen Rädern allgemein beschreiben. Dazu wird wieder Abbildung 2.3 zu Hilfe genommen und es ergeben sich in Analogie zur Längsrichtung folgende Zusammenhänge für die Kräfte in Querrichtung ([10]):

$$
F_{y,hl} = F_{s,hl}, \quad F_{y,hr} = F_{s,hr}, \tag{2.16}
$$

$$
F_{y,vl} = F_{s,vl}\cos(\delta_v) + F_{l,vl}\sin(\delta_v), \quad F_{y,vr} = F_{s,vr}\cos(\delta_v) + F_{l,vr}\sin(\delta_v). \tag{2.17}
$$

## **2.4 Kräfte- und Momentengleichgewicht**

Mit Hilfe von Abbildung 2.2 und den Erkenntnissen aus Abschnitt 2.3 wird das Kräftegleichgewicht für die Längs- und Querkräfte im Fahrzeugkoordinatensystem aufgestellt:

$$
\begin{bmatrix} F_x \\ F_y \end{bmatrix} = m \begin{bmatrix} \ddot{x}_S \\ \ddot{y}_S \end{bmatrix} = \begin{bmatrix} F_{x,vl} + F_{x,vr} + F_{x,hl} + F_{x,hr} - F_L \\ F_{y,fl} + F_{y,fr} + F_{y,hl} + F_{y,hr} \end{bmatrix}.
$$
 (2.18)

Das Momentengleichgewicht um die Fahrzeug-Hochachse kann ebenfalls berechnet werden:

$$
M_z = J_z \ddot{\psi} = (F_{y,vr} + F_{y,vl})l_v - (F_{y,hr} + F_{y,hl})l_r +
$$
  

$$
(F_{x,hr} - F_{x,hl})\frac{b_h}{2} + (F_{x,vr} - F_{x,vl})\frac{b_v}{2}.
$$
 (2.19)

## **2.5 Zweispurmodell**

In Abschnitt 2.4 wurde das Kräftegleichgewicht aufgestellt. Um zu den Differentialgleichungen für die Fahrzeugdynamik zu kommen, muss eine Koordinatentransformation durchgeführt werden. Dabei wurde wie in [10] vorgegangen. Den Ausgangspunkt bildet eine Transformation der Fahrzeuggeschwindigkeit in das ortsfeste Koordinatensystem  $(X_0, Y_0)$ . Der Zusammenhang lässt sich durch Abbildung 2.6 einfach ableiten und lautet:

$$
\begin{bmatrix} \dot{x}_0 \\ \dot{y}_0 \end{bmatrix} = v \begin{bmatrix} \cos(\beta + \psi) \\ \sin(\beta + \psi) \end{bmatrix} . \tag{2.20}
$$

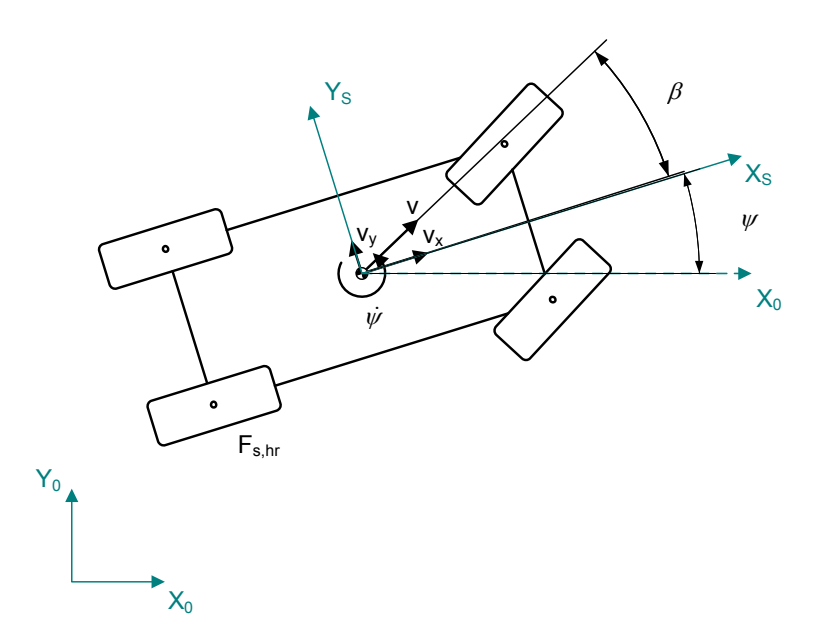

Abbildung 2.6: Zusammenhang der Koordinatensysteme

Durch Ableiten der Gleichung 2.20 erhält man die Beschleunigungen des Fahrzeuges

$$
\begin{bmatrix} \ddot{x}_0 \\ \ddot{y}_0 \end{bmatrix} = v(\dot{\beta} + \dot{\psi}) \begin{bmatrix} -\sin(\beta + \psi) \\ \cos(\beta + \psi) \end{bmatrix} + \dot{v} \begin{bmatrix} \cos(\beta + \psi) \\ \sin(\beta + \psi) \end{bmatrix}.
$$
 (2.21)

Diese Gleichung wird nun mit einer Transformation

$$
\begin{bmatrix} \ddot{x}_S \\ \ddot{y}_S \end{bmatrix} = \begin{bmatrix} \cos(\psi) & \sin(\psi) \\ -\sin(\psi) & \cos(\psi) \end{bmatrix} \begin{bmatrix} \ddot{x}_0 \\ \ddot{y}_0 \end{bmatrix}
$$
 (2.22)

wieder zurück in das Fahrzeugkoordinatensystem  $(X_S, Y_S)$  gebracht. Anschließend werden die Ausdrücke mit den Zusammenhängen aus Formel 2.23 vereinfacht:

$$
sin(\beta + \psi) = sin(\beta)cos(\psi) + cos(\beta)sin(\psi),
$$
  
\n
$$
cos(\beta + \psi) = cos(\beta)cos(\psi) - sin(\beta)sin(\psi),
$$
  
\n
$$
sin^{2}(\psi) + cos^{2}(\psi) = 1.
$$
\n(2.23)

Es resultiert folgender Zusammenhang für die Beschleunigung im Fahrzeugkoordinatensystem:  $\mathbf{r}$  $\mathbf{A}$ .<br>E  $\overline{a}$ " #

$$
\begin{bmatrix} \ddot{x}_S \\ \ddot{y}_S \end{bmatrix} = v(\dot{\beta} + \dot{\psi}) \begin{bmatrix} -\sin(\beta) \\ \cos(\beta) \end{bmatrix} + \dot{v} \begin{bmatrix} \cos(\beta) \\ \sin(\beta) \end{bmatrix}.
$$
 (2.24)

Die Kraft <sup>F</sup> ergibt sich nach dem Newtonschen Gesetz zu:

$$
F = ma \to a = \frac{F}{m}.\tag{2.25}
$$

Über den in Formel 2.25 angeführten Zusammenhang lassen sich die Kräfte aus Gleichung 2.18 mit 2.24 gleichsetzten und es resultiert:

$$
v(\dot{\beta} + \dot{\psi}) \begin{bmatrix} -\sin(\beta) \\ \cos(\beta) \end{bmatrix} + \dot{v} \begin{bmatrix} \cos(\beta) \\ \sin(\beta) \end{bmatrix} = \frac{1}{m} \begin{bmatrix} F_{x,vl} + F_{x,vr} + F_{x,hl} + F_{x,hr} - F_L \\ F_{y,vl} + F_{y,vr} + F_{y,hl} + F_{y,hr} \end{bmatrix}.
$$
 (2.26)

Aufgelöst nach  $\dot{v}$  und  $\beta$  erhält man die ersten Zustandsgleichungen

$$
\dot{v} = \frac{1}{m\cos(\beta)} \left[ F_{x,vl} + F_{x,vr} + F_{x,hl} + F_{x,hr} - F_L \right] + v(\dot{\beta} + \dot{\psi})\tan(\beta), \tag{2.27}
$$

$$
\dot{\beta} = \frac{1}{mv\cos(\beta)} \left[ F_{y,fl} + F_{y,fr} + F_{y,hl} + F_{y,hr} - m\dot{v}\sin(\beta) \right] - \dot{\psi}.
$$
 (2.28)

Um die Abhängigkeiten von  $\psi$  und  $\dot{v}$  in den Gleichungen zu eliminieren wird Formel 2.28 in Formel 2.27 eingesetzt und umgekehrt. Über den trigonometrische Zusammenhang

$$
\frac{1}{\cos^2(\beta)} = 1 + \tan^2(\beta) \tag{2.29}
$$

resultieren schließlich sich die Differentialgleichungen

$$
\dot{v} = \frac{\cos(\beta)}{m} \left[ F_{x,vl} + F_{x,vr} + F_{x,hl} + F_{x,hr} - F_L \right] +
$$
\n
$$
+ \frac{1}{m} (F_{y,fl} + F_{y,fr} + F_{y,hl} + F_{y,hr}) \sin(\beta)
$$
\n(2.30)

$$
\dot{\beta} = \frac{\cos(\beta)}{mv} \left[ F_{y,fl} + F_{y,fr} + F_{y,hl} + F_{y,hr} \right] - \frac{\sin(\beta)}{mv} (F_{x,vl} + F_{x,vr} + F_{x,hl} + F_{x,hr} - F_L) - \dot{\psi}
$$
\n(2.31)

Als dritte Differentialgleichung dient Gleichung 2.19, welche noch auf die Form

$$
\ddot{\psi} = \frac{1}{J_z}((F_{y,vr} + F_{y,vl})l_v - (F_{y,hr} + F_{y,hl})l_r +
$$
\n
$$
(F_{x,hr} - F_{x,hl})\frac{b_h}{2} + (F_{x,vr} - F_{x,vl})\frac{b_v}{2})
$$
\n(2.32)

gebracht werden kann.

Ersetzt man die Kräfte in den drei Gleichungen (2.30, 2.31, 2.32) durch die in Formel 2.3, 2.16, 2.17 ermittelten Zusammenhänge unter Berücksichtigung von

$$
F_{s,vl} = c_{\alpha,vl}\alpha_{vl} = c_{\alpha,vl}(\delta_v - \beta - \frac{l_v\psi}{v}),
$$
  
\n
$$
F_{s,vr} = c_{\alpha,vr}\alpha_{vr} = c_{\alpha,vr}(\delta_v - \beta - \frac{l_v\dot{\psi}}{v}),
$$
  
\n
$$
F_{s,hl} = c_{\alpha,hl}\alpha_{hl} = c_{\alpha,hl}(-\beta + \frac{l_r\dot{\psi}}{v}),
$$
  
\n
$$
F_{s,hr} = c_{\alpha,hr}\alpha_{hr} = c_{\alpha,hr}(-\beta + \frac{l_r\dot{\psi}}{v}),
$$
\n(2.33)

 $\ddot{\phantom{a}}$ 

so kommt man nun zu den endgültigen Ausdrücken zur Beschreibung des Zweispurmodells:

$$
\dot{v} = \frac{1}{m} \left( \left( F_{l,vl} + F_{l,vr} \right) \cos(\delta_v - \beta) + \left( F_{l,hl} + F_{l,hr} - c_w A_l \frac{\rho}{2} v^2 \right) \cos(\beta) - \right.
$$

$$
- \left( c_{\alpha,vl} + c_{\alpha,vr} \right) \left( \delta_v - \beta - \frac{l_v \dot{\psi}}{v} \right) \sin(\delta_v - \beta) + \left( c_{\alpha,hl} + c_{\alpha,hr} \right) \left( -\beta + \frac{l_r \dot{\psi}}{v} \right) \sin(\beta) \right), \tag{2.34}
$$

$$
\dot{\beta} = \frac{1}{mv}((c_{\alpha,vl} + c_{\alpha,vr})(\delta_v - \beta - \frac{l_v\dot{\psi}}{v})cos(\delta_v - \beta) +
$$
  
+ 
$$
(F_{l,vl} + F_{l,vr})sin(\delta_v - \beta) -
$$
  
- 
$$
(F_{l,hl} + F_{l,hr} - c_w A_l \frac{\rho}{2} v^2) sin(\beta) +
$$
  
+ 
$$
(c_{\alpha,hl} + c_{\alpha,hr})(-\beta + \frac{l_r\dot{\psi}}{v})cos(\beta)),
$$
\n(2.35)

$$
\ddot{\psi} = \frac{1}{J_z} (l_v (F_{l,vl} + F_{l,vr}) \sin(\delta_v) + l_v (c_{\alpha,vl} + c_{\alpha,vr}) (\delta_v - \beta - \frac{l_v \dot{\psi}}{v}) cos(\delta_v) + \n+ \frac{b_v}{2} (F_{l,vr} - F_{l,vl}) cos(\delta_v) - \frac{b_v}{2} (c_{\alpha,vr} - c_{\alpha,vl}) (\delta_v - \beta - \frac{l_v \dot{\psi}}{v}) sin(\delta_v) - \n- l_r (c_{\alpha,hl} + c_{\alpha,hr}) (-\beta + \frac{l_r \dot{\psi}}{v}) + \frac{b_h}{2} (F_{l,hr} - F_{l,hl})).
$$
\n(2.36)

Unter der Annahme, dass die Schräglaufsteifigkeiten  $c_{\alpha,vl}$  und  $c_{\alpha,vr}$  gleich groß sind, und unter der Vereinbarung, dass die Reifenkräfte einer Achse gleich groß sind, vereinfacht sich Gleichung 2.36 zu:

$$
\ddot{\psi} = \frac{1}{J_z} (l_v (F_{l,vl} + F_{l,vr}) \sin(\delta_v) + l_v (c_{\alpha,vl} + c_{\alpha,vr}) (\delta_v - \beta - \frac{l_v \dot{\psi}}{v}) cos(\delta_v) -
$$
  

$$
-l_r (c_{\alpha,hl} + c_{\alpha,hr}) (-\beta + \frac{l_r \dot{\psi}}{v}).
$$
\n(2.37)

## **2.6 Zusammenhang zwischen Fahrzeuggeschwindigkeit** <sup>v</sup> **und Fahr**zeuglängsgeschwindigkeit $v_{\boldsymbol{x}}$

Mit Wissen des Schwimmwinkels  $\beta$  und der Geschwindigkeit  $v$  kann mit dem aus Abbildung 2.2 ersichtlichen Zusammenhang zwischen  $\beta$ , v und  $v_x$  die Längsgeschwindigkeit  $v_x$  durch

$$
v_x = v \cos(\beta) \tag{2.38}
$$

berechnet werden.

.

## **2.7 Umrechung der Radgeschwindigkeiten in das Fahrzeugkoordinatensystem**

Um die von den Radsensoren im Rad-Koordinatensystem gemessenen Geschwindigkeiten im Fahrzeugkoordinatensystem, d.h. bezogen auf den Schwerpunkt angeben zu können, ist eine Umrechnung nötig. Damit der Bedarf an Messinformationen dabei gering gehalten wird, wird auch hier in ähnlicher Weise wie bei der Berechung der Schräglaufwinkeln  $\alpha_{ij}$  die Betrachtung auf das Einspurmodell (Abbildung 2.5) reduziert. Die Radgeschwindigkeiten werden in die Mitte der Achsen transformiert und der Lenkwinkel  $\delta_v$  an der Vorderachse berücksichtigt ([10]). Durch die Annahme eines Einspurmodells müssen die ermittelten Längsgeschwindigkeiten an den Mittelpunkten der Achse auch der Längsgeschwindigkeit im Schwerpunkt entsprechen.

Für die Hinterachse ist festzustellen, dass sich das kurveninnere Rad auf Grund des engeren Radius langsamer dreht wie das kurvenäußere. Bezogen auf den Mittelpunkt der Achse ist ein ähnlicher Zusammenhang gegeben. Dieser Zusammehang kann nun durch die Berücksichtigung der Gierrate korrigiert werden und es ergibt sich:

$$
v_{hl} = v_{rad,hl} + \frac{b_h}{2} \dot{\psi},
$$
  

$$
v_{hr} = v_{rad,hr} - \frac{b_h}{2} \dot{\psi}.
$$
 (2.39)

An der Vorderachse ist zusätzlich noch der Lenkwinkel zu beachten. Durch den Lenkwinkel wird den Rädern eine bestimmte Richtung vorgegeben. Der Einfluss dieser Richtung auf die Längsgeschwindigkeit  $v_x$  kann durch einfaches Anwenden der Winkelfunktionen korrigiert werden. Die Geschwindigkeiten in Längsrichtung folgen aus:

$$
v_{vl} = v_{rad,vl} \frac{1}{\cos(\delta_v)} + \frac{b_v}{2} \dot{\psi},
$$
  

$$
v_{vr} = v_{rad,vr} \frac{1}{\cos(\delta_v)} - \frac{b_h}{2} \dot{\psi}.
$$
 (2.40)

## **Kapitel 3**

## **Beobachter**

In diesem Kapitel wird der Entwurf eines Zustandsbeobachters behandelt. Beginnend bei linearen Modellen wird die grundlegende Problematik beschrieben, so wie die Lösung dieser und die dazu notwendigen Voraussetzungen erläutert. Aufbauend auf diesem Wissen werden die Betrachtungen auf nichtlineare Systeme ausgeweitet. Dabei dienen [3], [7], [10], [13] und [17] als Informationsquellen.

### **3.1 Einführung**

Gegeben sei ein System n-ter Ordnung der Form

$$
\frac{d\mathbf{x}}{dt} = \mathbf{A}\mathbf{x} + \mathbf{b}\mathbf{u},
$$
  

$$
y = \mathbf{c}^T \mathbf{x}
$$
 (3.1)

mit unbekannten Anfangszuständen  $x(0)$ . In praktischen Anwendungen ist es oft nötig eine Messung aller Zustandsgrößen zu besitzen. Diese Forderung ist jedoch nicht immer einfach erfüllbar. Das kann einerseits daran liegen, dass die benötigten Sensoren zu teuer sind und andererseits ist es auch möglich, dass gewisse physikalische Größen gar nicht messbar sind. Um trotzdem eine Information der Zustandsgrößen zu erhalten wird das Prinzip des Beobachters verwendet. Das heißt, es wird versucht mit Hilfe der Eingangsgröße **u** und einer gemessenen Systemgröße y alle Zustandsvariablen **x** zu rekonstruieren (Abbildung 3.1). Ziel des Beobachters ist es, die Schätzung des Zustandsvektors ^**x** asymptotisch an den wahren Wert des

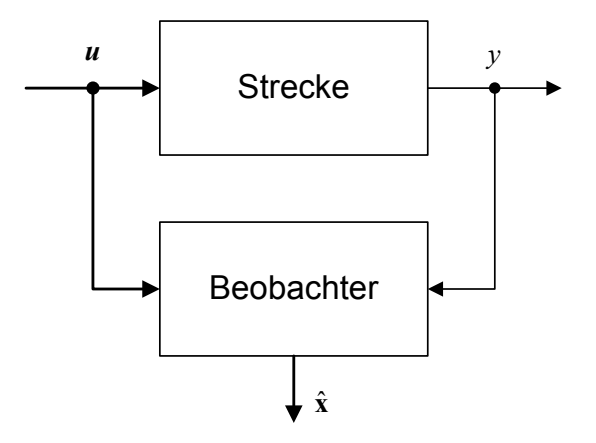

Abbildung 3.1: Prinzip des Beobachters

Zustandsvektors ^**x** anzunähern ([7]), das heißt,

$$
\lim_{t \to \infty} \hat{\mathbf{x}}(t) = \lim_{t \to \infty} \mathbf{x}(t). \tag{3.2}
$$

## **3.2 Beobachtbarkeit linearer Systeme**

Um die Eigenwerte beim Beobachterentwurf beliebig platzieren zu können, ist die so genannte Beobachtbarkeit eine Voraussetzung. Die Beobachtbarkeit eines linearen zeitvarianten Systems wie es in Formel 3.1 angeführt ist, ist genau dann gegeben, wenn die Beobachtbarkeitsmatrix

$$
\mathbf{B}_{y} = \begin{pmatrix} \mathbf{c}^{T} \\ \mathbf{c}^{T} \mathbf{A} \\ \mathbf{c}^{T} \mathbf{A}^{2} \\ \vdots \\ \mathbf{c}^{T} \mathbf{A}^{n-1} \end{pmatrix}
$$
(3.3)

regulär ist ([7]). **B**<sup>y</sup> ist regulär, wenn

$$
det(\mathbf{B}_y) \neq 0 \tag{3.4}
$$

ist.

## **3.3 Beobachtbarkeit nichtlinearer Systeme**

Dieser Abschnitt (3.3) stellt eine Zusammenfassung von [3] dar.

Auch für nichtlineare Systeme der Form

$$
\frac{d\mathbf{x}}{dt} = \mathbf{f}(\mathbf{x}, \mathbf{u}),
$$
  
 
$$
y = g(\mathbf{x})
$$
 (3.5)

ist das Prinzip des Beobachters anwendbar. Es gibt Methoden, die unter Zuhilfenahme von Stellgröße und Ausgangsröße den Zustandsvektor ermitteln (gleiches Prinzip wie in Abbildung  $3.1$ ).

Wie beim Beobachter für lineare Systeme ist auch beim Beobachter für nichtlineare Systeme der Beobachtbarkeitsnachweis von großer Bedeutung. Jedoch muss in diesem Fall zwischen lokaler und globaler Beobachtbarkeit unterschieden werden (lineare Systeme sind bei lokaler Beobachtbarkeit auch global beobachtbar).

Um für ein nichtlineares System wie in Formel 3.5 die Beobachtbarkeit zeigen zu können, bedient man sich der Lie- Ableitungen

$$
\dot{y} = \frac{\partial g}{\partial x} \mathbf{f}(\mathbf{x}, \mathbf{u}) + \frac{\partial g}{\partial \mathbf{u}} \dot{\mathbf{u}} = h_1(\mathbf{x}, \mathbf{u}, \dot{\mathbf{u}})
$$
\n
$$
\ddot{y} = \frac{\partial h_1}{\partial \mathbf{x}} \mathbf{f}(\mathbf{x}, \mathbf{u}) + \frac{\partial h_1}{\partial \mathbf{u}} \dot{\mathbf{u}} + \frac{\partial h_1}{\partial \dot{\mathbf{u}}} \ddot{\mathbf{u}} = h_2(\mathbf{x}, \mathbf{u}, \dot{\mathbf{u}}, \ddot{\mathbf{u}})
$$
\n
$$
y^{(3)} = \frac{\partial h_2}{\partial \mathbf{x}} \mathbf{f}(\mathbf{x}, \mathbf{u}) + \frac{\partial h_2}{\partial \mathbf{u}} \dot{\mathbf{u}} + \frac{\partial h_2}{\partial \dot{\mathbf{u}}} \ddot{\mathbf{u}} + \frac{\partial h_2}{\partial \ddot{\mathbf{u}}} \mathbf{u}^{(3)} = h_3(\mathbf{x}, \mathbf{u}, \dot{\mathbf{u}}, \ddot{\mathbf{u}}, \mathbf{u}^{(3)})
$$
\n
$$
\vdots
$$
\n(3.6)

und fasst diese zu einem Vektor

$$
\mathbf{z} = \begin{bmatrix} y \\ \dot{y} \\ \vdots \\ y^{(n-1)} \end{bmatrix} = \begin{bmatrix} g(\mathbf{x}) \\ h_1(\mathbf{x}, \mathbf{u}, \dot{\mathbf{u}}) \\ \vdots \\ h_{n-1}(\mathbf{x}, \mathbf{u}, \dot{\mathbf{u}}, ..., \mathbf{u}^{(n-1)}) \end{bmatrix} = \mathbf{q}(\mathbf{x}, \mathbf{u}, \dot{\mathbf{u}}, ..., \mathbf{u}^{(n-1)})
$$
(3.7)

zusammen.

Das System 3.5 gilt als **global beobachtbar**, wenn sich

$$
\mathbf{z} = \mathbf{q}(\mathbf{x}, \mathbf{u}, \dot{\mathbf{u}}, ..., \mathbf{u}^{(n-1)})
$$
(3.8)

eindeutig nach **x** auflösen lässt. Im Allgemeinen ist die Umkehrfunktion **q** 1 aber nicht einfach zu ermitteln. Deshalb wird, um ein Kriterium zu finden, welches einfacher anwendbar ist, eine Linearisierung der Funktion 3.8 (3.7) mittels Taylor-Reihe um einen Punkt **x**<sup>a</sup> durchgeführt. Damit ergibt sich:

$$
\mathbf{z} = \mathbf{q}(\mathbf{x}_a, \mathbf{u}, \dot{\mathbf{u}}, ..., \mathbf{u}^{(n-1)}) + \left. \frac{\partial \mathbf{q}(\mathbf{x}, \mathbf{u}, \dot{\mathbf{u}}, ..., \mathbf{u}^{(n-1)})}{\partial \mathbf{x}} \right|_{x_a} (\mathbf{x} - \mathbf{x}_a).
$$
 (3.9)

 

 $\sim$ 

Ist nun die Matrix

$$
\left. \frac{\partial \mathbf{q}(\mathbf{x}, \mathbf{u}, \dot{\mathbf{u}}, ..., \mathbf{u}^{(n-1)})}{\partial \mathbf{x}} \right|_{x_{\alpha}}
$$
(3.10)

invertierbar so kann Gleichung 3.9 nach **x** aufgelöst werden. Die Invertierbarkeit von 3.10 kann durch die Bedingung

$$
rang\left(\frac{\partial \mathbf{q}(\mathbf{x}, \mathbf{u}, \dot{\mathbf{u}}, \ldots, \mathbf{u}^{(n-1)})}{\partial \mathbf{x}}\right) = rang\left(\begin{bmatrix} \frac{\frac{\partial g(\mathbf{x}, \mathbf{u})}{\partial \mathbf{x}}}{\frac{\partial h_1(\mathbf{x}, \mathbf{u}, \dot{\mathbf{u}})}{\partial \mathbf{x}}}}{\vdots} \\ \frac{\partial h_{n-1}(\mathbf{x}, \mathbf{u}, \dot{\mathbf{u}}, \ldots, \mathbf{u}^{(n-1)})}{\partial \mathbf{x}} \end{bmatrix}\right) = n \quad (3.11)
$$

überprüft werden. Wenn das Kriterium in Formel 3.11 in einem Punkt **x**<sup>a</sup> erfüllt ist spricht man von einer **lokalen Beobachtbarkeit**. Diese Bedingung ist in den meisten Fällen einfacher zu bestimmen als die Umkehrfunktion **q** 1 . Wie man aus [3] entnehmen kann ist es oft der Fall, dass lokal beobachtbare Systeme auch global beobachtbar sind. Generell kann diese Ausage jedoch leider nicht gemacht werden.

### **3.4 Detektierbarkeit**

Ein System 3.1 wie es in Abschnitt 3.1 dargestellt ist, bzw. das Paar (**c**; **A**)wird detektierbar genannt, wenn eine Matrix **L** existiert, so dass

$$
\mathbf{A} + \mathbf{L}\mathbf{c} \tag{3.12}
$$

asymptotisch stabil ist ([17]). Ist ein System detektierbar, so lassen sich zwar die Eigenwerte der Fehlerdynamik nicht mehr frei wählen, jedoch ist gewährleistet, dass alle Eigenwerte einen negativen Realteil besitzten und die Fehlerdynamik damit abklingt. Anders formuliert konvergiert der Beobachtungsfehler, jedoch lässt sich die Konvergenzgeschwindigkeit nicht beliebig vorgeben, da manche Eigenwerte durch die Verstärkungsmatrix **L** nicht beeinflusst werden können ([13]).

## **3.5 Prinzip des Beobachters (Luenberger-Beobachter)**

Wieder ausgehend von einem linearen System der Form

$$
\frac{d\mathbf{x}}{dt} = \mathbf{A}\mathbf{x} + \mathbf{b}\mathbf{u},
$$
  

$$
y = \mathbf{c}^T \mathbf{x}
$$
 (3.13)

ist nun die Idee des Beobachters ([7]):

1. Eine Kopie der Strecke zu erstellen

$$
\frac{d\hat{\mathbf{x}}}{dt} = \mathbf{A}\hat{\mathbf{x}} + \mathbf{b}\mathbf{u},
$$
  

$$
\hat{y} = \mathbf{c}^T \hat{\mathbf{x}}.
$$
 (3.14)

2. Unter Benützung der Ausgangsgröße y eine Korrektur zu erzeugen:

$$
\hat{\mathbf{b}}(y - \hat{y}).\tag{3.15}
$$

Somit erhält man für den Beobachteransatz:

$$
\frac{d\hat{\mathbf{x}}}{dt} = \mathbf{A}\hat{\mathbf{x}} + \mathbf{b}\mathbf{u} + \hat{\mathbf{b}}(y - \hat{y}),
$$
  

$$
\hat{y} = \mathbf{c}^T \hat{\mathbf{x}}.
$$
 (3.16)

Das Ziel ist es den Schätzfehler

$$
\mathbf{e} = \mathbf{x} - \hat{\mathbf{x}} \tag{3.17}
$$

asymptotisch gegen Null konvergieren zu lassen. Dabei ist vor allem das zeitliche Verhalten des Fehlers interessant. Deshalb wird Gleichung 3.17 nach der Zeit abgeleitet:

$$
\frac{d\mathbf{e}}{dt} = \frac{d\mathbf{x}}{dt} - \frac{d\hat{\mathbf{x}}}{dt}.
$$
\n(3.18)

Werden die zeitlichen Ableitungen für **x** und ^**x** eingesetzt, so ergibt sich für das dynamische Verhalten des Schätzfehlers:

$$
\frac{d\mathbf{e}}{dt} = \mathbf{A}\mathbf{x} + \mathbf{b}\mathbf{u} - (\mathbf{A}\hat{\mathbf{x}} + \mathbf{b}\mathbf{u} + \hat{\mathbf{b}}(y - \hat{y})).
$$
\n(3.19)

Eliminiert man die Terme **bu** und ersetzt den Korrekturterm  $(y - \hat{y})$  mit

$$
\mathbf{c}^T \mathbf{x} - \mathbf{c}^T \hat{\mathbf{x}} = \mathbf{c}^T (\mathbf{x} - \hat{\mathbf{x}})
$$
 (3.20)

lässt sich die Fehlerdynamik zu

$$
\begin{aligned}\n\frac{d\mathbf{e}}{dt} &= \mathbf{A}\mathbf{x} - \mathbf{A}\hat{\mathbf{x}} - \hat{\mathbf{b}}(y - \hat{y}) \\
&= \mathbf{A}(\mathbf{x} - \hat{\mathbf{x}}) - \hat{\mathbf{b}}\mathbf{c}^T(\mathbf{x} - \hat{\mathbf{x}}) \\
&= \left[\mathbf{A} - \hat{\mathbf{b}}\mathbf{c}^T\right](\mathbf{x} - \hat{\mathbf{x}})\n\end{aligned} \tag{3.21}
$$

berechnen. Unter Berücksichtigung von 3.17 kommt man auf die Form:

$$
\frac{d\mathbf{e}}{dt} = (\mathbf{A} - \hat{\mathbf{b}} \mathbf{c}^T)\mathbf{e}.
$$
 (3.22)

Ziel ist es nun, die Fehlerdynamik 3.22 ohne Kenntnis des Anfangsfehlers **e**(0) asymptotisch stabil zu machen. Dazu wird der Parameter **b**^ so gewählt, dass die Realteile der Eigenwerte  $\lambda_i$  von ( $\mathbf{A} - \mathbf{b} \mathbf{c}^T$ ) in der linken Hälfte der komplexen s-Ebene liegen ([7]). Unter der Voraussetzung, dass das System 3.13 beobachtbar ist, können die Eigenwerte beliebig platziert und die Forderung erfüllt werden.

#### **3.5.1 Bestimmung von b**^

Um **b** zu bestimmen, wird zuerst die Gleichung  $(A - bc^T)$  transponiert. Da die Transposition einer Matrix nicht die Lage der Eigenwerte verändert, ist das in diesem Fall eine zulässige Maßnahme und es ergibt sich:

$$
(\mathbf{A} - \hat{\mathbf{b}} \mathbf{c}^T)^T = (\mathbf{A}^T - \mathbf{c}\hat{\mathbf{b}}^T). \tag{3.23}
$$

Diese Gleichung hat nun eine Form auf welche die Formel von Ackermann (siehe [7]) anwendbar ist. Das heißt, es kann in ähnlicher Art und Weise wie beim Zustandsregler (siehe [7]) der Vektor **b** bestimmt werden so dass die Fehlerdynamik stabil ist bzw. die Eigenwerte der Fehlerdynamik durch den Vektor **b** T beliebig platziert werden können.

### **3.6 Beobachterentwurf für nichtlineare Systeme**

Nach dem Beobachterentwurf für lineare Systeme wird nun zum Beobachterentwurf für nichtlineare Systeme der Art

$$
\frac{d\mathbf{x}}{dt} = \mathbf{f}(\mathbf{x}, \mathbf{u}),
$$
  
 
$$
y = g(\mathbf{x})
$$
 (3.24)

über gegangen.

Der nachfolgende Beobachterentwurf basiert auf [3] und [10].

#### **3.6.1 Beobachterentwurf mittels Linearisierung**

Der Beobachterentwurf mittels Linearisierung verwendet den Luenberger Beobachter als Grundlage. Ähnlich wie im linearen Fall wird auch hier der Beobachter mit einer Kopie der Strecke und einer Korrektur angesetzt:

$$
\frac{d\hat{\mathbf{x}}}{dt} = \mathbf{f}(\hat{\mathbf{x}}, \mathbf{u}) + \mathbf{l}(y - \hat{y}).
$$
\n(3.25)

Durch die Wahl des Beobachterfehlers wie in 3.17, lässt sich auch für den nichtlinearen Beobachter die Forderung

$$
\lim_{t \to \infty} \mathbf{e}(t) = 0 \tag{3.26}
$$

formulieren. Das soll durch die Wahl von **l** erreicht werden. Die Dynamik des Beobachterfehlers ist in weiterer Folge durch die nichtlineare Differentialgleichung

$$
\frac{d\mathbf{e}}{dt} = \frac{d\mathbf{x}}{dt} - \frac{d\hat{\mathbf{x}}}{dt} = \mathbf{f}(\mathbf{x}, \mathbf{u}) - \mathbf{f}(\hat{\mathbf{x}}, \mathbf{u}) - \mathbf{l}(g(\mathbf{x}) - g(\hat{\mathbf{x}}))
$$
(3.27)

gegeben. Der intuitivste Weg um zum Vektor **l** zu gelangen besteht in der Linearisierung der nichtlinearen Gleichungen **f**(**x**; **u**) und <sup>g</sup>(**x**)im Punkt **x**<sup>a</sup> mittels Taylor-Entwicklung:

$$
\mathbf{f}(\mathbf{x}, \mathbf{u}) \approx \mathbf{f}(\mathbf{x}_a, \mathbf{u}) + \underbrace{\frac{\partial \mathbf{f}}{\partial \mathbf{x}} \bigg|_{\mathbf{x} = \mathbf{x}_a}}_{\mathbf{A}} (\mathbf{x} - \mathbf{x}_a),
$$
 (3.28)

$$
g(\mathbf{x}) \approx g(\mathbf{x}_a) + \underbrace{\frac{\partial g}{\partial \mathbf{x}}}_{\mathbf{c}} \Big|_{\mathbf{x} = \mathbf{x}_a} (\mathbf{x} - \mathbf{x}_a).
$$
 (3.29)

Somit ergibt sich für die Fehlerdynamik:

$$
\dot{\mathbf{e}} = \mathbf{f}(\mathbf{x}, \mathbf{u}) - \mathbf{f}(\mathbf{x}_a, \mathbf{u}) - \mathbf{l}(g(\mathbf{x}) - g(\mathbf{x}_a))
$$
\n
$$
= \mathbf{f}(\mathbf{x}_a, \mathbf{u}) + \left. \frac{\partial \mathbf{f}}{\partial \mathbf{x}} \right|_{\mathbf{x} = \mathbf{x}_a} (\mathbf{x} - \mathbf{x}_a) - \mathbf{f}(\mathbf{x}_a, \mathbf{u}) -
$$
\n
$$
- \mathbf{l} \left( g(\mathbf{x}_a) + \left. \frac{\partial g}{\partial \mathbf{x}} \right|_{\mathbf{x} = \mathbf{x}_a} (\mathbf{x} - \mathbf{x}_a) - g(\mathbf{x}_a) \right)
$$
\n
$$
= \left. \frac{\partial \mathbf{f}}{\partial \mathbf{x}} \right|_{\mathbf{x} = \mathbf{x}_a} (\mathbf{x} - \mathbf{x}_a) - \mathbf{l} \left( \left. \frac{\partial g}{\partial \mathbf{x}} \right|_{\mathbf{x} = \mathbf{x}_a} (\mathbf{x} - \mathbf{x}_a) \right)
$$
\n
$$
= \mathbf{A} \mathbf{e} - \mathbf{l} \mathbf{c} \mathbf{e}
$$
\n
$$
\dot{\mathbf{e}} = (\mathbf{A} - \mathbf{l} \mathbf{c}) \mathbf{e}. \tag{3.30}
$$

Man erkennt, dass die linearisierte Gleichung in 3.30 der Fehlerdynamik beim Beobachterentwurf für lineare Systeme (3.22) sehr ähnlich ist. Auch hier gilt es, die Eigenwerte von  $(A - Ic)$ stabil zu wählen, um eine Konvergenz der Fehlerdynamik zu erreichen. Es darf jedoch nicht außer Acht gelassen werden, dass es sich bei Formel 3.30 durch die Linearisierung nur um eine Näherung handelt und daher die Stabilität nur in einer gewissen Umgebung um den linearisierten Punkt gilt ([3]).

Um dieser Einschränkung nicht zu sehr zu unterliegen, wird die Linearisierung in Abhängigkeit der Paramerter ^**x** und **u** gemacht. Damit ergibt sich:

$$
\mathbf{A}(\hat{\mathbf{x}}, \mathbf{u}) = \left. \frac{\partial \mathbf{f}(\mathbf{x}, \mathbf{u})}{\partial \mathbf{x}} \right|_{\mathbf{x} = \hat{\mathbf{x}}},
$$
(3.31)

$$
\mathbf{c}(\hat{\mathbf{x}}) = \frac{\partial g(\mathbf{x})}{\partial \mathbf{x}} \bigg|_{\mathbf{x} = \hat{\mathbf{x}}}.
$$
 (3.32)

Der Vektor **l** ist damit in weiterer Folge auch nicht mehr konstant, sondern ebenfalls von  $\hat{x}$  und **u** abhängig  $(l(\hat{x}, u))$ . Damit ergibt sich für die Fehlerdynamik des Beobachters:

$$
\dot{\mathbf{e}} = \underbrace{(\mathbf{A}(\hat{\mathbf{x}}, \mathbf{u}) - \mathbf{I}(\hat{\mathbf{x}}, \mathbf{u})\mathbf{c}(\hat{\mathbf{x}}))}_{\mathbf{F}(\hat{\mathbf{x}}, \mathbf{u})} \mathbf{e}.
$$
 (3.33)

Ziel ist es nun,  $\mathbf{F}(\hat{\mathbf{x}}, \mathbf{u})$  konstant zu machen ([3]). Dazu gilt es  $\mathbf{l}(\hat{\mathbf{x}}, \mathbf{u})$  so zu wählen, dass die Eigenwerte der Fehlerdynamik links liegen.

Unter Voraussetzung, dass das System beobachtbar ist, können, ähnlich wie auch im linearen Fall, alle Pole durch den Vektor **l**(^**x**; **u**) beliebig platziert werden und die Forderung nach einer konstanten und stabilien Matrix **F** erfüllt werden.

#### **3.6.2 Sonderfall, System nicht beobachtbar**

Ist das System nicht beobachtbar, kann unter der Voraussetzung, dass (**A**; **c**) detektierbar ist, trotzdem ein Beobachter entworfen werden ([17]). Allerdings können nicht alle Eigenwerte frei gewählt werden.

Ist ein System nicht beobachtbar, so kann auch die Formel von Ackermann nicht angewandt werden. Denn eine Invertierbarkeit der Beobachtbarkeitsmatrix ist dort vorausgesetzt ([7]) (im Fall von nicht beobachtbar, ist das nicht erfüllt). Um trotzdem den Vektor **l**(^**x**; **u**) bestimmen zu können, kann die Gleichung

$$
\mathbf{F}(\hat{\mathbf{x}}, \mathbf{u}) = \mathbf{A}(\hat{\mathbf{x}}, \mathbf{u}) - \mathbf{l}(\hat{\mathbf{x}}, \mathbf{u})\mathbf{c}(\hat{\mathbf{x}})
$$
(3.34)

nach  $\mathbf{l}(\hat{\mathbf{x}}, \mathbf{u})$  gelöst werden. Es folgt

$$
\mathbf{l}(\hat{\mathbf{x}}, \mathbf{u}) = (\mathbf{A}(\hat{\mathbf{x}}, \mathbf{u}) - \mathbf{F}(\hat{\mathbf{x}}, \mathbf{u})) \mathbf{c}^{-1}(\hat{\mathbf{x}})
$$
(3.35)

was bedeutet, dass  $c(\hat{x})$  invertierbar sein muss. Voraussetzung dafür ist, dass  $c(\hat{x})$  gleich viele Spalten wie Zeilen hat. Betrachtet man die Bildung von

$$
\mathbf{c}(\hat{\mathbf{x}}) = \frac{\partial g(\hat{\mathbf{x}})}{\partial \hat{\mathbf{x}}}
$$
(3.36)

stellt man fest, dass diese Bedingung nur dann möglich ist, wenn  $q(\hat{x})$  die gleiche Dimension wie das System  $f(\hat{x}, u)$  hat. Das würde jedoch auch gleichzeitig bedeuten, dass alle Systemgrößen messbar sind und das ist in der Regel nicht der Fall (würde auch den Einsatz eines Beobachters sinnlos machen). Eine Möglichkeit  $c(\hat{x})$  trotzdem zu invertieren ist die Bildung der Pseudoinversen ([10]):

$$
\left(\frac{\partial g(\hat{\mathbf{x}})}{\partial \hat{\mathbf{x}}}\right)^{+} = \left(\frac{\partial g(\hat{\mathbf{x}})}{\partial \hat{\mathbf{x}}}\right)^{T} \cdot \left[\left(\frac{\partial g(\hat{\mathbf{x}})}{\partial \hat{\mathbf{x}}}\right) \cdot \left(\frac{\partial g(\hat{\mathbf{x}})}{\partial \hat{\mathbf{x}}}\right)^{T}\right]^{-1}.
$$
 (3.37)

Nun kann 3.34 nach **l**(^**x**; **u**) aufgelöst werden.

## **3.7 Kalman-Filter**

Eine weitere Möglichkeit Zustände bzw. Zustandsgrößen zu schätzen, bietet der Kalman-Filter. Im Zeitkontinuierlichen ist für den Entwurf eines Kalmanfilters, die Lösung der Riccati-Differentialgleichung notwendig. Dies geschieht numerisch und kann laut [3] Probleme bereiten. Deshalb wird der Kalmanfilter im Rahmen dieser Arbeit für zeitdiskrete Systeme betrachtet. Die Entwicklung der Formeln stützt sich auf [4] und [5].

Ausgehend vom diskreten System

$$
\mathbf{x}_{k+1} = \mathbf{\Phi} \mathbf{x}_k + \mathbf{H} u_k + \mathbf{w}_k, \ny_k = \mathbf{C} \mathbf{x}_k + \mathbf{v}_k
$$
\n(3.38)

gilt es hier den Zustandvektor  $x_k$  so zu bestimmen, dass die Varianz des Schätzfehlers minimal ist. Zur Erinnerung, der klassische Beobachter hat das Ziel den Beobachtungsfehler asymptotisch abklingen zu lassen. Dazu ist es notwendig die Systemgleichung umzuschreiben

$$
\mathbf{x}_{k+1} = \mathbf{\Phi} \mathbf{x}_k + \mathbf{H} u_k + \mathbf{w}_k \rightarrow \mathbf{x}_k = \mathbf{\Phi} \mathbf{x}_{k-1} + \mathbf{H} u_{k-1} + \mathbf{w}_{k-1} \tag{3.39}
$$

und in weiterer Folge  $\mathbf{x}_k$  duch  $\hat{\mathbf{x}}_k$  zu ersetzen:

$$
\hat{\mathbf{x}}_k = \mathbf{\Phi}\hat{\mathbf{x}}_{k-1} + \mathbf{H}u_{k-1} + \mathbf{w}_{k-1}.
$$
\n(3.40)

Diese Kopie der Strecke kann auch als Teil des klassischen asymptotischen Beobachters betrachtet werden. Störend ist dabei nur der Vektor  $w_{k-1}$ , dieser ist nämlich nicht bekannt. Um den Ansatz trotzdem weiter zu verfolgen, wird dieser einfach gestrichen und wir erhalten als erste Gleichung

$$
\mathbf{x}_{k}^{*} = \mathbf{\Phi}\hat{\mathbf{x}}_{k-1} + \mathbf{H}u_{k-1},\tag{3.41}
$$

welche die prädizierte Schätzung für den aktuellen Zustand ohne Messung  $y_k$  ist. Für die Kovarianzmatrix des Fehlers des prädizierten Schätzwerts ergibt sich aus
$$
\mathbf{P}_k^* = E\left\{ (\mathbf{x}_k^* - \mathbf{x}_k)(\mathbf{x}_k^* - \mathbf{x}_k)^T \right\},\tag{3.42}
$$

folgender Zusammenhang:

$$
\mathbf{P}_k^* = \mathbf{\Phi} \mathbf{P}_{k-1} \mathbf{\Phi}^T + \mathbf{Q}.
$$
 (3.43)

Formel 3.41 und Formel 3.43 werden als Prädiktions- Schritt bezeichnet. Dabei wird eine Vorhersage des Schätzwerts ohne Berücksichtigung des Messwerts gemacht. In einer Korrektur wird die Schätzung unter Berücksichtigung der aktuellen Messung korrigiert:

$$
\mathbf{K}_k = \mathbf{P}_k^* \mathbf{C}^T (\mathbf{C} \mathbf{P}_k^* \mathbf{C}^T + \mathbf{R})^{-1},\tag{3.44}
$$

$$
\hat{\mathbf{x}}_k = \mathbf{x}_k^* + \mathbf{K}_k (\mathbf{y}_k - \mathbf{C} \mathbf{x}_k^*), \tag{3.45}
$$

$$
\mathbf{P}_k = (\mathbf{E} - \mathbf{K}_k \mathbf{C}) \mathbf{P}_k^*.
$$
 (3.46)

Das Ergebnis ist der gesuchte Schätzwert ^**x**k.

In den 3.43 und 3.44 kennzeichnet **R** das Messrauschen und **Q** das Prozessrauschen. Die Bestimmung dieser Größen wird in Abschnitt 5.2 näher erklärt.

# **3.8 Zeitdiskrete Zustandsraumdarstellung**

Um die entwickelten Ansätze auch auf einem Steuerrechner implementieren zu können, ist es notwendig, eine Zeitdiskretisierung vorzunehmen. Die Vorgehensweise folgt aus [12]. Dabei wird die Zustandsableitung wie folgt angeschrieben:

$$
\dot{\mathbf{x}} = \frac{\mathbf{x}_{k+1} - \mathbf{x}_k}{T_d} = \mathbf{f}(\mathbf{x}_k, \mathbf{u}_k).
$$
 (3.47)

Diese Darstellung gilt vor allem für kleine Zeitintervalle  $T_d$ . Formt man Gleichung 3.47 um, kann die nichtlineare Gleichung wie folgt in Zustandsraumdarstellung angeschrieben werden:

$$
\mathbf{x}_{k+1} = \mathbf{f}(\mathbf{x}_k, \mathbf{u}_k) \cdot T_d + \mathbf{x}_k. \tag{3.48}
$$

Die Ausgangsgleichung im diskreten Fall folgt direkt aus der Gleichung im kontinuierlichen

Fall

$$
y_k = c(\mathbf{x}_k, \mathbf{u}_k). \tag{3.49}
$$

 $T_d$  ist in diesen Betrachtungen die Diskretisierungszeit. Im Rahmen dieser Arbeit wurde sie, wie in Tabelle 3.1 ersichtlich ist, gewählt.

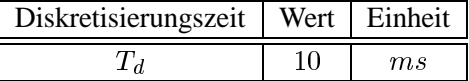

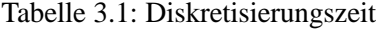

# **Kapitel 4**

# **Modellbasierte Realisierung und Ergebnisse**

In diesem Kapitel wird die in der Aufgabenstellung geforderte Lösung, ein modellbasierter Beobachterentwurf, behandelt. Ergebnisse und Erkenntnisse runden diese Kapitel ab.

# **4.1 Simulationsdaten**

Die Simulation von Modell und Beobachter wird in diesem Kapitel ausschließlich anhand einer Landstraßenfahrt durchgeführt. Diese Landstraßenfahrt ist so gewählt, dass ein Großteil des Dynamikbereichs abgedeckt wird. Es kommen sowohl langsam gefahrene wie auch schnelle Kurven mit verschiedenen Radien vor. Die Querbeschleunigungen überschreiten dabei nie  $4\frac{m}{s^2}$ , was den Fehler durch die Verwendung eines linearen Reifenmodells in Grenzen halten soll. Die gefahrene Strecke ist in Abbildung 4.1 dargestellt. Die Aufnahme der Testdaten wurde mit dem Simulationsprogramm DYNA4<sup>®</sup> der Firma TESIS<sup>®</sup> vorgenommen [16].

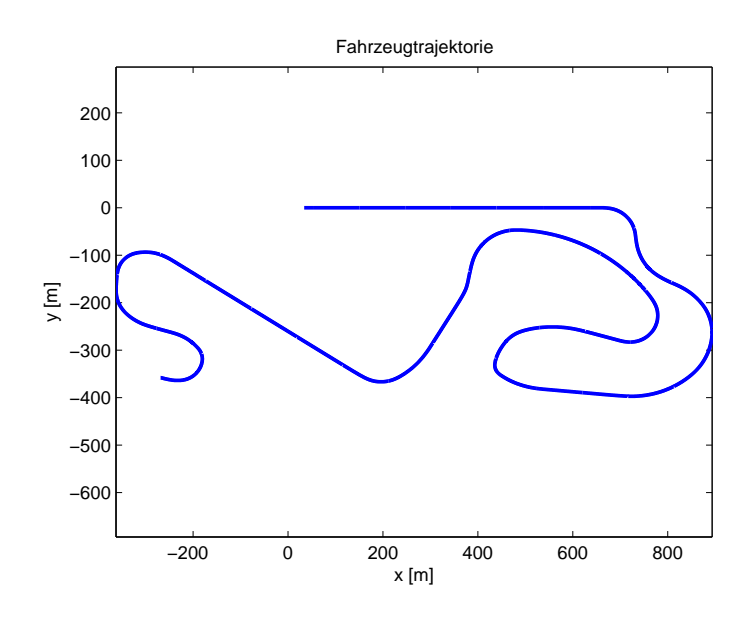

Abbildung 4.1: Fahrzeugtrajektorie

# **4.2 Fahrzeugmodell**

Die Grundlage für den modellbasierten Entwurf bildet das in Kapitel 2 hergeleitete nichtlineare Fahrzeugmodell:

$$
\dot{\mathbf{x}} = \mathbf{f}(\mathbf{x}, \mathbf{u}) = \begin{bmatrix} f_1(\mathbf{x}, \mathbf{u}) \\ f_2(\mathbf{x}, \mathbf{u}) \\ f_3(\mathbf{x}, \mathbf{u}) \end{bmatrix} = \begin{bmatrix} \dot{v} \\ \dot{\beta} \\ \ddot{\psi} \end{bmatrix},
$$
  
\n
$$
y = g(\mathbf{x}).
$$
\n(4.1)

Die nichtlinearen Differentialgleichungen  $f_1(\mathbf{x}, \mathbf{u})$ ,  $f_2(\mathbf{x}, \mathbf{u})$  und  $f_3(\mathbf{x}, \mathbf{u})$  sind 2.34, 2.35 und 2.37 zu entnehmen. Der Zustandsvektor ergibt sich:

$$
\mathbf{x} = \begin{bmatrix} v \\ \beta \\ \dot{\psi} \end{bmatrix} = \begin{bmatrix} x_1 \\ x_2 \\ x_3 \end{bmatrix} .
$$
 (4.2)

Eingangsgrößen sind wie schon in Kapitel 2 erklärt die durch Antrieb und Bremsen resultierenden Längskräfte und der Lenkwinkel:

$$
\mathbf{u} = [F_{l,vl}, F_{l,vr}, F_{l,hl}, F_{l,hr}, \delta_v]. \tag{4.3}
$$

Als Messgröße steht die Gierrate  $\psi$  zur Verfügung:

$$
y = \dot{\psi}.\tag{4.4}
$$

Die Ergebnisse einer Simulation des Modells bei einer Landstraßenfahrt sind in Abbildung 4.2 zu sehen. Dabei wurde für die Darstellung die durch das Modell geschätzte Geschwindigkeit  $v$  mit Zusammenhang 2.38 in die Längsgeschwindigkeit  $v_x$  umgerechnet (Die Referenzdaten konnten aus dem Simulationsprogramm ausgelesen werden). Die Simulation zeigt, dass die Fahrzeugdynamik durch das verwendete Modell zufriedenstellend nachgebildet wird. Der Entwurf eines Beobachters kann also auf Basis dieses Modells durchgeführt werden.

### **4.3 Beobachtbarkeitsanalyse**

Wie bereits in Kapitel 3 erklärt, ist die Überprüfung der Beobachtbarkeit sehr wichtig für den Entwurf eines Beobachters. Da das vorliegende Modell nichtlinear ist, wird eine Überprüfung der lokalen Beobachtbarkeit vorgenommen. Demnach gilt es die zeitlichen Ableitungen  $\dot{y}$  und  $\ddot{v}$  zu bestimmen:

$$
y = g(\mathbf{x}) = \psi,\tag{4.5}
$$

$$
\dot{y} = \frac{\partial g}{\partial \mathbf{x}} \mathbf{f}(\mathbf{x}, \mathbf{u}) + \frac{\partial g}{\partial \mathbf{u}} \dot{\mathbf{u}} = h_1
$$
\n
$$
= \begin{bmatrix} 0 & 0 & 1 \end{bmatrix} \cdot \begin{bmatrix} \dot{v}_x \\ \dot{\beta} \\ \ddot{\psi} \end{bmatrix} + \underbrace{\begin{bmatrix} \frac{\partial g}{\partial t} & \frac{\partial g}{\partial F_{l, vt}} & \frac{\partial g}{\partial F_{l, bt}} & \frac{\partial g}{\partial F_{l, hr}} & \frac{\partial g}{\partial \delta_v} \end{bmatrix}}_{=0} \cdot \begin{bmatrix} \frac{\partial F_{l, vt}}{\partial t} \\ \frac{\partial F_{l, vt}}{\partial t} \\ \frac{\partial F_{l, ht}}{\partial t} \\ \frac{\partial F_{l, ht}}{\partial t} \end{bmatrix} = h_1. \quad (4.6)
$$

Da die Ausgangsgröße unabhängig von den Eingangsgrößen ist, fällt der zweite Term der Summe weg und es resultiert

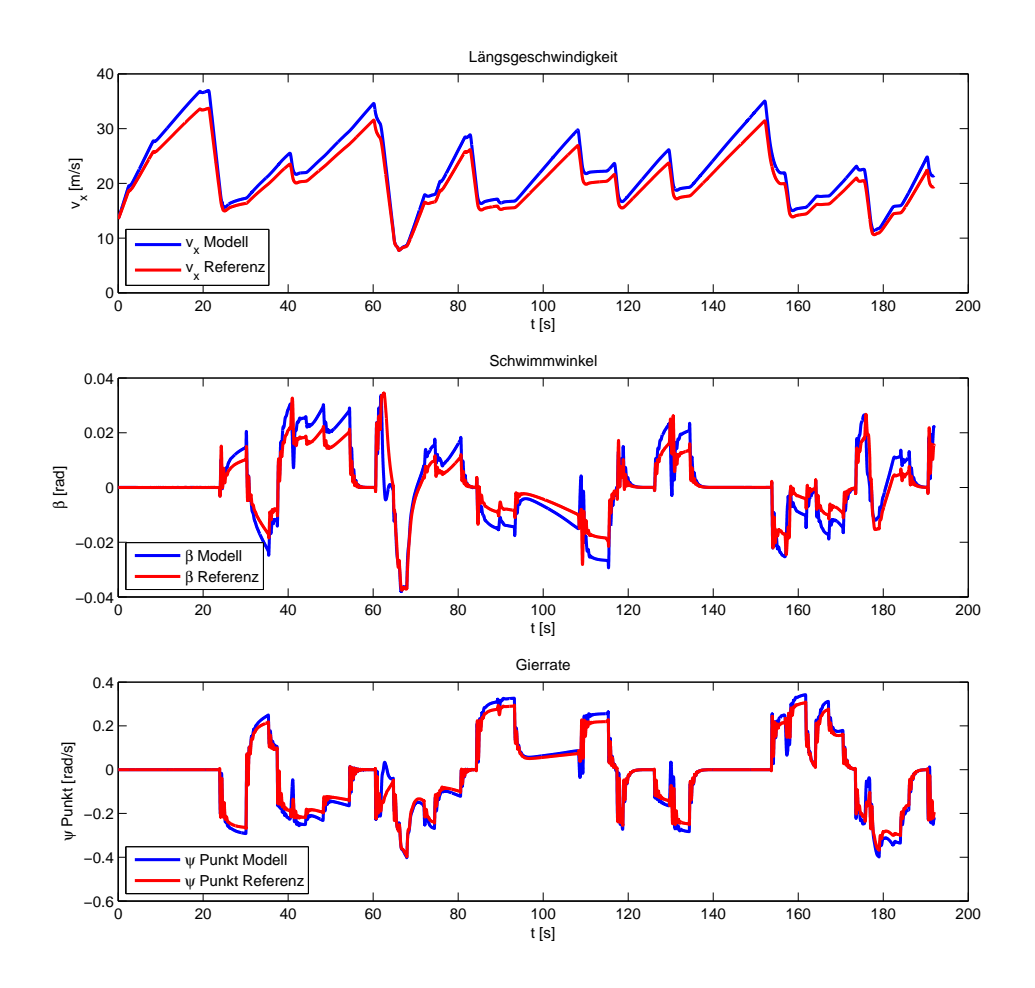

Abbildung 4.2: Simulation des Fahrzeugmodells

$$
\dot{y} = h_1 = \ddot{\psi} = \frac{1}{J_z} \cdot (l_v \cdot (F_{l,vl} + F_{l,vr}) \cdot \sin(\delta_v) \n+ l_v \cdot (c_{\alpha,vl} + c_{\alpha,vr}) \cdot (\delta_v - \beta - \frac{l_v \cdot \dot{\psi}}{v}) \cdot \cos(\delta_v) -
$$
\n
$$
- l_h \cdot (c_{\alpha,hl} + c_{\alpha,hr}) \cdot (-\beta + \frac{l_h \cdot \dot{\psi}}{v})
$$
\n(4.7)

für die erste zeitliche Ableitung. Die zweifache zeitliche Ableitung lautet:

$$
\ddot{y} = \frac{\partial h_1}{\partial \mathbf{x}} \mathbf{f}(\mathbf{x}, \mathbf{u}) + \frac{\partial h_1}{\partial \mathbf{u}} \dot{\mathbf{u}} = h_2(\mathbf{x}, \mathbf{u}, \dot{\mathbf{u}})
$$
\n
$$
= \begin{bmatrix} \frac{\partial h_1}{\partial v} & \frac{\partial h_1}{\partial \beta} & \frac{\partial h_1}{\partial \dot{\psi}} \end{bmatrix} \cdot \begin{bmatrix} \dot{v}_x \\ \dot{\beta} \\ \dot{\psi} \end{bmatrix}
$$
\n
$$
+ \begin{bmatrix} \frac{\partial h_1}{\partial t} & \frac{\partial h_1}{\partial t} & \frac{\partial h_1}{\partial t} \\ \frac{\partial h_1}{\partial t} & \frac{\partial h_1}{\partial t} & \frac{\partial h_1}{\partial t} \\ \frac{\partial h_1}{\partial t} & \frac{\partial h_1}{\partial t} & \frac{\partial h_1}{\partial t} \end{bmatrix} \cdot \begin{bmatrix} \frac{\partial F_{l, v}}{\partial t} \\ \frac{\partial F_{l, v}}{\partial t} \\ \frac{\partial F_{l, h}}{\partial t} \\ \frac{\partial F_{l, h}}{\partial t} \\ \frac{\partial F_{l, h}}{\partial t} \end{bmatrix} .
$$
\n(4.9)

 $\overline{\partial t}$ 

Da  $h_1(\mathbf{x}, \mathbf{u})$  nicht von **u** abhängig ist wurde der Term weggelassen. (Die Ableitungen finden sich in Anhang A.1).

Es resultiert :

$$
\ddot{y} = \frac{1}{J_z} \cdot \left[ l_v^2 (c_{\alpha,vl} + c_{\alpha,vr}) \dot{\psi} \frac{1}{v^2} \cos(\delta_v) + l_r^2 (c_{\alpha,hl} + c_{\alpha,hr}) \dot{\psi} \frac{1}{v^2} \right] \cdot \dot{v}
$$
\n
$$
+ \frac{1}{J_z} \cdot \left[ -l_v (c_{\alpha,vl} + c_{\alpha,vr}) \cos(\delta_v) + l_r (c_{\alpha,hl} + c_{\alpha,hr}) \right] \cdot \dot{\beta}
$$
\n
$$
+ \frac{1}{J_z} \cdot \left[ -l_v^2 (c_{\alpha,vl} + c_{\alpha,vr}) \frac{1}{v} \cos(\delta_v) - l_h^2 (c_{\alpha,hl} + c_{\alpha,hr}) \frac{1}{v} \right] \cdot \ddot{\psi}
$$
\n
$$
+ \frac{1}{J_z} \cdot \left[ l_v \sin(\delta_v) + \frac{b_v}{2} \cos(\delta_v) \right] \cdot \dot{F}_{l,vl} + \frac{1}{J_z} \cdot \left[ l_v \sin(\delta_v) - \frac{b_v}{2} \cos(\delta_v) \right] \cdot \dot{F}_{l,vr} \quad (4.10)
$$
\n
$$
+ \frac{1}{J_z} \cdot \left[ -\frac{b_h}{2} \right] \cdot \dot{F}_{l,hl} + \frac{1}{J_z} \cdot \left[ \frac{b_h}{2} \right] \cdot \dot{F}_{l,hr}
$$
\n
$$
+ \frac{1}{J_z} \cdot (l_v (F_{l,vl} + F_{l,vr}) \cos(\delta_v) + l_v (c_{\alpha,vl} + c_{\alpha,vr}) \cos(\delta_v)
$$
\n
$$
- l_v (c_{\alpha,vl} + c_{\alpha,vr}) (\delta_v - \beta - \frac{l_v \cdot \dot{\psi}}{v}) \sin(\delta_v)) \cdot \dot{\delta}_v = h_2.
$$

Zur Bestimmung der lokalen Beobachtbarkeit des nichtlinearen Systems werden nun die Ab-

leitungen zum Vektor

$$
\mathbf{z} = \begin{bmatrix} y \\ \dot{y} \\ \ddot{y} \end{bmatrix} = \begin{bmatrix} g(\mathbf{x}) \\ h_1(\mathbf{x}, \mathbf{u}, \dot{\mathbf{u}}) \\ h_2(\mathbf{x}, \mathbf{u}, \dot{\mathbf{u}}) \end{bmatrix} = \mathbf{q}(\mathbf{x}, \mathbf{u}, \dot{\mathbf{u}})
$$
(4.11)

zusammengefasst und überprüft, ob die (Jakobi) Matrix

$$
\mathbf{Q}(\mathbf{x}, \mathbf{u}, \mathbf{\dot{u}}) = \frac{\partial \mathbf{q}(\mathbf{x}, \mathbf{u}, \mathbf{\dot{u}})}{\partial \mathbf{x}} \tag{4.12}
$$

<sup>2</sup> <sup>3</sup>

vollen Rang besitzt. Diese Überprüfung gibt nun Aufschluss über die lokale Beobachtbarkeit des Systems:

$$
rang(\mathbf{Q}) = rang \begin{bmatrix} \frac{\partial g}{\partial \mathbf{x}} \\ \frac{\partial h_1}{\partial \mathbf{x}} \\ \frac{\partial h_2}{\partial \mathbf{x}} \end{bmatrix} = rang \begin{bmatrix} \frac{\partial g}{\partial v} & \frac{\partial g}{\partial \beta} & \frac{\partial g}{\partial \psi} \\ \frac{\partial h_1}{\partial v} & \frac{\partial h_1}{\partial \beta} & \frac{\partial h_1}{\partial \psi} \\ \frac{\partial h_2}{\partial v} & \frac{\partial h_2}{\partial \beta} & \frac{\partial h_2}{\partial \psi} \end{bmatrix}.
$$
 (4.13)

Die Ableitungen zu Formel 4.13 sind in Anhang A.1 zu finden.

Angewendet auf die Strecke (Abbildung 4.2) ergibt die Analyse der lokalen Beobachtbarkeit das in Abbildung 4.3 dargestellte Ergebnis. Zur besseren Interpretation des Ergebnisses ist ebenfalls der durch das Modell ermittelte Schwimmwinkel dargestellt. So ist es möglich, die Ergebnisse der Beobachtbarkeitsanalyse Fahrmanöver zuzuordnen. Vergleicht man in Abbildung 4.3 den Rang von **Q** mit dem durch das Modell ermittelten Schwimmwinkel, so ist erkennbar, dass in Fahrsituationen, wo der Schwimmwinkel  $\approx 0$  ist ein Rangverlust stattfindet. Dieser Rangverlust ist mit einem Verlust der lokale Beobachtbarkeit gleichzusetzen. Ein Schwimmwinkel von  $\approx 0$  entspricht einer Geradeausfahrt und somit lässt sich Abbildung 4.3 ableiten, dass die lokale Beobachtbarkeit bei Geradeausfahrten verloren geht.

Bei genauer Betrachtung von Abblildung 4.3 stellt man aber auch fest, obwohl im Bereich von ca. 140s das Fahrzeug in einer Geradeausfahrt ist, dass die lokale Beobachtbarkeit noch gegeben ist. Eine mögliche Begründung für dieses Verhalten liegt in der numerischen Ungenauigkeit der verwendeten Algorithmen.

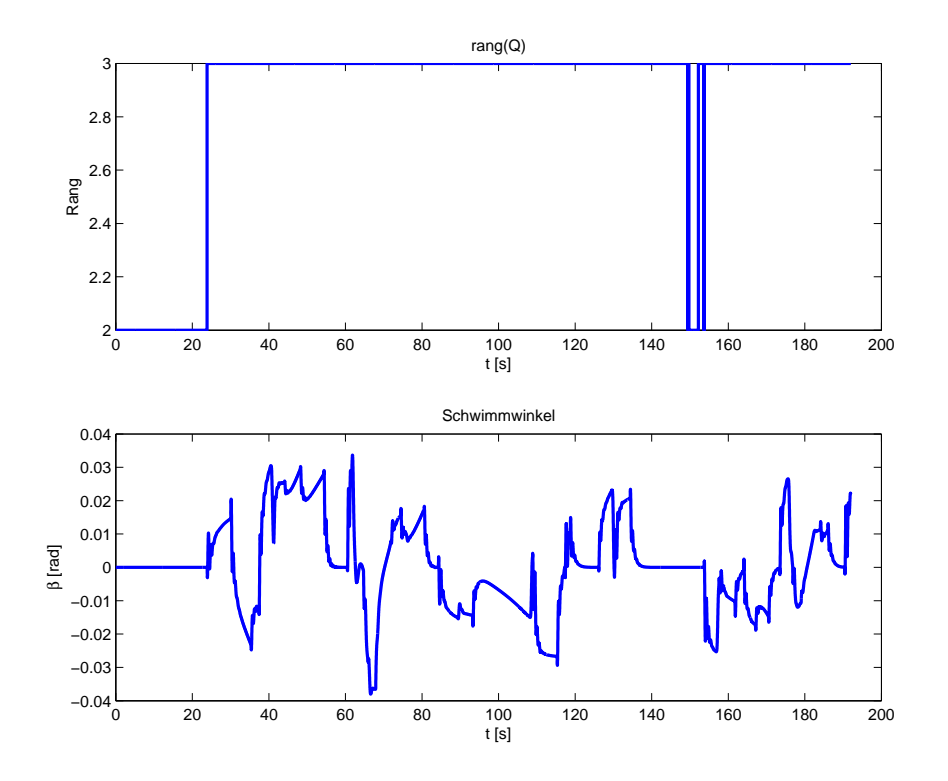

Abbildung 4.3: Ergebnis der Beobachtbarkeitsanalyse, rang(**Q**) und Schwimmwinkel  $\beta$ 

#### **Erkenntnis der Beobachtbarkeitsanalyse**

Auf Grund der Betrachtungen des Systems mit Hilfe des Kriteriums der lokalen Beobachtbarkeit lässt sich feststellen, dass das vorliegende System bei Geradeausfahrten nicht beobachtbar ist.

# **4.4 Detektierbarkeit und Beobachterentwurf**

Da bereits in der Einleitung dieser Arbeit erklärt wurde, die Verwendung des Algorithmus online, d. h. im Fahrzeug und während der Fahrt, möglich sein soll, ist auch beim Entwurf des Beobachters darauf zu achten, dass der numerische Aufwand bei der verwendeten Methode nicht zu groß ist. Aus diesem Grund wird ein Entwurf mittels einer Linearisierung im Arbeitspunkt angestrebt.

Im Abschnitt 4.3 wurde jedoch gezeigt, dass das betrachtete System bei Geradeausfahrten nicht beobachtbar ist. Wie bereits in Kapitel 3 erwähnt wurde, ist für die freie Platzierung der Eigenwerte der Fehlerdynamik die Beobachtbarkeit eine notwendige Voraussetzung. Der Entwurf eines Beobachters ist jedoch unter der Voraussetzungen der Detektierbarkeit trotzdem möglich.

Um die Detektierbarkeit zu zeigen, ist es nötig, einen Vektor  $\mathbf{l}(\hat{\mathbf{x}}, \mathbf{u})$  zu finden, sodass  $\mathbf{F}(\hat{\mathbf{x}}, \mathbf{u})$ (in 3.34) stabil ist. Das entspricht auch der Forderung der Bestimmung von  $\mathbf{l}(\hat{\mathbf{x}}, \mathbf{u})$  beim Beobachterentwurf mittels Linearisierung. Somit kann zur Bestimmung der Detektierbarkeit wie beim Beobachterentwurf mittels Linearisierung vorgegangen und die Überprüfung nach der Ermittlung des Vektors  $\mathbf{l}(\hat{\mathbf{x}}, \mathbf{u})$  durchgeführt werden. Je nach Ergebnis dieser Überprüfung ist in weiterer Folge der Entwurf des Beobachter möglich oder nicht. Es sei angemerkt, dass die Detektierbarkeit nur für das linearisierte System bestimmt wird.

In Kapitel 3.6.1 ist ersichtlich, dass für den ersten Schritt des Beobachterentwurfs nämlich das Aufstellen der Fehlerdynamik die Matrix

$$
\mathbf{A} = \frac{\partial \mathbf{f}(\mathbf{x}, \mathbf{u})}{\partial \mathbf{x}} = \begin{bmatrix} \frac{\partial f_1}{\partial x_1} & \frac{\partial f_1}{\partial x_2} & \frac{\partial f_1}{\partial x_3} \\ \frac{\partial f_2}{\partial x_1} & \frac{\partial f_2}{\partial x_2} & \frac{\partial f_2}{\partial x_3} \\ \frac{\partial f_3}{\partial x_1} & \frac{\partial f_3}{\partial x_2} & \frac{\partial f_3}{\partial x_3} \end{bmatrix}
$$
(4.14)

und der Vektor

$$
\mathbf{c} = \frac{\partial g(\mathbf{x})}{\partial \mathbf{x}} = \begin{bmatrix} \frac{\partial g}{\partial x_1} & \frac{\partial g}{\partial x_2} & \frac{\partial g}{\partial x_3} \end{bmatrix} = \begin{bmatrix} 0 & 0 & 1 \end{bmatrix}
$$
(4.15)

bestimmt werden müssen. Die Ableitungen aus Formel 4.14 sind im Anhang A.2 zu finden. Somit ergibt sich die Gleichung:

$$
\dot{\mathbf{e}} = \underbrace{(\mathbf{A}(\hat{\mathbf{x}}, \mathbf{u}) - \mathbf{I}(\hat{\mathbf{x}}, \mathbf{u})\mathbf{c}(\hat{\mathbf{x}}))}_{\mathbf{F}(\hat{\mathbf{x}}, \mathbf{u})} \mathbf{e}.
$$
 (4.16)

Es gilt nun, eine Matrix  $\mathbf{l}(\hat{\mathbf{x}}, \mathbf{u})$  zu finden, so dass die Eigenwerte der Fehlerdynamik in der linken komplexen Halbebene liegen und konstant sind. Das entspricht der Forderung, dass  $$ 

$$
\mathbf{F}(\hat{\mathbf{x}}, \mathbf{u}) = \mathbf{F} = \mathbf{A}(\hat{\mathbf{x}}, \mathbf{u}) - \mathbf{I}(\hat{\mathbf{x}}, \mathbf{u})\mathbf{c}(\hat{\mathbf{x}}).
$$
(4.17)

Eine gängige Möglichkeit, den Vektor **l**(**x**^; **u**) entsprechend zu finden, ist eine Polvorgabe mit Zuhilfenahme der Formel von Ackermann zu machen. Das setzt voraus, dass das System beobachtbar ist. Da die Beobachtbarkeit bei dem vorliegendem System nicht gegeben ist, funktioniert diese Methode nicht. Betrachtet man jedoch Gleichung 4.17 wäre, wie in Kapitel 3.6.2 bereits gezeigt wurde, ebenfalls eine intuitive Möglichkeit **l**(^**x**; **u**) durch Umformung der Gleichung zu bestimmen. Das ist jedoch nur dann möglich, wenn **c**(^**x**) eine invertierbare Matrix ist. Eine Grundvoraussetzung dafür ist eine quadratische Form von  $c(\hat{x})$ . Wie in Gleichung 4.15 ersichtlich, ist diese Form nicht vorhanden. Um trotzdem zu einer Lösung zu gelangen, kann die Inverse von  $c(\hat{x})$  auch unter Zuhilfenahme einer Pseudoinversen bestimmt werden:

$$
(\mathbf{c}(\hat{\mathbf{x}}))^+ = (\mathbf{c}(\hat{\mathbf{x}}))^T \cdot \left[ (\mathbf{c}(\hat{\mathbf{x}})) \cdot (\mathbf{c}(\hat{\mathbf{x}}))^T \right]^{-1}
$$

$$
= \begin{bmatrix} 0 \\ 0 \\ 1 \end{bmatrix} \cdot \left[ \begin{bmatrix} 0 & 0 & 1 \end{bmatrix} \cdot \begin{bmatrix} 0 \\ 0 \\ 1 \end{bmatrix} \right]^{-1}
$$

$$
= 1
$$

$$
(\mathbf{c}(\mathbf{x}))^+ = \begin{bmatrix} 0 \\ 0 \\ 1 \end{bmatrix} = \mathbf{c}^+.
$$
(4.18)

Zur Bestimmung von **l**(**x**^; **u**) muss die Matrix **F** noch geeignet gewählt werden. Dazu empfiehlt sich **F** als Diagonalmatrix der Form

$$
\mathbf{F} = \begin{bmatrix} \lambda_1 & 0 & 0 \\ 0 & \lambda_2 & 0 \\ 0 & 0 & \lambda_3 \end{bmatrix} \tag{4.19}
$$

zu wählen, da in diesem Fall die Eigenwerte einfach in die Diagonale eingesetzt werden kön-

nen. Somit ist **l**(^**x**; **u**) durch Umformen von Gleichung 4.17 bestimmbar:

$$
\mathbf{l}(\hat{\mathbf{x}}, \mathbf{u}) = (\mathbf{A}(\hat{\mathbf{x}}, \mathbf{u}) - \mathbf{F}) \cdot \mathbf{c}^{+}
$$
\n
$$
= \begin{pmatrix}\n\frac{\partial f_1}{\partial x_1} & \frac{\partial f_1}{\partial x_2} & \frac{\partial f_1}{\partial x_3} \\
\frac{\partial f_2}{\partial x_1} & \frac{\partial f_2}{\partial x_2} & \frac{\partial f_2}{\partial x_3} \\
\frac{\partial f_3}{\partial x_1} & \frac{\partial f_3}{\partial x_2} & \frac{\partial f_3}{\partial x_3}\n\end{pmatrix} - \begin{bmatrix}\n\lambda_1 & 0 & 0 \\
0 & \lambda_2 & 0 \\
0 & 0 & \lambda_3\n\end{bmatrix} \cdot \begin{bmatrix}\n0 \\
0 \\
1\n\end{bmatrix}
$$
\n
$$
= \begin{bmatrix}\n\frac{\partial f_1}{\partial x_3} & \frac{\partial f_2}{\partial x_3} \\
\frac{\partial f_2}{\partial x_3} & -\lambda_3\n\end{bmatrix}
$$
\n(4.20)

Dieses Ergebnis zeigt klar, dass nur einer der drei Eigenwerte beeinflusst werden kann. Die anderen beiden Eigenwerte müssen also in der linken offenen Halbebene liegen, damit das linearisierte System detektierbar ist.

Da nun alle Komponenten zur Bestimmung der Detektierbarkeit bekannt sind, kann diese durch Betrachtung der Eigenwerte von

$$
\left(\mathbf{A}(\hat{\mathbf{x}}, \mathbf{u}) - \mathbf{I}(\hat{\mathbf{x}}, \mathbf{u})\mathbf{c}^+\right) \tag{4.21}
$$

ermittelt werden. Die Wahl des Eigenwerts  $\lambda_3$  ist in Tabelle 4.1 ersichtlich. Angewendet auf

| Eigenwert | eтг |
|-----------|-----|
|           |     |

Tabelle 4.1: Eigenwert

die Simulationsdaten resultieren die in Abbildung 4.4 bis 4.6 ersichtlichen zeitvarianten Eigenwerte. Ein Eigenwert ist wie erwartet konstant bei dem gewünschten Wert  $-20$ . Die anderen beiden Eigenwerte ergeben sich zeitvariant und stabil. Es fällt jedoch auf, dass der Eigenwert  $\lambda_1$  in Abbildung 4.4 betragsmäßig sehr klein ist, was eine langsame Konvergenz (im Vergleich zum Eigenwert mit dem Wert  $-20$ ) des Fehlers bedeutet.

Auf Grund der Stabilität der Eigenwerte ist das System jedoch detektierbar und der Entwurf des Beobachters kann fortgeführt werden. Mit der Berechnungsvorschrift für die Verstärkung

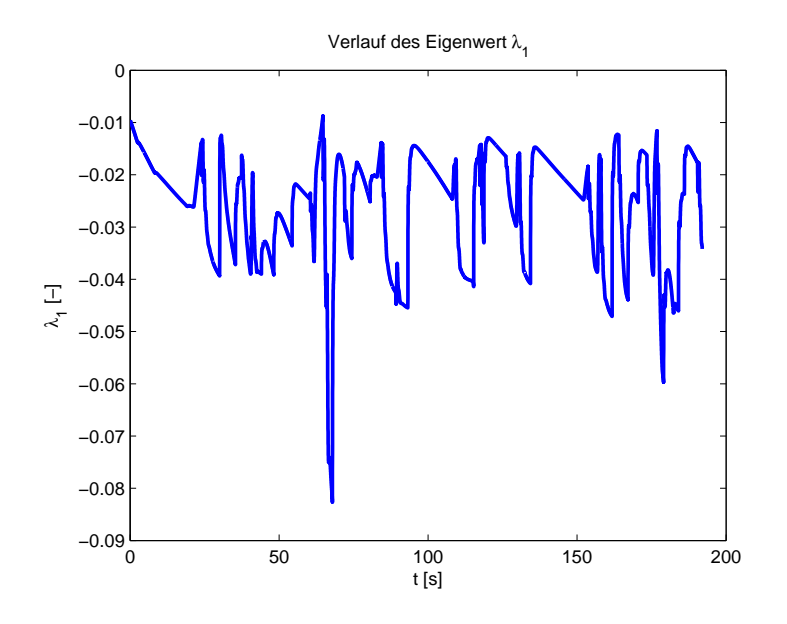

Abbildung 4.4: Eigenwert  $\lambda_1$  während der Simulation

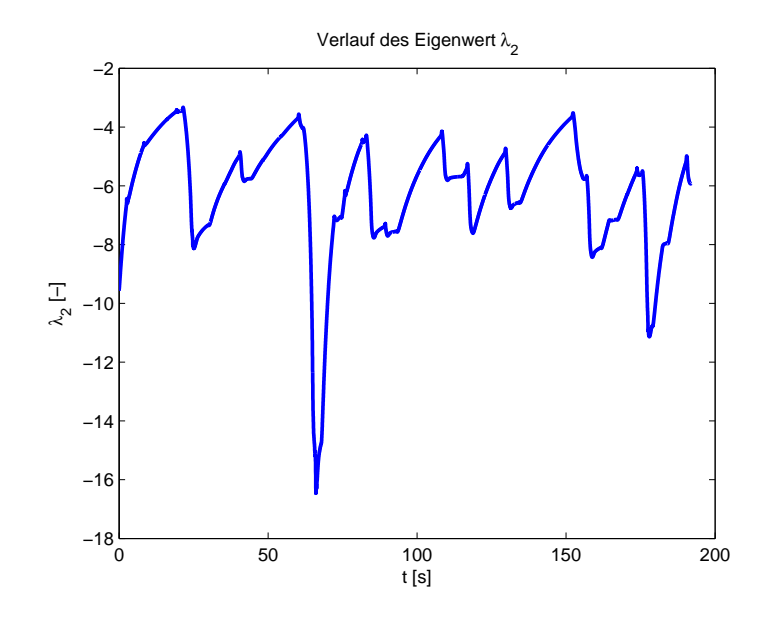

Abbildung 4.5: Eigenwert  $\lambda_2$  während der Simulation

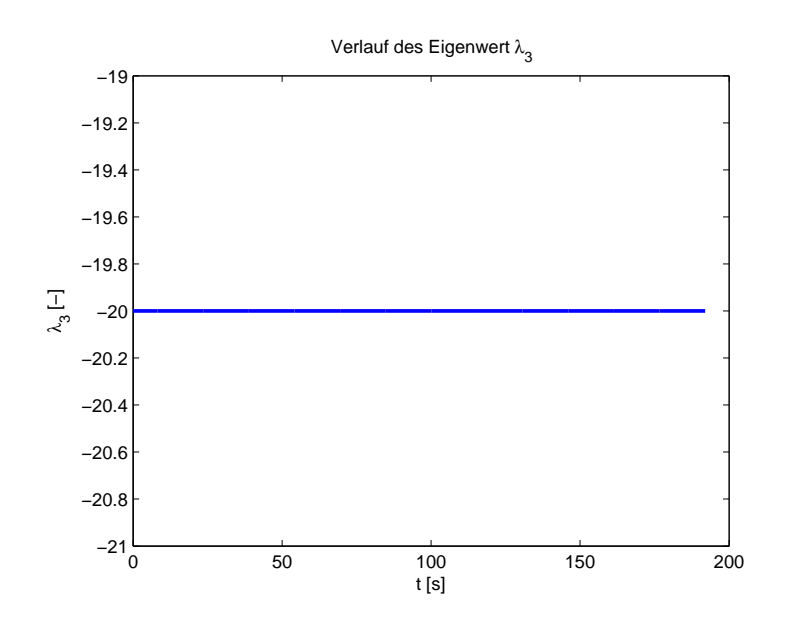

Abbildung 4.6: Eigenwert  $\lambda_3$  während der Simulation

 $\mathbf{l}(\hat{\mathbf{x}}, \mathbf{u})$  ist die Beobachtergleichung

$$
\hat{\mathbf{x}} = \mathbf{f}(\hat{\mathbf{x}}, \mathbf{u}) + \mathbf{l}(\hat{\mathbf{x}}, \mathbf{u}) \cdot (y - g(\hat{\mathbf{x}})) \tag{4.22}
$$

vollständig.

In der Simulation wird somit für jeden Abtastschritt eine entsprechende Beobachterverstärkung berechnet, so dass die Fehlerdynamik stabil ist. Angewendet auf die bekannten Simulationsdaten können damit Ergebnisse wie in Abbildung 4.7 dargestellt, erreicht werden. Die in der Simulation verwendeten Parameter sind in Tabelle 4.2 aufgelistet.

Zur besseren Bewertung ist in Abbildung 4.8 die Simulation des Modells ohne und mit Beobachter zu sehen. Dieser Vergleich (Abbildung 4.8) zeigt eine Verbesserung der geschätzten

Signale, Gierrate  $\psi$  und Schwimmwinkel  $\beta$ , durch den Beobachter. Die Schätzung der Längsgeschwindigkeit durch den Beobachter zeigt in der Simulation jedoch keine genaueren Ergebnisse wie das unbeobachtete Modell. Es ist sogar eine leichte Verschlechterung der Ergebnisse wahr zu nehmen. Diese "Verschiebung"des Verlaufs, was im Fall der Längsgeschwindigkeit  $v_x$  in einer Abnahme der Genauigkeit resultiert, wird durch die exakteren Werte der Zustands-

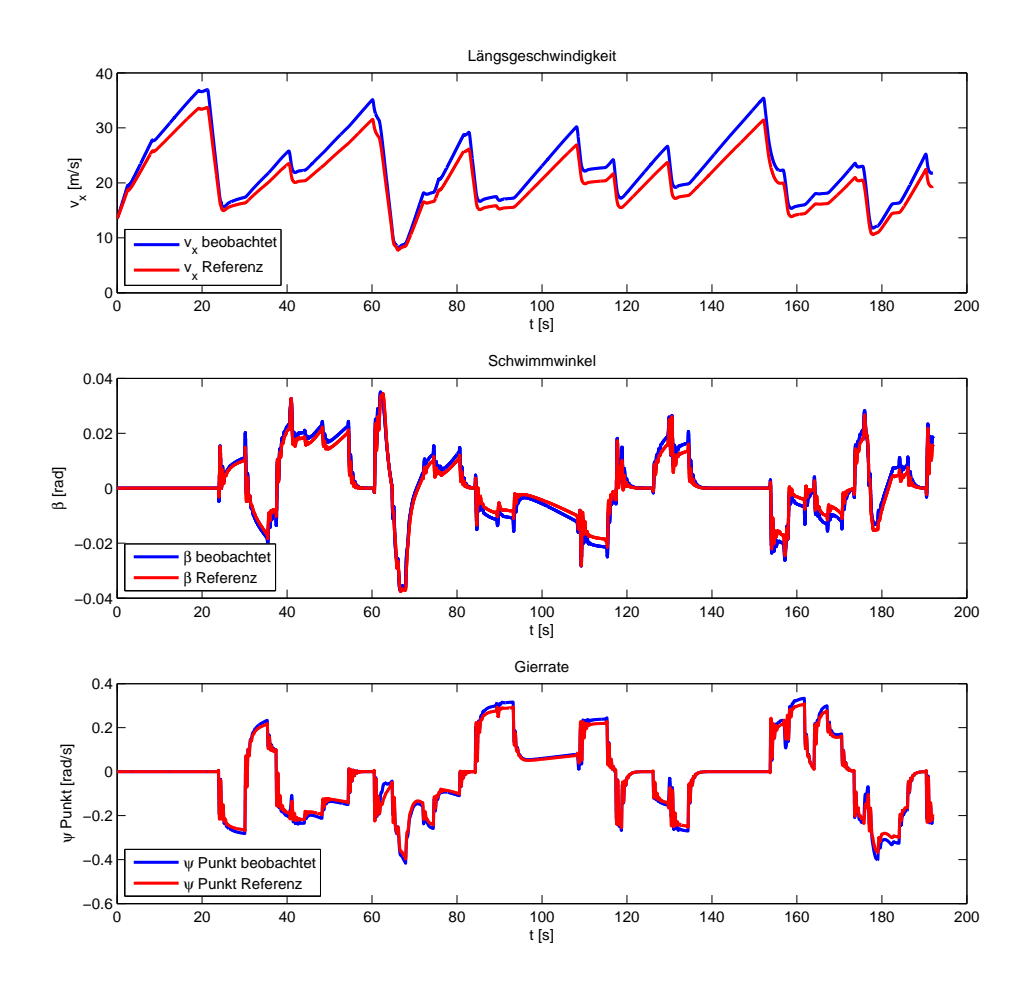

Abbildung 4.7: Simulationsergebnisse des für die Schätzung der Fahrzustände

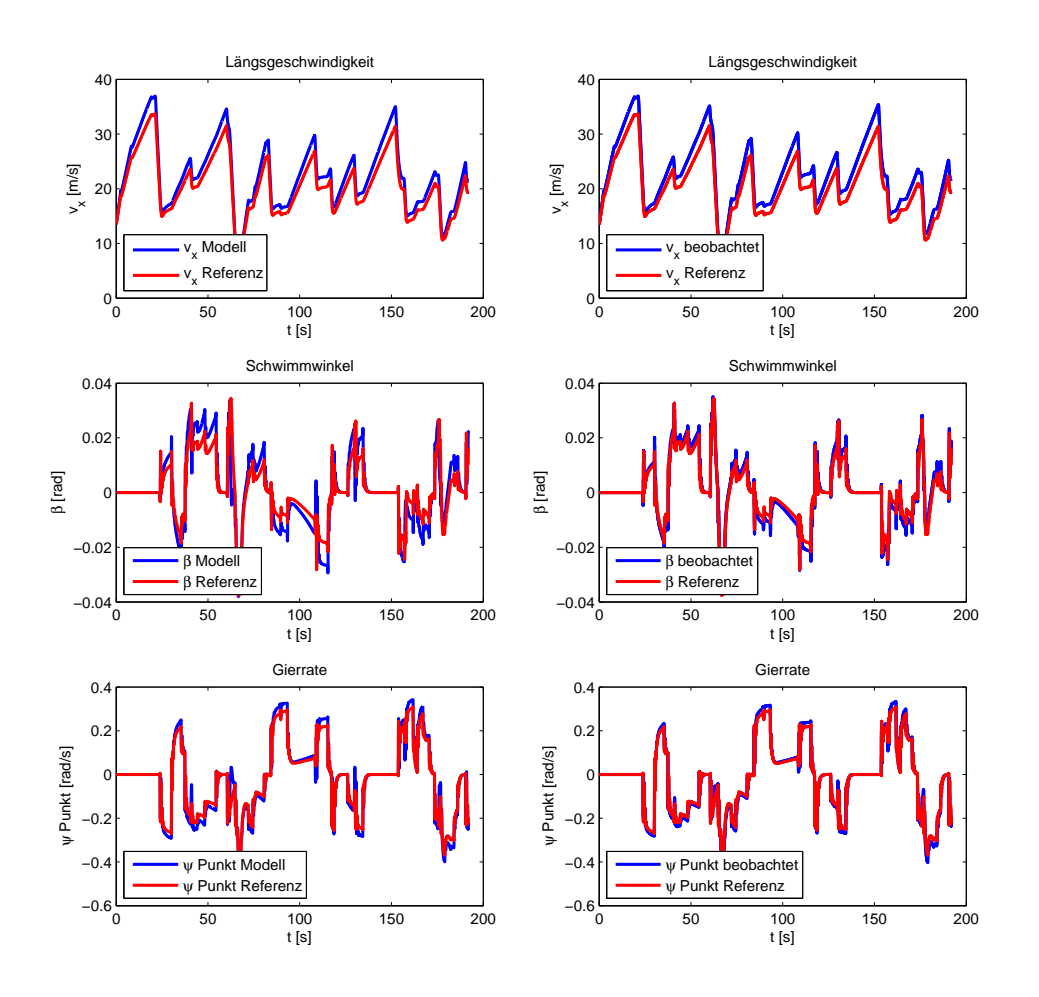

Abbildung 4.8: linke Spalte: Simulation des Modells; rechte Spalte: Simulation des Modells mit Beobachter

| <b>Parameter</b>                               | Symbol          | Wert    | Einheit           |
|------------------------------------------------|-----------------|---------|-------------------|
| Fahrzeugmasse                                  | m               | 1134.8  | kg                |
| Schräglaufsteifigkeit vorne links              | $c_{\alpha,vl}$ | 36000   | kN/rad            |
| Schräglaufsteifigkeit vorne rechts             | $c_{\alpha,vr}$ | 36000   | kN/rad            |
| Schräglaufsteifigkeit hinten links             | $c_{\alpha,hl}$ | 36000   | kN/rad            |
| Schräglaufsteifigkeit hinten rechts            | $c_{\alpha,hr}$ | 36000   | kN/rad            |
| Abstand Vorderachse-Schwerpunkt                | $l_v$           | 1.23    | m                 |
| Abstand Hinterachse-Schwerpunkt                | $l_h$           | 1.33    | m                 |
| Spurweite vone                                 | $b_n$           | 1.424   | m                 |
| Spurweite hinten                               | $b_h$           | 1.583   | m                 |
| dynamischer Radradius                          | $r_{dyn}$       | 0.286   | m                 |
| Trägheitsmoment des Fahrzeugs um die Hochachse | $J_z$           | 1236.63 | $kg \cdot m^2$    |
| Stirnfläche                                    | $A_l$           | 2.11    | m <sup>2</sup>    |
| $c_w$ -Wert                                    | $c_w$           | 0.3     |                   |
| Luftdichte                                     | $\rho_l$        | 1.27    | kg/m <sup>3</sup> |

Tabelle 4.2: Simulationsparameter

größen Gierrate  $\psi$  und Schwimmwinkel  $\beta$  verursacht. Dieses Verhalten bestätigte sich durch Simulationen mit den Referenzdaten für Schwimmwinkel und Gierrate.

Wie erwähnt, lässt sich bei den Signalen Gierrate  $\psi$  und Schwimmwinkel  $\beta$  eine merkliche Verbesserung der Ergebnisse durch den Beobachter feststellen. Das kann für die Längsgeschwindigkeit  $v_x$  nicht behauptet werden. Es liegt die Vermutung nahe, dass das auf den betragsmäßig sehr kleinen Eigenwert  $\lambda_1$  wie er in Abbildung 4.4 dargestellt ist, zurückzuführen ist. Dieser kann auf Grund der Systemstruktur nicht beeinflusst werden und hat eine sehr langsame Abnahme der Fehlerdynamik zur Folge.

#### **4.4.1 Erkenntnis**

Zusammenfassend lässt sich nun festhalten: Der modellbasierte Beobachterentwurf zur Bestimmung der Längsgeschwindigkeit  $v_x$  ist auf Grund der Modellstruktur nur mit Einschränkungen möglich. Es wird vermutet, dass auf Grund der "ungünstigen" Lage der Eigenwerte der Fehlerdynamik eine Korrektur durch den Beobachter nicht zielführend ist, da diese Eigenwerte auch nicht beeinflussbar sind.

Diese Erkenntnisse spiegeln auch die Resultate der Literaturrecherche wieder. Im Rahmen dieser Recherche konnte festgestellt werden, dass die Bestimmung der Längsgeschwindigkeit fast ausschließlich mit anderen Methoden wie einer Lösung basierend auf dem Fahrzeugmodell gemacht wird. Eine allgemeine Begründung für diese Vorgehensweise konnte dabei jedoch nicht gefunden werden. Somit konnte mit der hier gezeigten Erkenntnis eine mögliche Begründung für die generelle Herangehensweise gezeigt werden. Gleichzeitig bedeutet das aber auch, dass es Sinn macht, sich in weiterer Folge auf andere Methoden zu konzentrieren.

#### **4.4.2 Allgemeine Anmerkung**

In den Abbildungen ist bei Geschwindigkeiten immer die Längsgeschwindigkeit  $v_x$  (was nicht die mit dem Modell bestimmte Größe ist) dargestellt, da es die gewünschte Größe ist. Natürlich wäre es möglich gewesen die Umrechnung wie sie in Abschnitt 2.6 durchgeführt wird, direkt in das Modell einzubinden. Der Unterschied zwischen Fahrzeuggeschwindigkeit  $v$  und Längsgeschwindigkeit  $v_x$  ist in den meisten Fällen jedoch fast nicht erkennbar. Deshalb fanden die anfänglichen Arbeiten unter Vernachlässigung dieses Zusammenhangs statt und wurden später, um aufwändige Berechnungen nicht ein zweites Mal durchführen zu müssen, im Nachhinein über Formel 2.38 berücksichtigt.

# **Kapitel 5**

# **Sensordatenfusion, Realisierung und Ergebnisse**

# **5.1 Einleitung**

In Kapitel 4 wurde gezeigt, dass ein modellbasierter Entwurf Probleme in sich birgt. Auf der Suche nach alternativen Wegen empfiehlt sich vor allem die Verwendung der Raddrehzahlen  $\omega_{w,ij}$ . Diese stehen im Fahrzeug an allen vier Rädern zur Verfügung und mit Hilfe des Radradius  $r_{dyn}$  kann somit die Geschwindigkeit sehr genau bestimmt werden:

$$
v_{w,ij} = \omega_{w,ij} \cdot r_{dyn}.\tag{5.1}
$$

Es würde nahe liegen, die Geschwindigkeiten der Räder direkt als Fahrzeuggeschwindigkeit zu verwenden. Dies ist jedoch nicht möglich, denn die Radgeschwindigkeiten entsprechen nicht immer der Fahrzeuggeschwindigkeit.

Eine Ungenauigkeit, die nur der Vollständigkeit halber erwähnt sei und nicht weiter behandelt wird, ist der Radius des Rades. Dieser ist im Allgemeinen nicht genau bekannt. Bedingt durch Faktoren wie Abnützung, dem Nichtwissen von Modell und Type, ist der genaue Wert im Fahrzeug nicht bekannt.

Einen viel größeren Einfluss auf die exakte Bestimmung der Geschwindigkeit hat jedoch der Schlupf der Räder. In Fahrsituationen mit starkem Bremsen oder Beschleunigen schlupfen die Räder. Das heißt, die mit Hilfe der Raddrehzahlen ermittelte Geschwindigkeit weicht von der wahren Geschwindigkeit ab. Ein extremer Fall wäre z.B. das Blockieren aller vier Räder während einer Vollbremsung. Dabei ist die gemessene Radgeschwindigkeit null, die Geschwindigkeit des Fahrzeugs jedoch ungleich null. Da eine exakte Geschwindigkeit gerade in kritischen Fahrsituationen von großer Bedeutung ist, gilt es Methoden zu finden, die eine genaue Bestimmung in allen Fahrsituationen ermöglicht (Fahrassistenzsysteme wie ESP sind in kritischen Fahrsituationen sehr wichtig und brauchen dort genaue Daten).

## **5.2 Sensorfusion mit Kalmanfilter**

Die Idee zu folgendem Ansatz ist aus [14] entnommen. Weiters dienen [4] und [5] als Informationsquelle.

#### **5.2.1 Allgemeines**

Ein erster Versuch besteht darin, die Sensordaten der Raddrehzahlen, des Lenkwinkels und der Gierrate zu "fusionieren". Dazu wird ein Kalman-Filter, wie er in Kapitel 3.7 erklärt wurde, verwendet. Der Grundgedanke ist dabei, ein Modell auf die gemessenen Radgeschwindigkeiten zu korrigieren. Das Schlupfen der Räder wird als Messrauschen R bewertet und durch den Einsatz eines Kalmanfilters die wahre Geschwindigkeit geschätzt.

Das Messrauschen R ist dabei von der Stabilität des vorderen und des hinteren Radpaares abhängig.

Wird eine Achse als stabil bewertet, so wird ihr eine kleine Varianz zugewiesen. Andernfalls wird die Varianz groß gewählt. Sind beide Achsen instabil, so liegt keine vertrauenswürdige Messung vor.

Das Modell wird folgendermaßen gewählt:

$$
\begin{bmatrix} \dot{v_x} \\ \dot{a_x} \end{bmatrix} = \begin{bmatrix} 0 & 1 \\ 0 & 0 \end{bmatrix} \begin{bmatrix} v_x \\ a_x \end{bmatrix} + \begin{bmatrix} w_1 \\ w_2 \end{bmatrix},
$$
\n(5.2)

$$
y = \begin{bmatrix} 1 & 0 \end{bmatrix} \begin{bmatrix} v_x \\ a_x \end{bmatrix} + v.
$$
 (5.3)

Unter Verwendung des Matlab-Befehls  $c2d()$  erhält man für das zeitdiskretisierte System ([14]):

$$
\mathbf{x}_{k+1} = \begin{bmatrix} v_{x,k+1} \\ a_{x,k+1} \end{bmatrix} = \underbrace{\begin{bmatrix} 1 & T_d \\ 0 & 1 \end{bmatrix}}_{\boldsymbol{\Phi}} \begin{bmatrix} v_{x,k} \\ a_{x,k} \end{bmatrix} + \begin{bmatrix} w_{1,k} \\ w_{2,k} \end{bmatrix},
$$
\n(5.4)

$$
y_k = \underbrace{\begin{bmatrix} 1 & 0 \end{bmatrix}}_{\mathbf{c}} \begin{bmatrix} v_{x,k} \\ a_{x,k} \end{bmatrix} + v_k. \tag{5.5}
$$

Durch die Verwendung des Kalmanfilters werden die Zustandsgrößen im Sinne der minimalen Varianz des Schätzfehlers bestimmt. Aus Formel 5.4 ist ersichtlich, dass die Beschleunigung als konstant angenommen wird. Daher müssen diese Einflüsse, die doch zu einer Änderung beitragen könnten (z.B. Gierrate und Steigungen), durch das Prozessrauschen

$$
\mathbf{Q} = E\left[w_k, w_k^T\right] = \begin{bmatrix} q_1 & 0\\ 0 & q_2 \end{bmatrix} \tag{5.6}
$$

modelliert werden. Das spiegelt sich auch in der Wahl der Varianzen  $q_1$  und  $q_2$  wider. Es zeigt sich nämlich, dass die Varianz  $q_2$  größer ist als  $q_1$ .

Die Bestimmung dieser beiden Werte wird heuristisch vorgenommen.

Zur Schätzung der Zustandsgrößen ^**x**<sup>k</sup> wird entsprechend Abschnitt 3.7 vorgegangen und die Gleichungen

$$
\mathbf{x}_{k}^{*} = \mathbf{\Phi} \hat{\mathbf{x}}_{k-1} \tag{5.7}
$$

$$
\mathbf{P}_k^* = \mathbf{\Phi} \mathbf{P}_{k-1} \mathbf{\Phi}^T + \mathbf{Q} \tag{5.8}
$$

$$
\mathbf{K}_k = \mathbf{P}_k^* \mathbf{c}^T (\mathbf{c} \mathbf{P}_k^* \mathbf{c}^T + R)^{-1}
$$
 (5.9)

$$
\hat{\mathbf{x}}_k = \mathbf{x}_k^* + \mathbf{K}_k (y_k - \mathbf{c} \mathbf{x}_k^*)
$$
\n(5.10)

$$
\mathbf{P}_k = (\mathbf{E} - \mathbf{K}_k \mathbf{c}) \mathbf{P}_k^* \tag{5.11}
$$

auf das Modell angewandt. (Die Überprüfung der Beobachtbarkeit kann wie in Kapitel 3.2 vorgenommen werden. Es zeigt sich dabei, dass das System beobachtbar ist.)

#### **5.2.2 Achsgeschwindigkeiten**

In diesem Kapitel finden alle Betrachtungen mit Hilfe der Achsgeschwindigkeiten statt. Von den Sensoren werden jedoch 4 Raddrehzahlen geliefert. Daher gilt es die Drehzahlen der einzelnen Räder in die zugehörigen Achsgeschwindigkeiten umzuwandeln ([14]). Zuerst wird dazu die Drehzahl in eine Geschwindigkeit umgewandelt, was mit Hilfe des Radradius und Formel 5.1 möglich ist. Der Radradius wird im Folgenden als bekannt angenommen. Diese Annahme ist legitim, da die Funktionalität des Algorithmus vorerst nur mit dem Simulationsprogramm DYNA4<sup>®</sup> überprüft wird und dort die Parameter bekannt sind. Um nun zu den Achsgeschwindigkeiten zu kommen, wird zuerst eine Transformation wie, in Abschnitt 2.7 beschrieben wird, durchgeführt. Die dadurch ermittelte Geschwindigkeiten, welche nun auf das Fahrzeugkoordinatensystem bezogenen sind, werden durch Bildung des Mittelwerts an der Vorder- und Hinterachse noch zu Achsgeschwindigkeiten zusammengefasst:

$$
v_h = \frac{1}{2}(v_{hl} + v_{hr}),
$$
\n(5.12)

$$
v_v = \frac{1}{2}(v_{vl} + v_{vr}).
$$
\n(5.13)

#### **5.2.3 Bewertung des Achszustands (Messrauschen)**

Da die Achsgeschwindigkeiten nicht in allen Fahrsituationen der Fahrzeuggeschwindigkeit entsprechen, ist es notwendig, eine Bewertung vorzunehmen ([14]).

Wie schon bekannt, bezeichnet R das Messrauschen. Idee ist nun, das Messrauschen abhängig von dem aktuellen Zustand der Achsen zu wählen. Dabei werden für jede Achse zwei Zustände <sup>8</sup>

<sup>8</sup>

definiert:

$$
Z_v = \begin{cases} \text{stabil} & |\hat{v}_x - v_v| < = T_v \\ \text{instabil} & |\hat{v}_x - v_v| > T_v \end{cases},\tag{5.14}
$$

$$
Z_h = \begin{cases} \text{stabil} & |v_x - v_h| < = T_h \\ \text{instabil} & |v_x - v_h| > T_h \end{cases} \tag{5.15}
$$

Wird eine Achse als instabil bewertet, so bedeutet das auch, dass die gemessene Geschwindigkeit nicht sehr vertrauenswürdig ist und der Achse wird eine hohe Varianz zugewiesen. Bei stabiler Bewertung wird die Varianz entsprechend kleiner gewählt. Zur Bewertung der Stabilität wird die Differenz von aktueller Fahrzeuggeschwindigkeit  $v_x$  und der jeweiligen Achsgeschwindigkeit  $v_v$  bzw.  $v_h$  herangezogen. Die Stabilitätsbewertung ist somit eine Unterscheidung zwischen zwei Varianzen für die jeweilige Achse:

$$
\sigma_v^2 \in \{\sigma_{v,1}^2, \sigma_{v,2}^2\} \qquad \sigma_h^2 \in \{\sigma_{h,1}^2, \sigma_{h,2}^2\} \,. \tag{5.16}
$$

Es ist natürlich auch sinnvoll, Messungen die nicht sehr vertrauenswürdig sind, weniger stark auf den Ausgang wirken zu lassen. Dazu wird ein Gewichtungsfaktor

$$
\alpha_g = \frac{\sigma_h^2}{\sigma_h^2 + \sigma_v^2} \tag{5.17}
$$

definiert. Für den Ausgang <sup>y</sup> ergibt sich daher:

$$
y = \alpha_g v_{gv} + (1 - \alpha_g)v_{gh}.
$$
\n
$$
(5.18)
$$

Dabei sind  $v_{qv}$  und  $v_{gh}$  die korrigierten Geschwindigkeiten der Vorder- bzw. Hinterachse,wie sie in Kapitel 5.2.4 gebildet werden.

Sind beide Achsen stabil und die Varianzen  $\sigma_h^2$  und  $\sigma_v^2$  dafür gleich groß, so fließen die Achsge- $\cdot$   $\cdot$ schwindigkeiten  $v_{gh}$  und  $v_{gv}$  gleich in y ein. Bei einer stabilen und einer instabilen Achse wird die instabile Achse am Ausgang geringer gewichtet. Wenn jedoch beide Achsen instabil sind,

werden die Messungen wieder gleich gewichtet. Da aber ein Kalman-Filteransatz verwendet wird, kann auch auf solche Situationen reagiert werden. Der Ansatz berücksichtigt auch immer das Messrauschen und dieses wird im Fall zweier instabilen Achsen hoch gewählt. Die Bildung dieses Messrauschens geschieht nach folgender Vorschrift:

$$
R = \alpha_0^2 \sigma_v^2 + (1 - \alpha_g)^2 \sigma_h^2.
$$
 (5.19)

Wählt man  $\sigma_v$  und  $\sigma_h$  kleiner null für instabile Achsen und größer null für stabile, wird die Varianz des Messrauschens bei instabilen Achsen sehr groß und für stabile klein. Im Kalmanfilter geht die Varianz in Gleichung 5.9 ein und es lässt sich erkennen, dass große Varianzen den Verstärkungsfaktor  $K_k$  sehr klein machen. Im Weiteren führt das dazu, dass in Gleichung 5.10 die Differenz aus Messwert und Schätzung nicht sehr stark gewichtet wird und falsche Messungen keinen großen Einfluss bekommen.

#### **5.2.4 Erkennung und Korrektur falscher Messungen**

Da der Einfluss einer falschen Messung jedoch nicht komplett eliminiert wird, versucht man, falsche Messungen der Achsgeschwindigkeit zu korrigieren ([14]). Dazu muss als erstes der aktuelle Fahrzustand herausgefunden werden und es wird ein Zustandsautomat wie in Abbildung 5.1 eingeführt, der zwischen den Fahrsituationen

- Beschleunigen
- normale Fahrt (konstante Fahrt)
- Bremsen

unterscheidet. Die Bestimmung des aktuellen Zustands wird dabei über die Zustandsgröße Längsbeschleunigung  $a_x$  und der Differenz der beiden Achsgeschwindigkeiten

$$
\Delta_v = |v_v - v_h| \tag{5.20}
$$

bewerkstelligt.

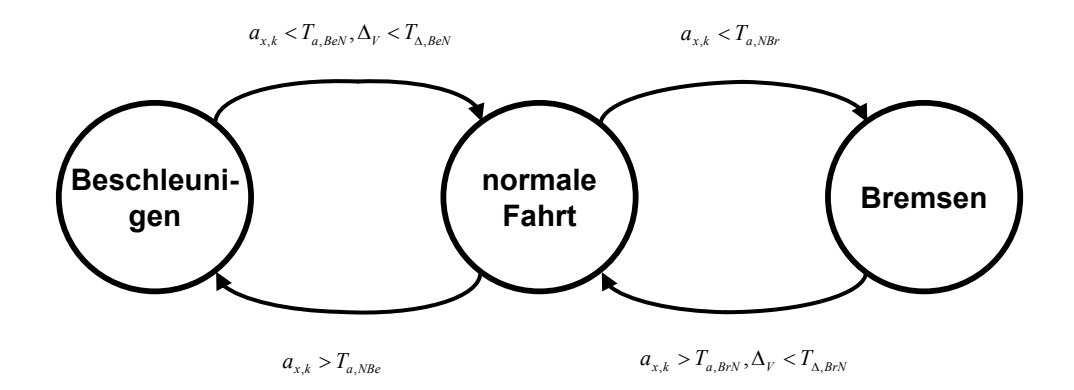

Abbildung 5.1: Zustandsautomat

Weiters wird eine maximale Änderung der Radgeschwindigkeit festgelegt. Das heißt, es soll ein Blockieren beim Bremsen bzw. ein Durchdrehen beim Beschleunigen erkannt und darauf entsprechend reagiert werden. Die Idee ist dabei die Änderung der Radgeschwindigkeiten mit einer Referenz, basierend auf Maximalwerten der Beschleunigung ( $a_{min}$ ,  $a_{max}$ ) zu vergleichen. Diese Maximalwerte der Beschleunigungen gehen aus extremen Situationen wie z.B. Bremsen auf trockener Straße bei einer Bergauffahrt bzw. Beschleunigen beim Bergabfahren und trockenen Straßenverhältnissen hervor. Liegt die Änderung der Radgeschwindigkeiten über dieser Schranke, wird die aktuelle Geschwindigkeit durch Integration, der durch die Zustandsgröße  $a_x$  ermittelten, aktuellen Beschleunigung gewonnen:

 $\blacksquare$ - - $\mathbf{I}$  $\mathbf{1}$  $v_{qi,k-1} + T_d \cdot a_x$  beim Bremsen und  $v_{i,k} - v_{qi,k-1} < T_d \cdot a_{min}$  $v_{qi,k-1} + T_d \cdot a_x$  beim Beschleunigen und  $v_{i,k} - v_{qi,k-1} > T_d \cdot a_{max}$  $\cdot$ k, b (5.21)

#### **5.2.5 Wahl der Parameter**

Wie bereits erwähnt, wurde das Prozessrauschen so gewählt, dass die Schätzung der Zustände möglichst gute Ergebnisse liefert. Dabei hat sich folgende Parametrierung bewährt:

$$
\mathbf{Q} = \begin{bmatrix} 0.0001 & 0 \\ 0 & 0.01 \end{bmatrix} . \tag{5.22}
$$

Die größere Varianz der zweiten Zustandsvariable  $a_x$  lässt sich damit begründen, dass durch das Prozessrauschen mehrere Einflüsse, die durch die Modellbildung nicht berücksichtigt werden, zu korrigiert sind.

Die Wahl von  $\sigma_v$  und  $\sigma_h$  ist in der Simulation einfach bestimmbar. Dazu reicht es, die Varianz zwischen den Radgeschwindigkeiten und der Sollgeschwindigkeit (aus der Simulation) zu bestimmen. Klar ist dadurch auch, dass dieser Wert immer vom gefahrenen Manöver abhängt. Im Mittel haben sich Werte im Bereich von

<sup>8</sup>

$$
\sigma_v^2 = \begin{cases} 0.15 & \text{wenn stabil} \\ 6 & \text{wenn instabil} \end{cases}
$$
 (5.23)

bzw.

$$
\sigma_h^2 = \begin{cases} 0.15 & \text{wenn stabil} \\ 10 & \text{wenn instabil} \end{cases}
$$
 (5.24)

als gut herausgestellt.

Weiters muss ein Startwert für die Kovarianz  $\mathbf{P}_0^*$  des Fehlers von  $\hat{\mathbf{x}}_k^*$  gewählt werden. Es hat sich gezeigt, dass die Wahl von  $\mathbf{P}_0^*$  das Ergebnis nicht gravierend beeinflusst. Als Startwert für die Varianzen wurde  $10^2$  gewählt.

Für die Wahl der Schranken des Zustandsautomaten hat sich die Konfiguration in Tabelle 5.1 als gute Wahl erwiesen (entspricht auch den Werten aus [14]).

Die Wahl der Beschleunigungen in extremen Fahrsituationen wurde aus [14] übernommen, da keine Tests und Versuche in diese Richtung angestellt wurden. Die Werte sind in Tabelle 5.2 ersichtlich.

| Schranke          | Wert     | Einheit                            |
|-------------------|----------|------------------------------------|
| $T_v$             | 0.2      | $\mathbf{m}$<br>$\boldsymbol{s}$   |
| $T_{a,BeN}$       | 0.25     | $\boldsymbol{m}$<br>$s^2$          |
| $T_{\Delta,BeN}$  | 0.3      | $\overline{m}$<br>$\boldsymbol{s}$ |
| $T_{a,NBr}$       | $-0.5\,$ | $\frac{m}{s^2}$                    |
| $T_{a,NBe}$       | 0.5      | $\overline{m}$<br>$\frac{1}{s^2}$  |
| $T_{a,BrN}$       | $-0.5$   | $_{m}$<br>$s^2$                    |
| $T_{\Delta, BrN}$ | $0.3\,$  | $\boldsymbol{m}$<br>$\overline{s}$ |

Tabelle 5.1: Schranken für den Zustandsautomat

| Beschleunigung | Wert | Einheit |
|----------------|------|---------|
| $a_{min}$      |      | $\,m$   |
| $a_{max}$      |      | $_{m}$  |

Tabelle 5.2: Beschleunigungen in extremen Fahrsituationen

#### **5.2.6 Simulationsergebnisse**

Zur Beurteilung des Algorithmus wurde zuerst eine Landstraßenfahrt durchgeführt. Die gefahrene Strecke ist dabei wieder gleich wie in Abbildung 4.1. Jedoch mit dem Unterschied, dass zur besseren Veranschaulichung nur mehr ein Teilstück betrachtet wird. Außerdem kann im Gegensatz zur Landstraßenfahrt in Kapitel 4 das Fahrzeug jetzt in seinen Grenzen bewegt werden, was so viel bedeutet, wie dass die Quer- und Längsbeschleunigungen maximale Werte annehmen. Auf Grund der Kurvigkeit der Strecke ist auch immer wieder ein starkes Beschleunigen und Abbremsen nötig, was zur Bewertung des Algorithmus sehr wichtig ist. Abbildung 5.2 stellt die geschätzte Längsgeschwindigkeit und die aus der Simulation gewonnenen Referenz-Längsgeschwindigkeit gegenüber. In nahezu allen Bereichen wird die Längsgeschwindigkeit  $v_x$  sehr gut geschätzt.

Um die Robustheit der vorgestellten Methode hinsichtlich blockierender/durchdrehender Räder zu demonstrieren, wurde eine Testfahrt generiert (Abbildung 5.3), wo diese beiden Fahrsituationen eingebaut wurden.

In der Beschleunigungsphase ist ein Schlupfen der Hinterräder, motiviert durch eine rutschige Stelle auf der Fahrbahn, simuliert. Der Algorithmus erkennt die Instabilität einer Achse und reagiert entsprechend. Da die zweite Achse (Vorderachse) stabil bleibt, kann während dieser

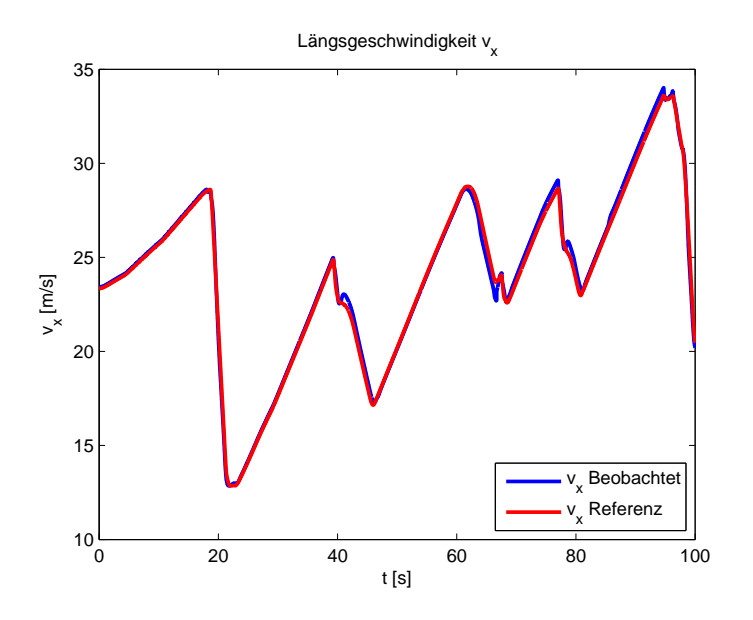

Abbildung 5.2: Landstraßenfahrt bei starken Beschleunigen und Bremsen

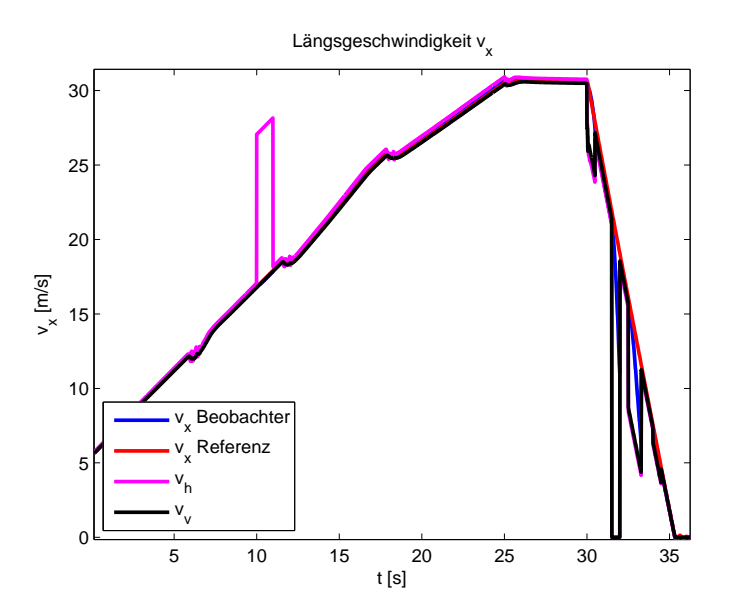

Abbildung 5.3: Starkes Beschleunigen und Bremsen mit schlupfbehafteten Messsignalen

Zeit die Geschwindigkeit weiterhin genau bestimmt werden. In der Verzögerungsphase sind mehrere große Verzögerungen der Reifen bzw. ein teilweises Blockieren simuliert. Dieses Verhalten ist an eine ABS-Bremsung angelehnt, jedoch wurde versucht mit unterschiedlicher Länge und Stärke der Verzögerung genauer auf die Charakteristika des Algorithmus einzugehen.

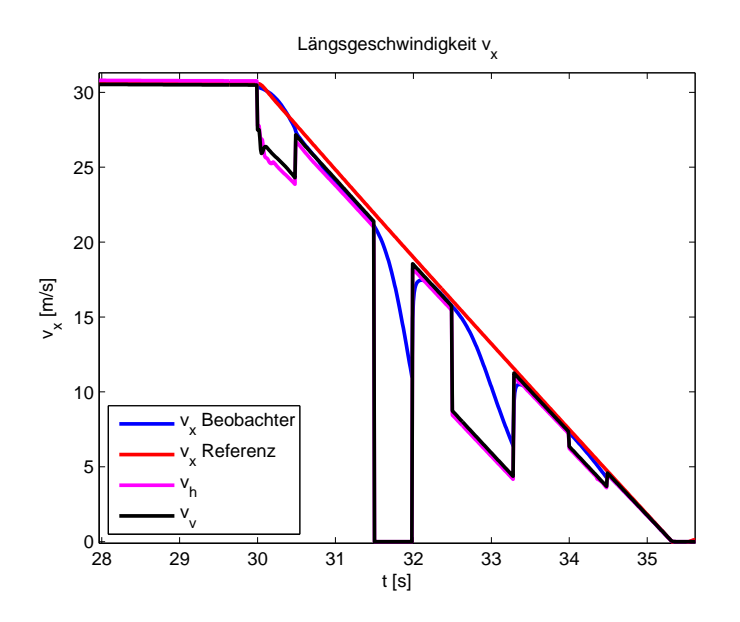

Abbildung 5.4: Starkes Bremsen mit schlupfbehafteten Messsignalen

Diese Bremsung ist in Abbildung 5.4 detailiert dargestellt. Es lässt sich erkennen, dass die Abweichung sowohl von der Dauer wie auch der Größe der verzögerten Radgeschwindigkeiten abhängt. Das ist auf die Struktur des Kalmanfilter bzw. den Aufbau dieser Methode zurückzuführen. Sind beide Achsen instabil, so wird ein sehr hohes Messrauschen angenommen. Jedoch wird die Messung nicht komplett verworfen und immer eine kleine Korrektur vorgenommen. Diese lässt die Schätzung bei länger andauernden Bremsphasen schlechter werden.

#### **5.2.7 Generelle Anmerkungen**

Die vorgestellte Methode liefert sehr zufriedenstellende Ergebnisse für die Schätzung der Längsgeschwindigkeit  $v<sub>x</sub>$ . Betrachtet man den Lösungsweg genauer, so sind doch ein paar Kritiken anzubringen. Generell müssen viele Parameter bestimmt werden. Diese zu bestimmen ist nicht einfach. Vor allem nicht, wenn diese Methode außerhalb einer Simulation verwendet wird. Die

Parameter für  $P_0^*, \sigma_v^2, \sigma_h^2$  sind stark von Fahrstil und geographischen Gegebenheiten abhängig. Eine allgemein gültige Wahl ist daher eventuell nur schwer möglich (für genauere Erkenntnisse wären dafür ausgedehnte praktische Tests notwendig). Des Weiteren macht der Kalmanfilter nichts anderes als eine Fallunterscheidung. Es stellt sich die Frage, ob es nicht möglich ist, Ergebnisse dieser Qualität mit einem komplexeren Zustandsautomaten zu erreichen. Vor allem in Hinsicht auf den Einsatz in einem Fahrzeug ist ein Ansatz, mit geringerem Rechenaufwand, der ähnlich gute Ergebnisse liefert, von Interesse.

### **5.3 Sensorfusion ohne Kalmanfilter**

Die Sensorfusion mit Verwendung des Kalman-Filters hat gezeigt, dass mit Hilfe der Radsensoren und ohne aufwändige Herleitung physikalischer Zusammenhänge, gute Resultate erzielbar sind. Da ein Kalman-Filter etwas überdimensioniert wirkt, bezogen auf die Einfachheit der vorliegenden Aufgabenstellung, wird nun versucht, diese auf andere Weise zu bewältigen. Die Grundidee für diesen Ansatz stammt aus [8], bzw. [10].

Den Grundstock bildet dabei die kinematische Gleichung für die Längsdynamik (siehe dazu Abbildung 2.5):

$$
\dot{v}_x = a_x + v_y \cdot \psi. \tag{5.25}
$$

Mit dem Wissen der Längsbeschleunigung  $a_x$  und einer Korrektur mit der Querdynamik könnte somit die Längsgeschwindigkeit  $v_x$  bestimmt werden. Die in der Gleichung vorkommende Quergeschwindigkeit  $v_y$  steht jedoch im Allgemeinen in einem Fahrzeug als Messgröße nicht zur Verfügung. Deshalb wird der Ansatz umformuliert:

$$
\dot{v}_x = a_x - a_{x, offset}.\tag{5.26}
$$

Die Idee ist nun, während der schlupffreien Zeit die Längsgeschwindigkeit  $v_x$  direkt über die Radgeschwindigkeiten zu bestimmen und dabei  $a_{x, offset}$  zu schätzen.

Beim Schlupfen der Räder wird die direkte Bestimmung der Geschwindigkeit über die Radgeschwindigkeiten gestoppt und eine Integration der korrigierten Längsbeschleunigung  $a_x$  –  $a_{x, offset}$  durchgeführt.

Angemerkt sei, dass der geschätzte Offset  $a_{x, off 1}$  nicht immer  $v_y \cdot \psi$  entspricht. Bei Gleichung 5.25 handelt es sich nur um eine einfache Darstellung der Zusammenhänge. So werden Neigungen der Fahrbahn nicht berücksichtigt, welche wie in Abschnitt 5.3.5 gezeigt wird, doch starken Einfluss haben können.

Daraus folgt aber auch, dass die Quergeschwindigkeit  $v_y$  nicht verlässlich aus dem Offset  $a_{x,offset}$  bestimmt werden kann.

Das Schätzen von  $a_{x, offset}$  wird durch die Verwendung eines Beobachteransatzes gemacht, so dass sich für die prinzipielle Funktionsweise folgender Algorithmus ergibt.

Algorithmus:

- Schlupffreie Zeit:  $v_x$  duch Korrektur auf  $v_{rad} \rightarrow$  Beobachter **aktiv**
- Schlupfphase:  $v_x = \int$  $a_x - a_{x,offset}dt \rightarrow$  Beobachter **inaktiv**  $\rightarrow$  reine Integration

#### **5.3.1 Modell**

Das Modell für den Beobachteransatz wird aus Gleichung 5.26 und der Annahme, dass die Änderung von  $a_{x, offset}$  null ist, gebildet:

$$
\begin{bmatrix} \dot{v}_x \\ \dot{a}_{x,offset} \end{bmatrix} = \underbrace{\begin{bmatrix} 0 & -1 \\ 0 & 0 \end{bmatrix}}_{\mathbf{A}} \begin{bmatrix} v_x \\ a_{x,offset} \end{bmatrix} + \begin{bmatrix} 1 \\ 0 \end{bmatrix} a_x, \\ y = \underbrace{\begin{bmatrix} 1 & 0 \end{bmatrix}}_{\mathbf{c}} \begin{bmatrix} v_x \\ a_{x,offset} \end{bmatrix} . \tag{5.27}
$$

Durch den Korrekturterm  $a_{x, offset}$  wird die Beschleunigung so korrigiert, dass die Integration der rechten Seite von 5.26 die tatsächliche Fahrzeuglängsgeschwindigkeit  $v_x$  erzeugt.

#### **5.3.2 Beobachter**

Um  $a_{x, offset}$  bestimmen zu können, wird ein Zustandsbeobachter angesetzt. Zuerst wird eine Überprüfung der Beobachtbarkeit durchgeführt. Für das System gilt:

$$
\mathbf{B}_y = \begin{bmatrix} \mathbf{c} \\ \mathbf{c} \mathbf{A} \end{bmatrix} = \begin{bmatrix} 1 & 0 \\ 0 & -1 \end{bmatrix}.
$$
 (5.28)

Da für die Determinante

$$
det(\mathbf{B}_y) = det \begin{bmatrix} 1 & 0 \\ 0 & -1 \end{bmatrix} = -1 \neq 0
$$
 (5.29)

gilt besitzt  $\mathbf{B}_y$  vollen Rang und das System ist beobachtbar. Ein Beobachter kann wie in Abschnitt 3.5 entworfen werden:

$$
\begin{bmatrix} \dot{v}_x \\ \dot{a}_{x,offset} \end{bmatrix} = \begin{bmatrix} 0 & -1 \\ 0 & 0 \end{bmatrix} \begin{bmatrix} v_x \\ a_{x,offset} \end{bmatrix} + \begin{bmatrix} 1 \\ 0 \end{bmatrix} a_x + \begin{bmatrix} L_1 \\ L_2 \end{bmatrix} (v_{rad} - y).
$$
 (5.30)

Die Parameter  $L_1$  und  $L_2$  werden so gewählt, dass die Fehlerdynamik stabil ist.

#### **5.3.3 Radgeschwindigkeiten und Schlupferkennung**

Im Gegensatz zum Ansatz mit der Verwendung des Kalman Filters wird nicht mit der Achsstabilität gearbeitet, sondern die Stabilität aller vier Räder beurteilt. Dazu muss wie auch im vorangegangenen Abschnitt zuerst die Transformation der Radgeschwindigkeiten, wie sie in 2.7 beschrieben ist, durchgeführt werden. Es resultieren die auf den Schwerpunkt bezogenen Geschwindigkeiten der Räder  $v_{ij}$ 

Wie eingangs erklärt, ist für die Bestimmung der Geschwindigkeit die Erkennung des Schlupfens der Räder essentiell. Dazu werden die Geschwindigkeiten der Räder mit der aktuell geschätzten Fahrzeuggeschwindigkeit verglichen:

$$
|\hat{v}_x - v_{ij}| > T. \tag{5.31}
$$

Ist die Differenz aus der Geschwindigkeit eines Rades  $v_{ij}$  und der Fahrzeuggeschwindigkeit  $v_x$  größer als eine festgelegte Schranke T, so wird dieses Rad als schlupfend und somit nicht vertrauenswürdig bewertet. Diese Überprüfung wird für jedes Rad durchgeführt. Nach der Bewertung wird zur Erlangung des Referenzwerts  $v_{rad}$  der Mittelwert aus den nicht schlupfenden Rädern gebildet.

Das heißt so lange ein Rad als nicht schlupfend bewertet wird, findet eine Korrektur auf die

Radgeschwindigkeit  $v_{rad}$  statt. Schlupfen alle Räder, wie es bei einer Vollbremsung der Fall sein kann, wird die Programmlogik darüber informiert und der Algorithmus stellt auf eine reine Integration der Beschleunigung um.

#### **5.3.4 Simulationsergebnisse**

Zuerst werden die Ergebnisse einer normalen Landstraßenfahrt gezeigt. Die Wahl der Schranke T ist in Tabelle 6.2 ersichtlich. Auch hier soll durch die erzielten Ergebnisse die Funktionsweise

| <b>Schranke</b> | Wert | Einheit |
|-----------------|------|---------|
|                 |      |         |

Tabelle 5.3: Schranken für Schlupferkennung

dieser Methode gezeigt werden. Die gefahrene Strecke ist gleich wie im Abschnitt 5.2.6. Das Fahrzeug wird wieder im Grenzbereich bewegt. Wie in Abbildung 5.5 zu erkennen ist, kann während der gesamten Simulation die Geschwindigkeit  $v_x$  sehr genau bestimmt werden.

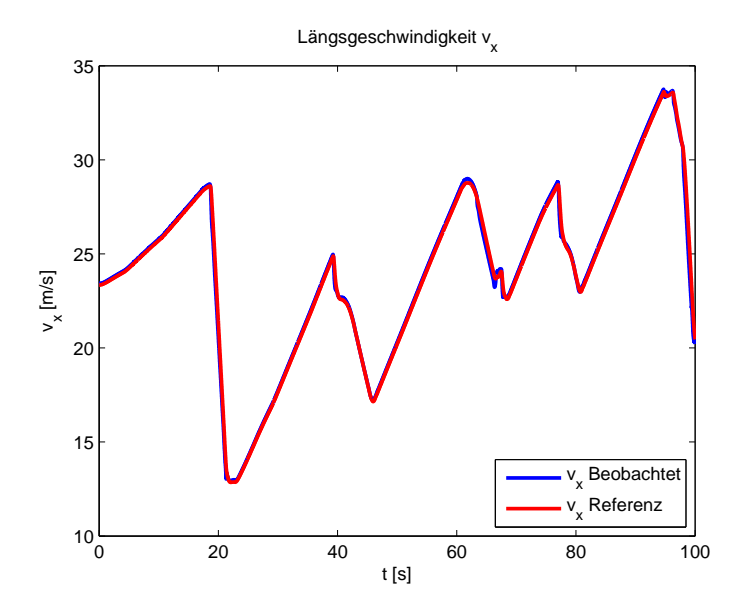

Abbildung 5.5: Simulation einer Landstraßenfahrt

Zur Veranschaulichung der Robustheit wird in gleicher Manier wie im vorangegangen Abschnitt eine Fahrt mit schlupfenden Rädern simuliert (Abbildung 5.6).

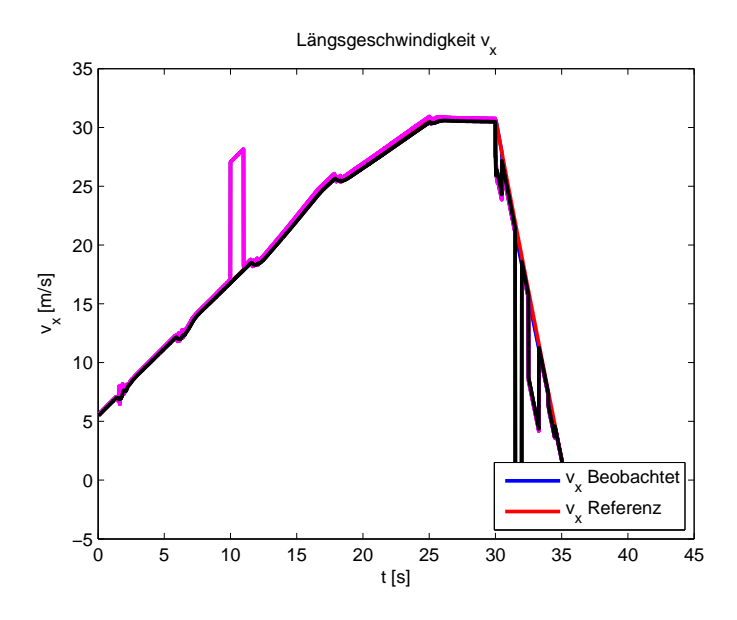

Abbildung 5.6: Starkes Beschleunigen und Bremsen mit schlupfbehaftet Messinformationen

Es zeigt sich, dass auch dieser Algorithmus gut mit den vorliegenden Situationen umgehen kann. Zum Vergleich ist in Abbildung 5.7 der Verlauf aus Sektion 5.2 in grüner Farbe zu den Ergebnissen dieser Simulation dargestellt.

Gut zu erkennen ist, dass der in diesem Abschnitt vorgestellte Ansatz auch während längeren Bremsmanövern seine Abweichung annähernd konstant hält. Das war für diese Fahrt auch zu erwarten, da es sich um eine reine Geradeausfahrt handelt. Somit ändert sich der wahre Wert von  $a_{x, offset}$  welcher auch von  $v_y \cdot \psi$  abhängt während der Schlupfphasen nicht. In dieser Schlupfphase findet, wie bereits erwähnt, eine reine Integration statt und der geschätzte Wert  $\hat{a}_{x,offset}$  kann nicht verändert werden.

#### **5.3.5 Steigungsschätzung**

Wie bereits in Kapitel 5.3 erwähnt setzt sich der Offset  $a_{x, off 5set}$  aus mehreren Größen zusammen. Gleichung 5.26 ist eine einfache Darstellung in der die Einflüsse noch in  $a_x$  verborgen

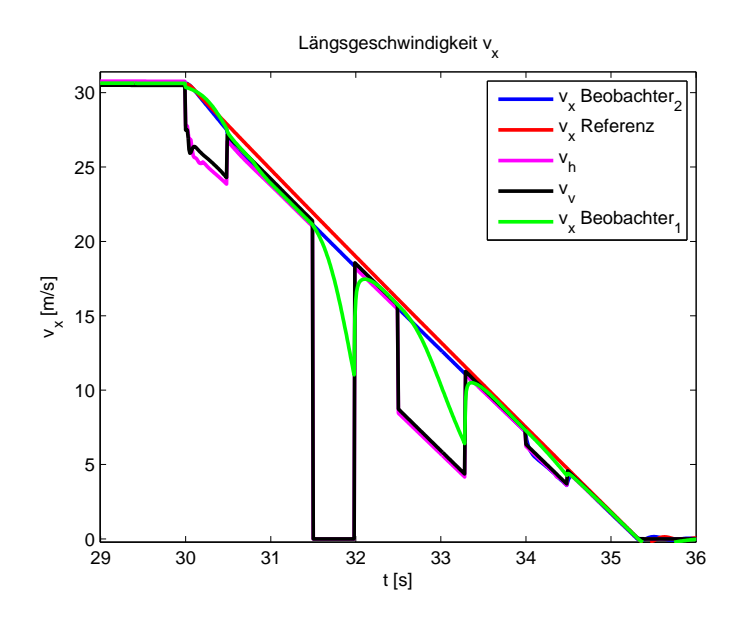

Abbildung 5.7: Detailansicht und Vergleich der Beobachter

sind. Prinzipiell ist die Längsbeschleunigung  $a_x$  in Gleichung 5.26 nichts anderes als die Summe der auf das Fahrzeug wirkenden Kräfte in Längsrichtung dividiert durch die Fahrzeugmasse m. Diese Längsbeschleunigung wird mit der Standardsenorausstattung (ESP-Sensor) im Fahrzeug erfasst. Jedoch enspricht die vom Sensor gemessene Beschleunigung nicht immer nur der Beschleunigung in Längsrichtung. Wie bereits erwähnt und aus Abbildung 5.8 auch ersichtlich ist, beeinflusst die Steigung der Fahrbahn das Messergebnis von  $a_x$  ([10]).

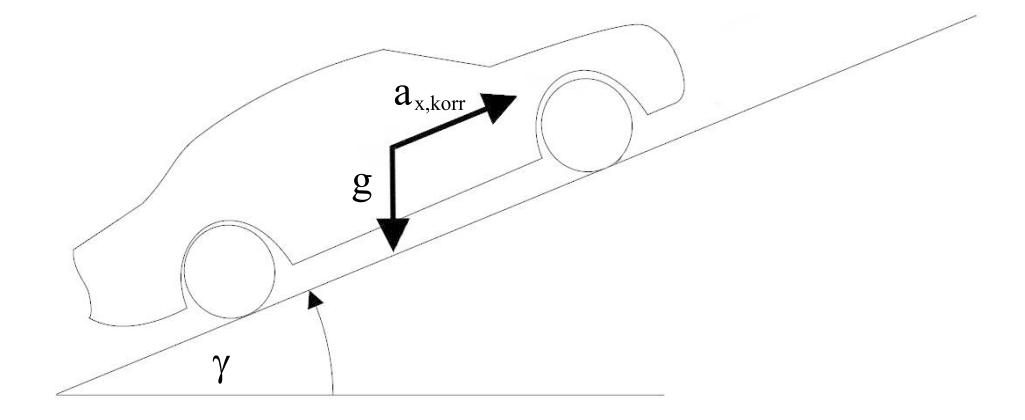

Abbildung 5.8: Wirkende Beschleunigungen,Quelle [10]

Durch die Steigung wirkt auf den im Fahrzeug befindlichen Beschleunigungssensor die Erdbeschleunigung nicht mehr senkrecht, sondern um den Winkel der Steigung gedreht. Das führt dazu, dass die Erdbeschleunigung mitgemessen wird. Prinzipiell lässt sich dafür folgende Gleichung ansetzten:

$$
a_{x,korr} = a_x - g \sin(\gamma). \tag{5.32}
$$

Das heißt bei einer Bergauffahrt muss  $a_x$  um den Faktor  $q \sin(\gamma)$  korregiert werden um die tatsächliche Längsbeschleunigung  $a_{x,korr}$  zu erhalten. Da Steigungen üblicherweise klein sind, kann der Einfachheit halber der Sinus vernachlässigt werden ([10]):

$$
a_{x,korr} = a_x - g\gamma. \tag{5.33}
$$

Das bedeutet, dass  $a_{x, offset}$  auch automatisch den Einfluss der Steigung beinhaltet. Somit ist es möglich mit dem eben vorgestellten Ansatz auch direkt eine Schätzung der Steigung zu machen. Jedoch ist Vorsicht geboten. In der momentanen Konfiguration besteht der Offset aus  $v_y \cdot \psi$  und  $g \cdot \gamma$ . Das heißt die Berechnung der Steigung ist nur dann exakt möglich, wenn auch  $v_y \cdot \psi$  bekannt ist. Wie eingangs bereits erwähnt, steht  $v_y$  standardmäßig nicht als Messgröße zur Verfügung. Aus den Abbildungen 5.9 und 5.10 ist ersichtlich, dass das Produkt aus Quergeschwindigkeit  $v_y$  und Gierrate  $\psi$  nur bei starken Lenkmanövern größere Werte annimmt. Basierend auf dieser Erkenntnis ist es möglich, durch den Offset eine Bestimmung der Steigung durchzuführen. Jedoch mit der Einschränkung, dass die Bestimmung nur auf Geraden wirklich genau sein kann und mit zunehmender Stärke der Kurve diese Genauigkeit abnimmt.

Es ist durchaus möglich, eine Schranke zu finden mit deren Hilfe eine Schätzung der Steigung aktiviert bzw. deaktiviert werden kann. Dazu bieten sich sowohl die Gierrate  $\dot{\psi}$  wie auch der Lenkwinkel  $\delta_v$  an. Da sich die Steigungsschätzung in dieser Arbeit nur als Nebenprodukt ergeben hat, werden keine weiteren Bemühungen in diese Richtung gesetzt.

Unter der eben genannten Voraussetzung einer geraden Fahrt lässt sich die Steigung (in Grad) aus  $a_{x,offset}$  wie folgt berechnen.

$$
\gamma = \frac{180 \cdot a_{x,offset}}{\pi \cdot g} \tag{5.34}
$$
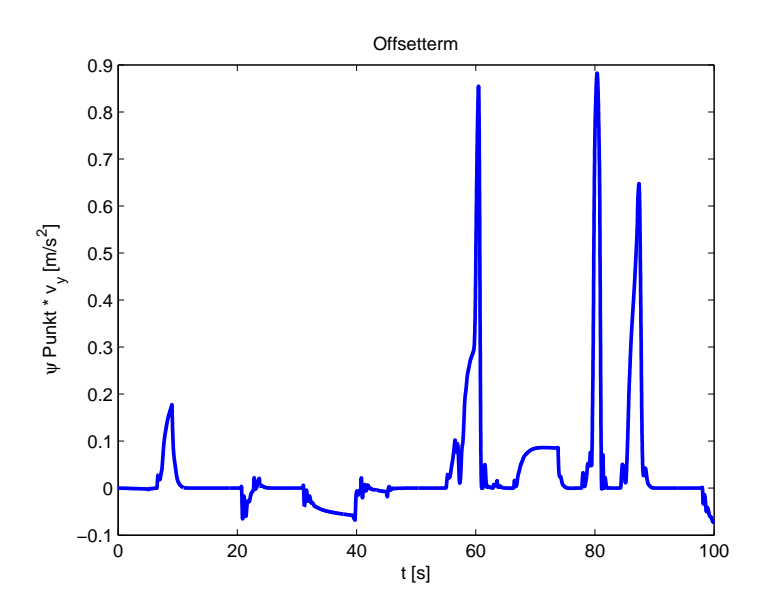

Abbildung 5.9: Wertebereich des Offsetterms  $\psi v_y$  ohne Steigungseinfluss bei einer Landstraßenfahrt

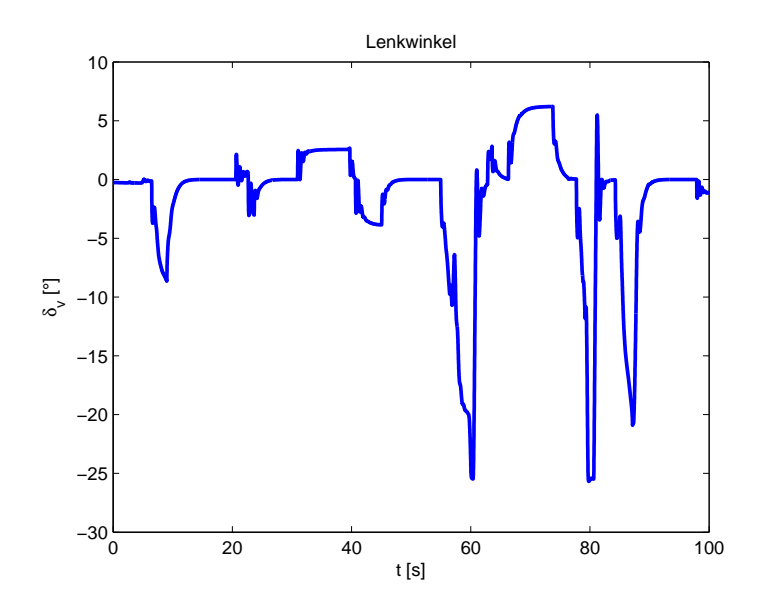

Abbildung 5.10: Lenkwinkel bei der gefahrenen Strecke

Zur Veranschaulichung der Funktionsweise wurde im Simulationsprogramm ein Höhenprofil generiert welches in Abbildung 5.11 dargestellt ist.

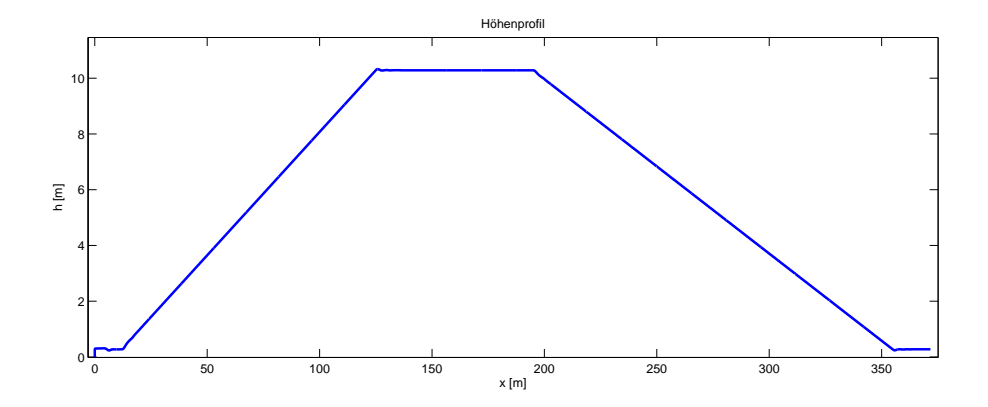

Abbildung 5.11: Höhenprofil des gefahrenen Manövers

Der dazu errechnete Winkel ist in Abbildung 5.12 zu sehen.

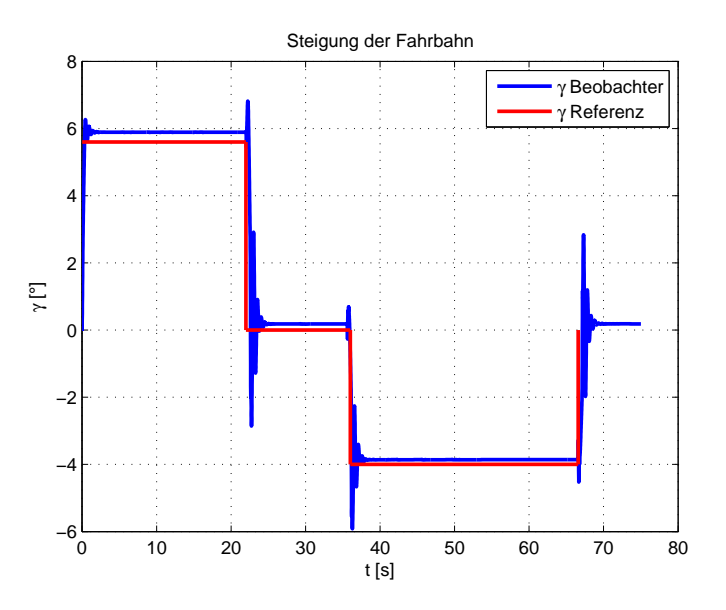

Abbildung 5.12: Steigung der Fahrbahn in  $[°]$ 

Gut erkennbar ist, dass die Schätzung von  $\gamma$  über den gesamten Bereich gut funktioniert (die Abweichung beträgt weniger als  $0.5^{\circ}$ ).

#### **5.3.6 Zusammenfassung**

Zusammenfassend kann man sagen, dass diese Methode zur Bestimmung der Längsgeschwindigkeit trotz der Einfachheit auf den Simulationsdaten sehr zufriedenstellende Ergebnisse liefert. Die Alltagstauglichkeit ist stark von der Schlupferkennung abhängig. Vor allem die Wahl der Schranke T, ab wann es sich um Schlupf handelt, ist schwer zu finden. Für den Einsatz im Fahrzeug bedarf es daher einen großen Tuningaufwand.

Einer der gößten Nachteile liegt sicher in der teilweisen rein integrativen Bestimmung der Zustandsgröße. Selbst minimalste Abweichungen in der Schätzung von  $a_{x, offset}$  können zu großen Fehlern führen.

### **Kapitel 6**

## **Tests in der Praxis und Vergleich mit vorhandener Lösung**

### **6.1 Einleitung**

Mit den Simulationsdaten kann zwar die Funktionsweise sehr schön veranschaulicht werden, jedoch ist das noch keine Garantie für die Funktionsfähigkeit auf reellen Daten. Bei einem Test in der Praxis sind die Messdaten von Störungen beeinflusst und vereinzelt Verzögerungen ausgesetzt, was einen Algorithmus wesentlich mehr "fordert" wie Simulationsdaten, welche mit einer Software erzeugt werden.

#### **6.2 Testfahrzeug**

Als Testfahrzeug dient ein BMW 330i aus der Baureihe E90. Die Kenndaten sind aus Tabelle 6.1 zu entnehmen und wurden von [1] bezogen. Die Messdaten

- Längsbeschleunigung  $a_x$
- Raddrehzahlen  $\omega_{ij}$
- Gierrate  $\dot{\psi}$

werden aus den fahrzeuginternen ABS bzw. ESP Sensor über den CAN-Bus ausgelesen.

#### KAPITEL 6. TESTS IN DER PRAXIS UND VERGLEICH MIT VORHANDENER LÖSUNG

| <b>Parameter</b>                | Symbol     | Wert  | Einheit |
|---------------------------------|------------|-------|---------|
| Fahrzeugmasse                   | m          | 1750  | kg      |
| Abstand Vorderachse-Schwerpunkt | $l_{\eta}$ | 1.3   | m       |
| Abstand Hinterachse-Schwerpunkt | $\iota_h$  | 1.46  | m       |
| Spurweite vorne                 | $b_v$      | 1.5   | m       |
| Spurweite hinten                | $b_h$      | 1.513 | m       |
| dynamischer Radradius           | $r_{dyn}$  | 0.313 | m       |

Tabelle 6.1: Fahrzeugparameter

Zur Validierung ist am Fahrzeug an der hinteren Stoßstange zusätzlich noch ein optischer Sensor zur Bestimmung der Referenz-Längsgeschwindigkeit  $v_x$  angebracht. Bei diesem Sensor handelt es sich um ein Produkt der Firma CORRSYS DATRON [2].

### **6.3 Testfahrten**

Zur Veranschaulichung der Funktion des Längsgeschwindigkeitsschätzers dient eine Geradeausfahrt. Dabei wird stark beschleunigt und anschließend eine Vollbremsung gemacht. In Abbildung 6.1 ist dazu der Verlauf der Referenzgeschwindigkeit, welcher mit Hilfe des optischen Sensors aufgenommen wurde, so wie die Achsgeschwindigkeiten (wie in 5.2.2 berechnet) dargestellt. Gut zu erkennen ist das immer wieder eintretende Schlupfen der Räder, was durch den Eingriff des ABS-Systems korrigiert wird. (Bei der Vollbremsung ist zwei Mal ein Messfehler zu erkennen)

Als zweite Testfahrt wird wieder eine Geradeausfahrt durchgeführt. Jedoch befindet sich das Testfahrzeug beim Bremsen auf einer Rutschfläche. Diese Fläche simuliert Fahrverhältnisse auf Eis und hat einen Reibwert von  $\mu \approx 0.1$ . Diese Fahrt ist in Abbildung 6.2 wieder zusammen mit den Achsgeschwindigkeiten dargestellt. Im Vergleich mit Abbildung 6.1 ist hier die Geschwindigkeit  $v_x$  wesentlich geringer. Trotzdem kann aber ein sehr starkes Schlupfen an beiden Achsen festgestellt werden.

Als letzte Testfahrt wird eine "Handling-Fahrt" gefahren. Das heißt, das Fahrzeug wird im

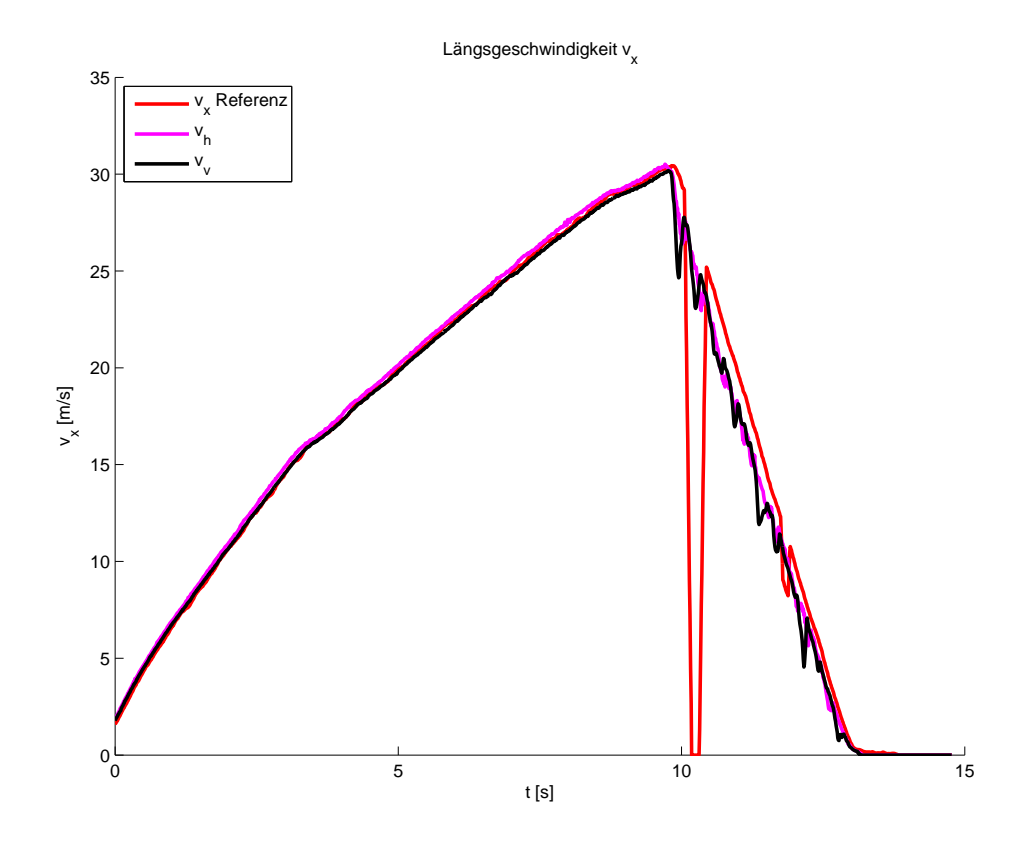

Abbildung 6.1: Beschleunigen und Vollbremsung mit ABS-Eingriff

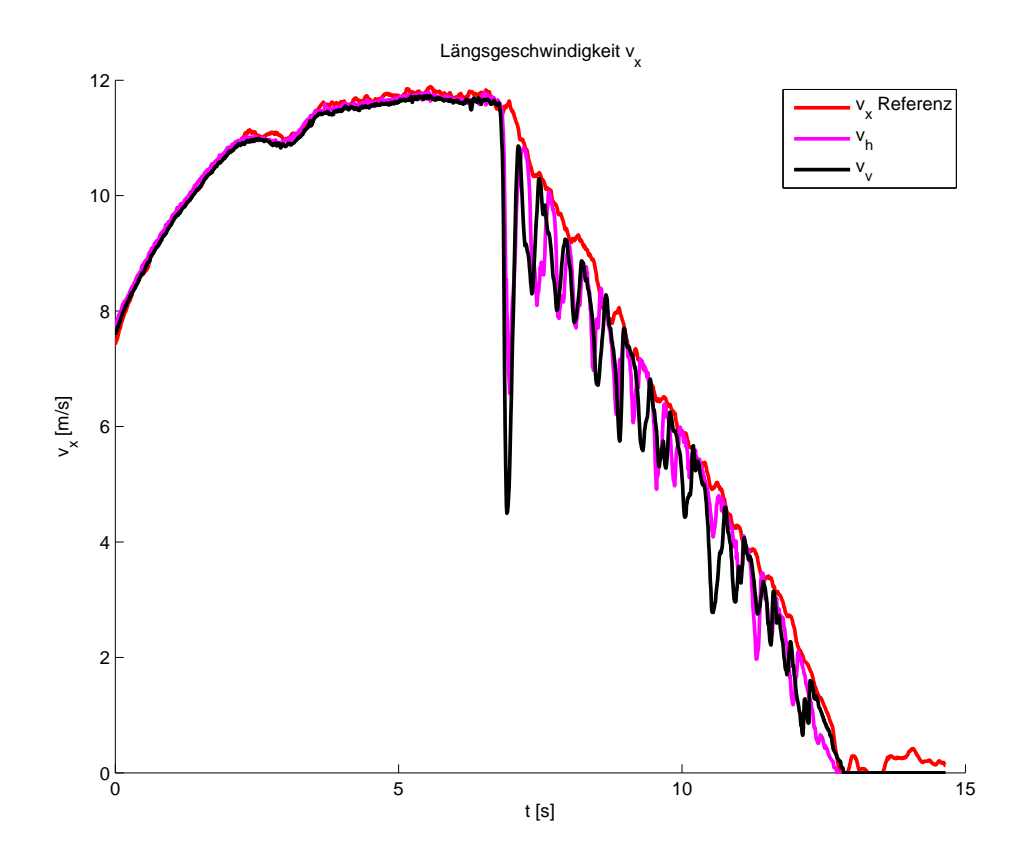

Abbildung 6.2: Beschleunigen und Vollbremsung mit ABS-Eingriff auf  $\mu_{low}$ 

#### KAPITEL 6. TESTS IN DER PRAXIS UND VERGLEICH MIT VORHANDENER LÖSUNG

absoluten Grenzbereich durch eine Teststrecke bewegt. Dabei treten starkes Über- und Untersteuern auf. Des Weiteren bringen harte Brems- und Beschleunigungsmanöver das Fahrzeug an die Grenzen der Haftung (Abbildung 6.3 zeigt wie bei den vorangegangenen Testfahrten die Referenzgeschwindigkeit so wie die Achsgeschwindigkeiten).

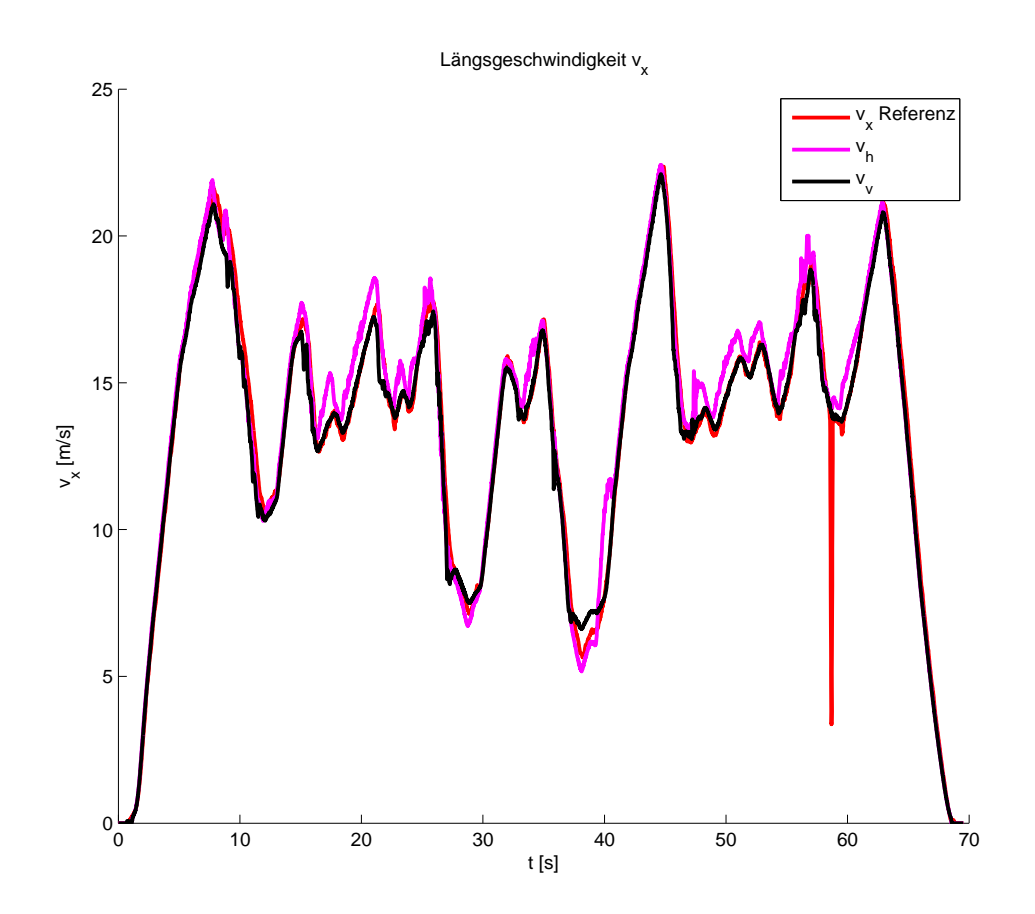

Abbildung 6.3: Handling-Fahrt

### **6.4 Vergleich**

Zum Vergleich sind nun die Schätzungen von drei Beobachtern für die Testfahrten gegenübergestellt.

Dabei stellt

- $v_x$  Beobachter<sub>1</sub>: Beobachter aus Kapitel 5.2 (Ansatz unter Verwendung des Kalmanfilters)
- $v_x$  Beobachter<sub>2</sub>: Beobachter aus Kapitel 5.3 (Ansatz ohne Verwendung des Klamanfilters)
- $v_x$  Magna: Die Realisierung des vorhandenen  $v_x$  Beobachters
- $v_x$  Referenz: Die durch den optischen Sensor aufgenommene Vergleichsgeschwindigkeit

dar.

Für die Wahl der Parameter hat sich gezeigt, dass die in der Simulation verwendeten Einstellungen auch für die realen Testdaten eine gute Wahl darstellen. Daher wurden sie nicht verändert.

Der Vergleich an der ersten Testfahrt (Abbildung 6.4) zeigt, dass in der Phase der Beschleunigung keine großen Unterschiede feststellbar sind. Alle drei Beobachter schätzen eine Geschwindigkeit nahe der Referenzgeschwindigkeit.

Im Bereich der starken Verzögerung ist das nicht mehr so. Zur besseren Veranschaulichung ist dazu ein Detailausschnitt in Abbildung 6.5 ersichtlich.

Es lässt sich erkennen, dass alle verglichenen Algorithmen zur Bestimmung der Längseschwindigkeit die Raddrehzahlen verwenden und daher beim Bremsen unter der Referenzgeschwindigkeit liegen. Gut ersichtlich ist die gute Funktionsweise von Beobachter<sub>1</sub>. Beobachter<sub>2</sub> und die vorhandene Realisierung des  $v_x$ - Beobachters zeigen eine stärkere Beeinflussung durch den Schlupf der Räder.

In der zweiten Testfahrt (Abbildung 6.6) sind diese Schlupfphasen noch wesentlich ausgeprägter und der Detailausschnitt in Abbildung 6.7 zeigt die Probleme, welche die Beobachter dadurch bekommen.

Beobachter<sub>1</sub> ist von großen "Ausreißern" weitgehend verschont. Beobachter<sub>2</sub> hat dagegen

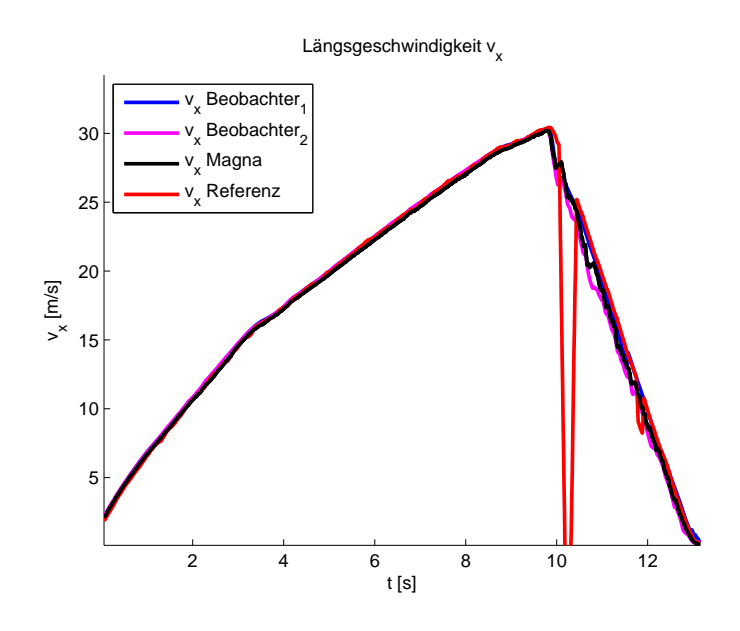

Abbildung 6.4: Testfahrt 1

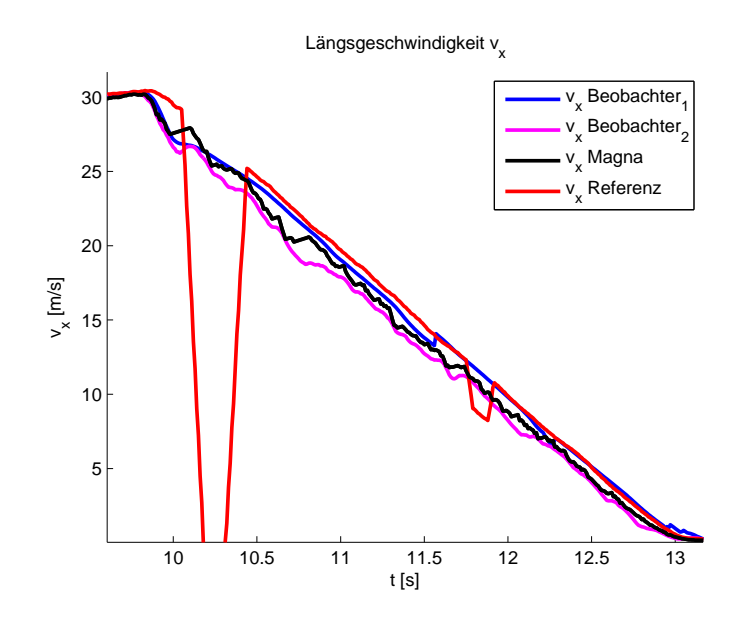

Abbildung 6.5: Testfahrt 1; Detail

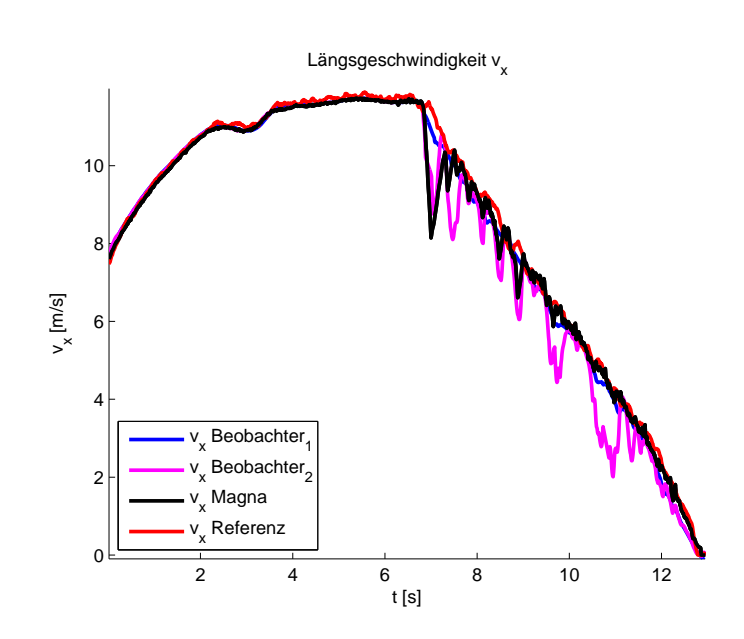

Abbildung 6.6: Testfahrt 2

massive Probleme mit dem rutschigen Untergrund und den damit oft stark schlupfenden Rädern. Immer wieder wird den Radgeschwindigkeiten gefolgt und die Schätzung der Geschwindigkeit dadurch ungenau. Die vorhandene Realisierung des  $v_x$ - Beobachters ist zwar von Ausreißern nicht verschont, kann aber dafür die Geschwindigkeit in großen Teilen des Manövers sehr gut schätzen.

Anders als bei Testfahrt eins und zwei, wo an das Maximum der Haftung in Längsrichtung gegangen wurde, wird bei Testfahrt drei (Abbildung 6.8) die Funktionsweise im Grenzbereich der Haftung in Seitenrichtung überprüft. Beobachter<sub>1</sub>, welcher in den vorangegangen Tests durchaus seine Stärken gezeigt hat, weist bei diesem Test die größten Abweichungen auf. Hingegen zeigt Beobachter<sub>2</sub> für diesen Test die beste Performance.

Für eine aussagekräftigere Gegenüberstellung wird der Fehler der Beobachter bezogen auf die Referenzlösung betrachtet. Dazu wird der Fehler über jeden Punkt aufsummiert und gemittelt. Für ein dimensionsloses Ergebnis wird eine Division durch den Maximalwert der Referenzlösung gemacht ([15]).

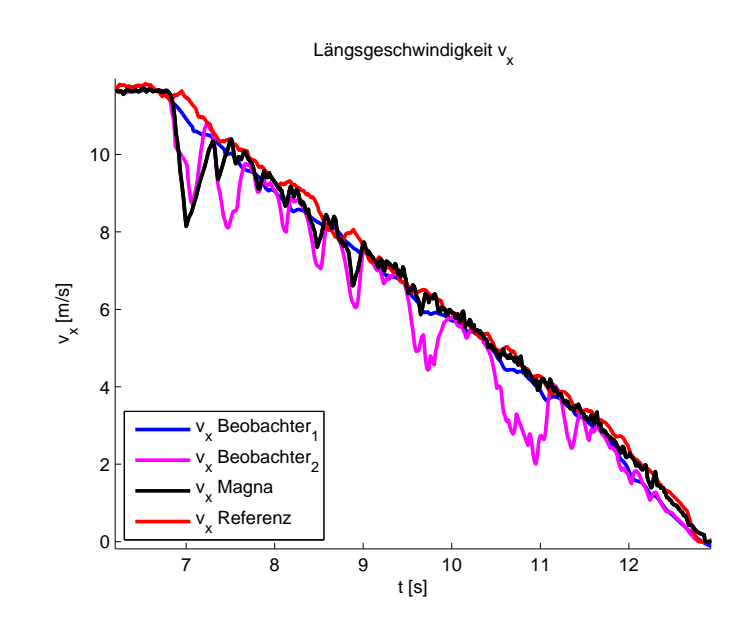

Abbildung 6.7: Testfahrt 2; Detail

$$
Fehler = \frac{\frac{1}{n} \sum |v_{x,ref} - v_{x,beob}|}{max(v_{x,ref})} \cdot 100 \tag{6.1}
$$

Die Ergebnisse sind in Tabelle 6.2 eingetragen.

Wie die Abbildungen 6.4 bis 6.7 bereits vermuten ließen, hat Beobachter $_1$  bei Brems- und

| Testfahrt   | Fehler $[\%]$   |                         |                  |  |
|-------------|-----------------|-------------------------|------------------|--|
|             | Beobachter $_1$ | Beobachter <sub>2</sub> | Beobachter Magna |  |
| Testfahrt 1 | 0.75            | 1.53                    | 1 16             |  |
| Testfahrt 2 | 1.20            | 3.25                    | 1.66             |  |
| Testfahrt 3 | 2 OZ            | 1.45                    | 48               |  |

Tabelle 6.2: Schranken für Schlupferkennung

Beschleunigungsmanövern den kleinsten Fehler.

Die konstanteste Performance zeigt die vorhandene Realisierung des  $v_x$ - Beobachters. Sein Fehler schwankt nicht mehr als 0:5%.

Beobachter<sub>2</sub> hat bei den Brems- und Beschleunigungsfahrten die größten Abweichungen. Bei

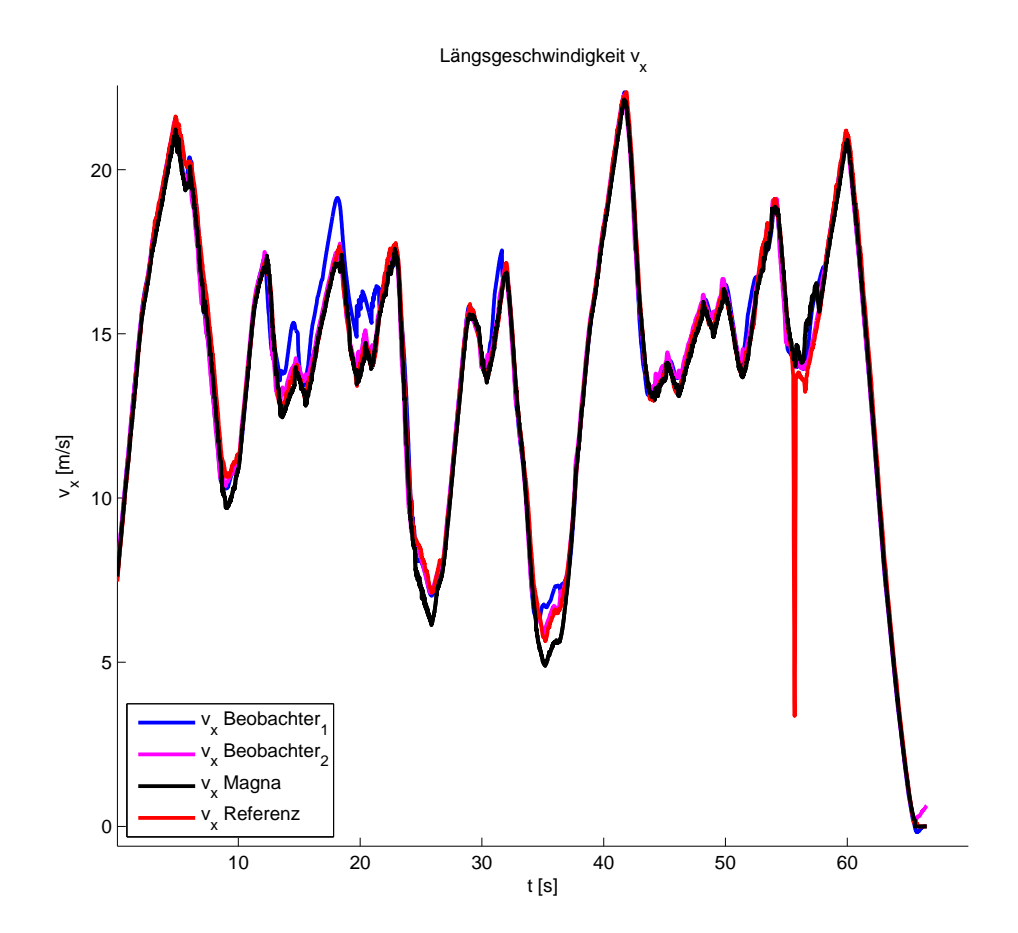

Abbildung 6.8: Handling-Fahrt

der dritten Testfahrt kann er jedoch gut mit der vorhandene Realisierung des  $v_x$ - Beobachters mithalten.

#### **6.5 Zusammenfassung**

Die Tests am praktischen Fahrzeug zeigen klar, dass eine gute Funktion bei Tests mit Simulationsdaten nicht immer auf die Praxis umlegbar ist. Dort war eine deutliche Verbesserung in den Ergebnissen des Ansatzes aus Kapitel 5.3 zu erkennen. Es zeigt sich jedoch, dass das Schlupfen der Räder in der Praxis nicht mit dem Schlupfen der Räder in den Simulationen zu vergleichen ist, welches manuell hinzugefügt wurde. Somit muss auch festgestellt werden, dass die Lösung aus Kapitel 5.2 eindeutig die besseren Ergebnisse liefert und das Ziel einer "einfacheren" Lösung zumindest bei der Betrachtung der ersten und zweiten Testfahrt nicht erreicht wurde. Andererseits war die Lösung aus Kapitel 5.3 auf der sehr anspruchsvollen "Handlingfahrt" marginal besser als die anderen getesteten Beobachter. Eine genaue Beurteilung ist an dieser Stelle daher schwer und wäre sicher auch mit weiteren Tests verbunden.

### **Kapitel 7**

### **Diskussion und Ausblick**

In dieser Masterarbeit wurden verschieden Methoden zu Schätzung der Längsgeschwindigkeit erprobt. Der in der Aufgabenstellung gewünschte Lösungsweg sah das Aufstellen eines Modells und die Entwicklung eines entsprechenden Beobachters vor. Dabei hat sich gezeigt, dass das nichtlineare Modell lokal nicht beobachtbar ist. Der Entwurf eines Beobachters war jedoch trotzdem möglich, da das System detektierbar ist. Das konnte durch die Betrachtung der Fehlerdynamik ermittelt werden, welche stabile Eigenwerte aufweist. Die Tatsache, dass das System detektierbar und nicht beobachtbar ist, hat zur Konsequenz, dass nicht alle Eigenwerte frei platzierbar sind. Weiters konnte gezeigt werden, dass sich ein Eigenwert sehr nahe an der Stabilitätsgrenze ergibt. Die Folge daraus ist ein sehr langsames Abklingen der Fehlerdynamik. Das heißt die Längsgeschwindigkeit erfährt durch den Beobachter quasi keine Korrekur.

Diese Erkenntnis spiegelt die Ergebnisse der Literaturrecherche wider. Es wurden Ansätze gefunden, die die Bestimmung der Längsgeschwindigkeit nicht modellbasiert, sondern mit Hilfe der Messdaten aus den Raddrehzahlsensoren durchführen. Diese Tatsache führte dazu, die ursprünglich geplante Vorgehensweise eines modellbasierten Beobachteransatzes zu überdenken und den Fokus auf Methoden zu richten, welche in der Literatur häufig zur Anwendung kommen.

Die im Weiteren verfolgte Strategie bestand darin, die Messinformationen aus den Raddrehzahlen zu "fusionieren" und eine Bewertung vorzunehmen.

Das wurde in einer ersten Herangehensweise unter der Verwendung eines Kalman-Filteransatzes gemacht. Die Idee ist dabei eine Bewertung der Messinformationen vorzunehmen und basierend darauf das Messrauschen einzustellen. Es lässt sich also sagen, dass das Schlupfen der

Räder, welches durch die Bewertung erkannt werden soll, als Messrauschen bewertet wird. Die Ermittlung einer entsprechenden Varianz des Messrauschens ist in der Praxis nur schwer möglich. Folglich lassen sich "gute" Werte wahrscheinlich nur durch Tests finden, welche im Rahmen der Masterarbeit nicht möglich waren. Trotz der geringen Anzahl an Tests gelang es gute Ergebnisse zu erreichen, wie in dem Vergleich mit der vorhandenen Lösung zu sehen ist. Durch Testfahrten und einer damit verbundenen Optimierung der zahlreichen Parameter ist wahrscheinlich noch eine Verbesserung möglich.

Auf Grund der guten Ergebnisse des Algorithmus mit Verwendung des Kalmanfilters, war es von Interesse, eine Methode der Sensorfusion zu finden, die sich vor allem einer geringeren Anzahl der zu wählenden Parameter bedient. Um das zu erreichen, wurde zusätzlich die Beschleunigung in Längsrichtung betrachtet. Ziel dieser Konfiguration ist es, mit Hilfe eines Beobachteransatzes eine Korrektur der Beschleunigung zu bestimmen. Damit soll in weiterer Folge, bei einem Schlupfen der Räder, die Bestimmung der Geschwindigkeit mittels reiner Integration der Beschleunigung (inklusive der Korrekur) erfolgen. Vorteil dieser Methode ist, dass nur Parameter zur Bewertung der Raddrehzahlen gewählt werden müssen. Für Simulationsdaten konnten mit diesem Algorithmus sehr gute Ergebnisse erzielt werden. Bei den späteren Test mit realen Messdaten stellte sich jedoch heraus, dass die Funktionsfähigkeit in der Praxis nicht mit der Simulation zu vergleichen ist.

Der Grund dafür liegt haupsächlich in der Bewertung der Raddrehzahlen. Für eine bessere Funktionsweise der Methode ist es nötig, einen Algorithmus zu finden, welcher auch bei realen Messdaten gute Performance aufweisen kann. Das heißt, es ist einen Algotrithmus gesucht, welcher sehr präzise ein Schlupfen der Räder erkennt (der Vergleich zwischen Simulationsdaten und Messdaten lässt vermuten, dass in der Methode noch Potential für bessere Ergebnisse steckt).

Im Rahmen dieser Arbeit war es nicht mehr möglich einen solchen Algorithmus zu finden.

Zusammenfassend lässt sich jedoch festhalten, dass die Methode aus Kapitel 5.2 sehr gute Ergebnisse liefert. Es ist für die MAGNA sicher von Interesse diesen Algorithmus noch einmal genauer mit der vorhandenen Lösung zu vergleichen.

### **Anhang A**

## **Ableitungen**

### **A.1 Nichtlineare Beobachtbarkeit**

Ableitungen zur Überprüfung der Beobachtbarkeit des nichtlinearen Systems:

$$
\frac{\partial h_1}{\partial v} = \frac{1}{J_z} \left[ l_v^2 (c_{\alpha,vl} + c_{\alpha,vr}) \dot{\psi} \frac{1}{v^2} \cos(\delta_v) + l_r^2 (c_{\alpha,hl} + c_{\alpha,hr}) \dot{\psi} \frac{1}{v^2} \right]
$$
(A.1)

$$
\frac{\partial h_1}{\partial \beta} = \frac{1}{J_z} \left[ -l_v (c_{\alpha, vl} + c_{\alpha, vr}) \cos(\delta_v) + l_r (c_{\alpha, hl} + c_{\alpha, hr}) \right]
$$
(A.2)

$$
\frac{\partial h_1}{\partial v} = \frac{1}{J_z} \left[ -l_v^2 (c_{\alpha,vl} + c_{\alpha,vr}) \frac{1}{v} \cos(\delta_v) - l_h (c_{\alpha,hl} + c_{\alpha,hr}) \frac{1}{\dot{v}} \right]
$$
(A.3)

$$
\frac{\partial h_1}{\partial F_{l,vl}} = \frac{1}{J_z} \left[ l_v \sin(\delta_v) + \frac{b_v}{2} \cos(\delta_v) \right]
$$
(A.4)

$$
\frac{\partial h_1}{\partial F_{l,vr}} = \frac{1}{J_z} \left[ l_v \sin(\delta_v) - \frac{b_v}{2} \cos(\delta_v) \right]
$$
 (A.5)

$$
\frac{\partial h_1}{\partial F_{l,hl}} = \frac{1}{J_z} \left[ -\frac{b_h}{2} \right] \tag{A.6}
$$

$$
\frac{\partial h_1}{\partial F_{l,hr}} = \frac{1}{J_z} \left[ \frac{b_h}{2} \right]
$$
 (A.7)

$$
\frac{\partial h_1}{\partial \delta_v} = \frac{1}{J_z} (l_v (F_{l,vl} + F_{l,vr}) \cos(\delta_v) + l_v (c_{\alpha,vl} + c_{\alpha,vr}) \cos(\delta_v) \n- l_v (c_{\alpha,vl} + c_{\alpha,vr}) (\delta_v - \beta - \frac{l_v \psi}{v}) \sin(\delta_v))
$$
\n(A.8)

$$
\frac{\partial h_2}{\partial v} = \frac{1}{J_z} \left[ -2l_v^2 (c_{\alpha,vl} + c_{\alpha,vr}) \dot{\psi} \frac{1}{v^3} \cos(\delta_v) - 2l_r^2 (c_{\alpha,hl} + c_{\alpha,hr}) \dot{\psi} \frac{1}{v^3} \right] \dot{v}
$$
  
+ 
$$
\frac{1}{J_z} \left[ l_v^2 c_{\alpha,vl} + c_{\alpha,vr} \right] \dot{\psi} \frac{1}{v^2} \cos(\delta_v) + l_r^2 c_{\alpha,hl} + c_{\alpha,hr} \dot{\psi} \frac{1}{v^2} \right] \frac{\partial \dot{v}}{\partial v}
$$
  
+ 
$$
\frac{1}{J_z} \left[ -l_v (c_{\alpha,vl} + c_{\alpha,vr}) \cos(\delta_v) + l_h (c_{\alpha,hl} + c_{\alpha,hr}) \right] \frac{\partial \beta}{\partial v}
$$
  
+ 
$$
\frac{1}{J_z} \left[ l_v^2 (c_{\alpha,vl} + c_{\alpha,vr}) \frac{1}{v^2} \cos(\delta_v) + l_h^2 (c_{\alpha,hl} + c_{\alpha,hr}) \frac{1}{v^2} \right] \ddot{\psi}
$$
  
+ 
$$
\frac{1}{J_z} \left[ -l_v^2 (c_{\alpha,vl} + c_{\alpha,vr}) \frac{1}{v} \cos(\delta_v) - l_h^2 (c_{\alpha,hl} + c_{\alpha,hr}) \frac{1}{v} \right] \frac{\partial \ddot{\psi}}{\partial v}
$$
  
+ 
$$
\frac{1}{J_z} \left[ -l_v^2 (c_{\alpha,vl} + c_{\alpha,vr}) \dot{\psi} \frac{1}{v^2} \sin(\delta_v) \right] \dot{\delta}_v
$$
(A.9)

$$
\frac{\partial h_2}{\partial \beta} = \frac{1}{J_z} \left[ l_v^2 (c_{\alpha,vl} + c_{\alpha,vr}) \dot{\psi} \frac{1}{v^2} \cos(\delta_v) + l_r^2 (c_{\alpha,hl} + c_{\alpha,hr}) \dot{\psi} \frac{1}{v^2} \right] \frac{\partial \dot{v}}{\partial \beta} \n+ \frac{1}{J_z} \left[ -lv(c_{\alpha,vl} + c_{\alpha,vr}) \cos(\delta_v) + l_h(c_{\alpha,hl} + c_{\alpha,hr}) \right] \frac{\partial \dot{\beta}}{\partial \beta} \n+ \frac{1}{J_z} \left[ -l_v^2 (c_{\alpha,vl} + c_{\alpha,vr}) \frac{1}{v} \cos(\delta_v) - l_h(c_{\alpha,hl} + c_{\alpha,hr}) \frac{1}{v} \right] \frac{\partial \dot{\psi}}{\partial \beta} \n+ \frac{1}{J_z} \left[ l_v (c_{\alpha,vl} + c_{\alpha,vr}) \sin(\delta_v) \right] \dot{\delta}_v
$$
\n(A.10)

$$
\frac{\partial h_2}{\partial \dot{\psi}} = \frac{1}{J_z} \left[ l_v^2 (c_{\alpha,vl} + c_{\alpha,vr}) \frac{1}{v^2} \cos(\delta_v) + l_h^2 (c_{\alpha,hl} + c_{\alpha,hr}) \frac{1}{v^2} \right] \dot{v} \n+ \frac{1}{J_z} \left[ l_v^2 (c_{\alpha,vl} + c_{\alpha,vr}) \dot{\psi} \frac{1}{v^2} \cos(\delta_v) + l_h^2 (c_{\alpha,hl} + c_{\alpha,hr}) \dot{\psi} \frac{1}{v^2} \right] \frac{\partial \dot{v}}{\partial \dot{\psi}} \n+ \frac{1}{J_z} \left[ -l_v (c_{\alpha,vl} + c_{\alpha,vr}) \cos(\delta_v) + l_h (c_{\alpha,hl} + c_{\alpha,hr}) \right] \frac{\partial \dot{\beta}}{\partial \dot{\psi}} \n+ \frac{1}{J_z} \left[ -l_v^2 (c_{\alpha,vl} + c_{\alpha,vr}) \frac{1}{v} \cos(\delta_v) - l_h^2 (c_{\alpha,hl} + c_{\alpha,hr}) \frac{1}{v} \right] \frac{\partial \dot{\psi}}{\partial \dot{\psi}} \n+ \frac{1}{J_z} \left[ l_v^2 (c_{\alpha,vl} + c_{\alpha,vr}) \frac{1}{v} \sin(\delta_v) \right] \dot{\delta}_v
$$
\n(A.11)

### **A.2 Beobachterentwurf**

Ableitungen für den Entwurf des Beobachters mittels Linearisierung im Arbeitspunkt:

$$
\frac{\partial f_1}{\partial v} = \frac{1}{m} (-c_w A_l \frac{\rho}{2} v \cos(\beta) - (c_{\alpha, vl} + c_{\alpha, vr}) l_v \frac{\dot{\psi}}{v^2} \sin(\delta_v - \beta)
$$

$$
- (c_{\alpha, hl} + c_{\alpha, hr}) \frac{\dot{\psi}}{v^2} \sin(\beta))
$$
(A.12)

$$
\frac{\partial f_1}{\partial \beta} = \frac{1}{m} \left( (F_{l,vl} + F_{l,vr} + c_{\alpha,vl} + c_{\alpha,vr}) \sin(\delta_v - \beta) \right)
$$

$$
- (c_{\alpha,hl} + c_{\alpha,hr} + (F_{l,hl} + (F_{l,hr} - c_w A_l \frac{\rho}{2} v^2) \sin(\beta)
$$

$$
+ (c_{\alpha,vl} + c_{\alpha,vr}) (\delta_v - \beta - \frac{l_v \dot{\psi}}{v}) \cos(\delta_v - \beta)
$$

$$
+ (c_{\alpha,hl} + c_{\alpha,hr}) (-\beta + \frac{l_h \dot{\psi}}{v} \cos(\beta))
$$
(A.13)

$$
\frac{\partial f_1}{\partial \dot{\psi}} = \frac{1}{mv} (l_v (c_{\alpha, vl} + c_{\alpha, vr}) \sin(\delta_v - \beta) + l_r (c_{\alpha, hl} + c_{\alpha, hr}) \sin(\beta)) \tag{A.14}
$$

$$
\frac{\partial f_2}{\partial v} = \frac{1}{mv^2} \left( (c_{\alpha,vl} + c_{\alpha,vr}) (\delta_v - \beta - 2 \frac{l_v \dot{\psi}}{v}) \cos(\delta_v - \beta) \right)
$$
  
+  $(F_{l,vl} + F_{l,vl}) \sin(\delta_v - \beta) - (F_{l,hl} + (F_{l,hr} - c_w A_l \frac{\rho}{2} v^2) \sin(\beta)$   
+  $(c_{\alpha,hl} + c_{\alpha,hr}) (-\beta + 2 \frac{l_h \dot{\psi}}{v}) \cos(\beta)$  (A.15)

$$
\frac{\partial f_2}{\partial \beta} = \frac{}{mv}((c_{\alpha,vl} + c_{\alpha,vr})(\delta_v - \beta - \frac{l_v\dot{\psi}}{v})\sin(\delta_v - \beta) \n- (F_{l,vl} + F_{l,vr} + c_{\alpha,vl} + c_{\alpha,vr})\cos(\delta_v - \beta) - (c_{\alpha,hl} + c_{\alpha,hr})(-\beta + \frac{l_h\dot{\psi}}{v})\sin(\beta) \n- (c_{\alpha,hl} + c_{\alpha,hr} + F_{l,hl} + (F_{l,hr} - c_wA_l\frac{\rho}{2}v^2)\sin(\beta))
$$
\n(A.16)

$$
\frac{\partial f_2}{\partial \dot{\psi}} = \frac{1}{mv^2} (l_r (c_{\alpha, hl} + c_{\alpha, hr}) \cos(\beta) - l_v (c_{\alpha, vl} + c_{\alpha, vr}) \cos(\delta_v - \beta)) - 1 \tag{A.17}
$$

$$
\frac{\partial f_3}{\partial v} = \frac{1}{J_z v^2} (l_v^2 \dot{\psi}(c_{\alpha, vl} + c_{\alpha, vr}) \cos(\delta_v) + l_h^2 \dot{\psi}(c_{\alpha, hl} + c_{\alpha, hr})) \tag{A.18}
$$

$$
\frac{\partial f_3}{\partial \beta} = \frac{1}{J_z} \left( -(c_{\alpha,vl} + c_{\alpha,vr}) l_v \cos(\delta_v) + l_h (c_{\alpha,hl} + c_{\alpha,hr}) \right) \tag{A.19}
$$

$$
\frac{\partial f_3}{\partial \dot{\psi}} = \frac{1}{J_z v} \left( -l_v^2 (c_{\alpha, v l} + c_{\alpha, v r}) \cos(\delta_v) - l_h^2 (c_{\alpha, h l} + c_{\alpha, h r}) \right) \tag{A.20}
$$

### **Anhang B**

### **Zeichenerklärung und Konvention**

#### **B.1 Zeichenerklärung**

Eine Erläuterung der verwendeten Größen ist in Tabelle B.1 zu finden. Die Konvention der Indizierung ist in Tabelle B.2 dargestellt

#### **B.2 Vorzeichenkonvention**

Zur Erstellung des Modells ist eine Festlegung der Vorzeichenkonvention nötig. Die Vorzeichen der Kräfte, Winkel, Winkelgeschindigkeiten, Geschwindigkeiten und Beschleunigungen sind in dieser Arbeit so gewählt, dass bei einer beschleunigten Vorwärtsfahrt die Vorzeichen aller Längsgrößen positiv sind. Bei Kurvenfahrten (Linkskurve) sind alle Querdynamikgrößen positiv.

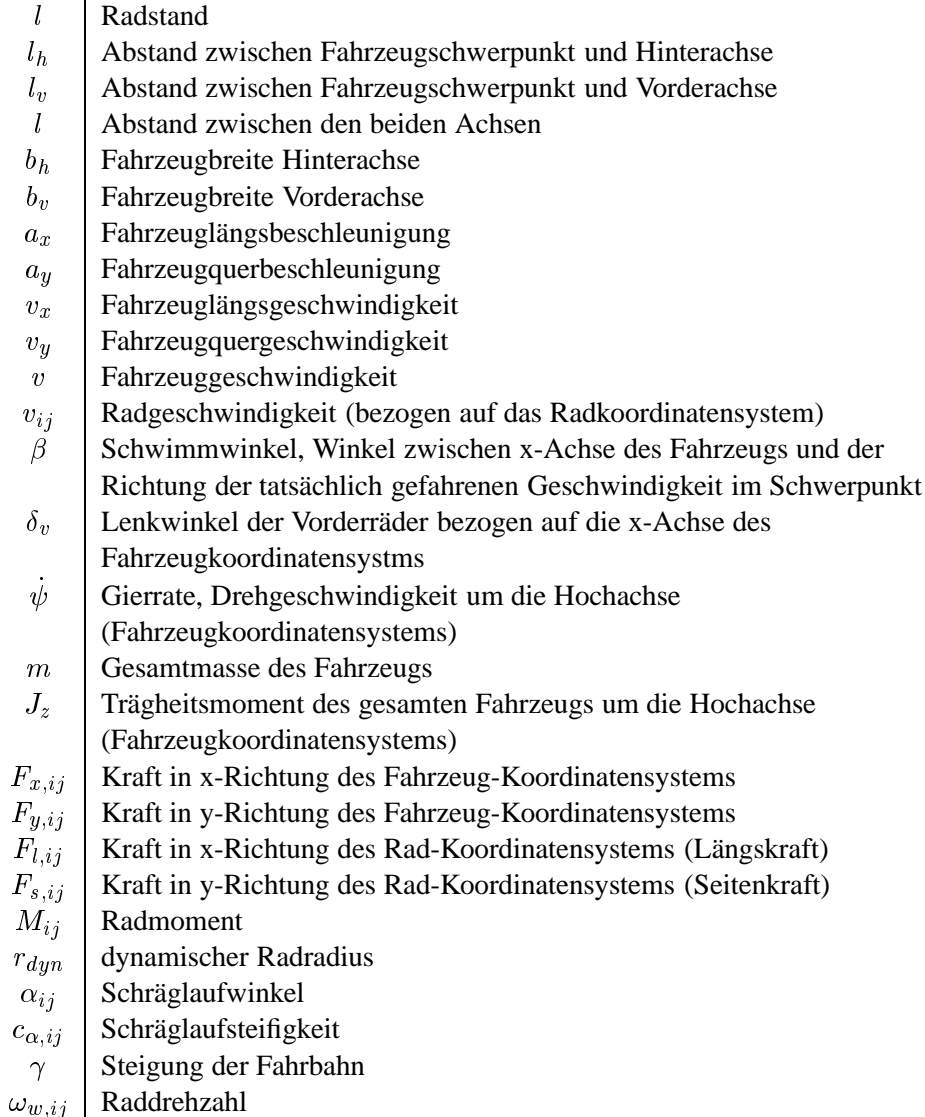

Tabelle B.1: Nomenklatur

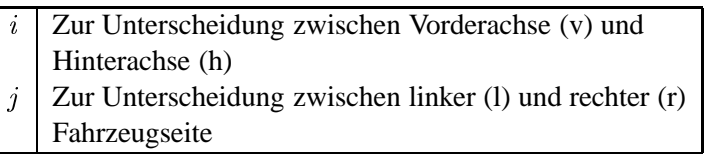

Tabelle B.2: Indizes

# **Abbildungsverzeichnis**

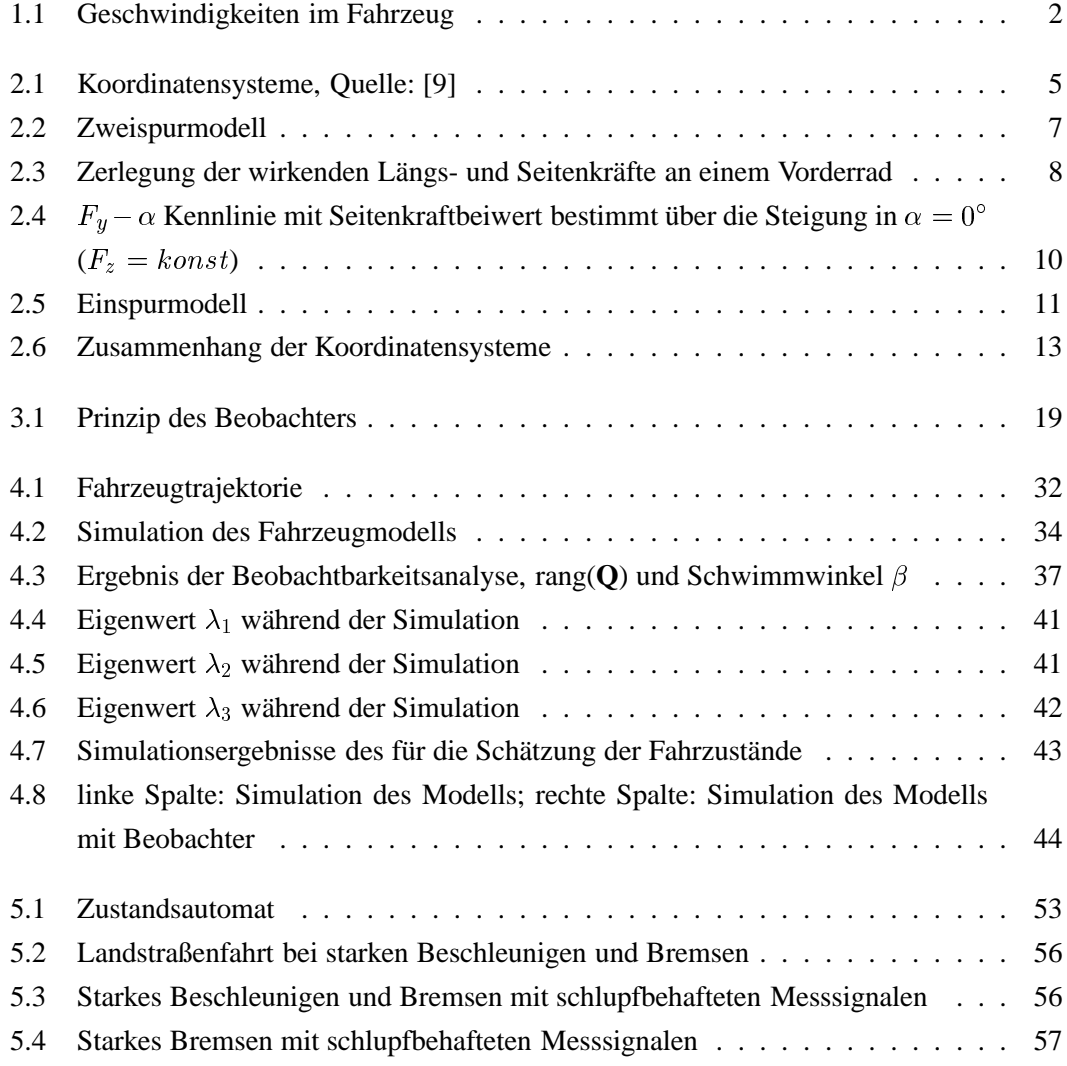

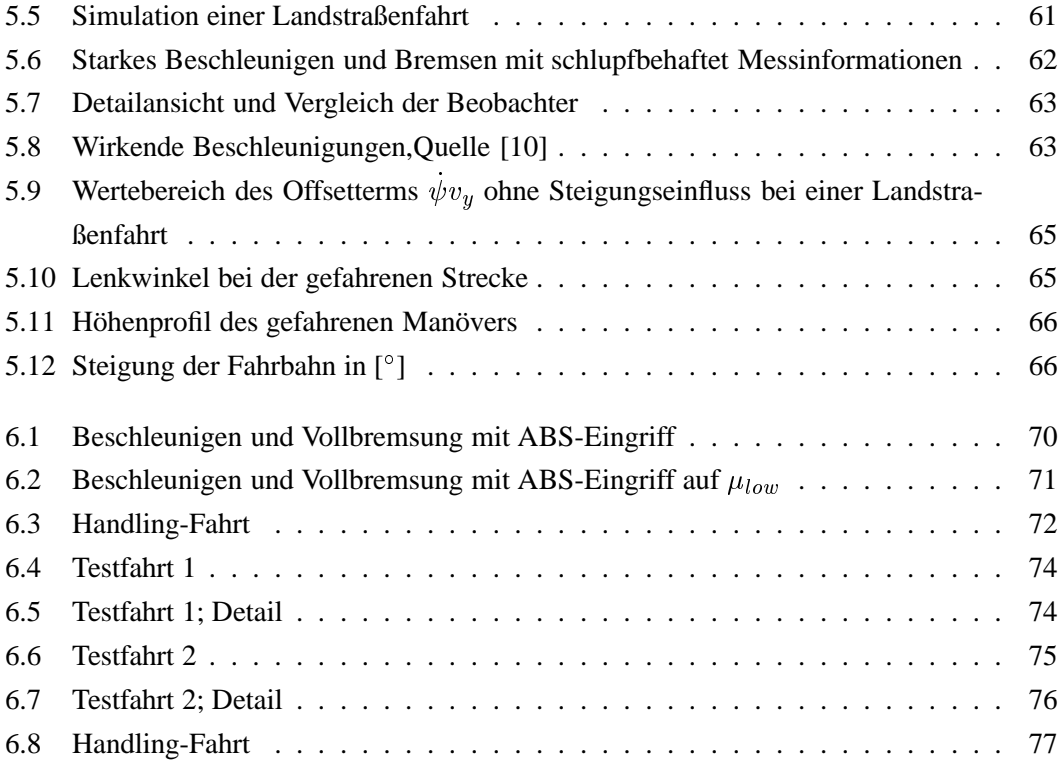

## **Tabellenverzeichnis**

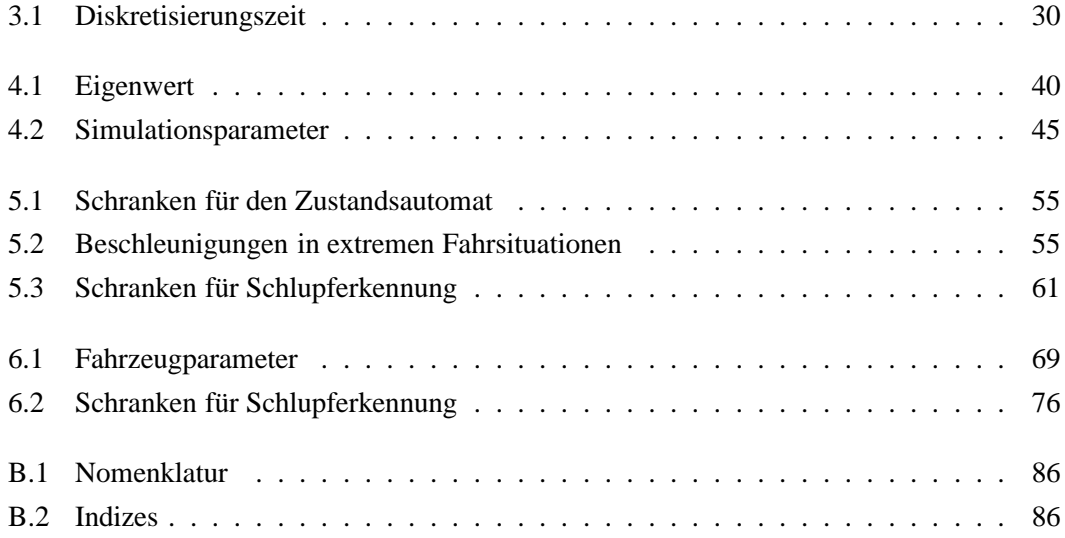

### **Literaturverzeichnis**

- [1] *BMW Deutschland*. http://www.bmw.de/, April 2011.
- [2] *CORRSYS-DATRON*. http://www.corrsys-datron.com/, April 2011.
- [3] Adamy J. *Nichtlineare Regelungen*. Springer Verlag, 2009.
- [4] Bammer K., Stiffling G. *Band 2: Kalman-Bucy-Filter*. Oldenbourg Verlag, 1975.
- [5] Grewal M. S., Andrews A.P. *Kalman Filtering: Theory and Practice Using Matlab*. John Wiley, 2001.
- [6] Heißing B., Ersoy M. *Fahrwerkhandbuch*. Vieweg & Teubner, 1 edition, 2007.
- [7] Horn M., Dourdoumas N. *Regelungstechnik*. Pearson, 2004.
- [8] Huang P., Smakman H., Guldner J. *Design of a vehicle state observer for vehicle dynamics control systems*. Proceedings of AVEC, 2000.
- [9] Isermann R. *Fahrdynamik-Regelung*. Vieweg & Teubner, 1 edition, 2006.
- [10] Kiencke U., Nielsen L. *Automotive Control Systems, For Engine, Driveline, and Vehicle*. Springer Verlag, 2 edition, 2005.
- [11] Mitschke M., Wallentowitz H. *Dynamik der Kraftfahrzeuge*. Springer Verlag, 4 edition, 2004.
- [12] Pruckner A. *Nichtlineare Fahrzustandsbeobachtung und -regelung einer PKW-Hinterradlenkung*. Doktorarbeit, RWTH-Aachen, 2001.
- [13] Röbenack K. *Beobachterentwurf für nichtlineare Zustandssysteme mit Hilfe des automatischen Differenzierens*. Shaker, Aachen, 2003.
- [14] Rehm A., Fan H. *A Hands-On Approach Toward Vehicle Velocity Estimation*. UKACC International Conference on Control, 2008.
- [15] Stephant J., Chrara A., Meizel D. *Vehicle sideslip angle observer*. Control Engineering Practice, 15:803-812, 2007.
- [16] TESIS, http://tesis-dynaware.com/. *DYNAware*, April 2011.
- [17] Zhou K., Doyle J. C., Glover K. *Robust and optimal control*. Prentice Hall, 1995.